# plus five pages of software<br>reviews

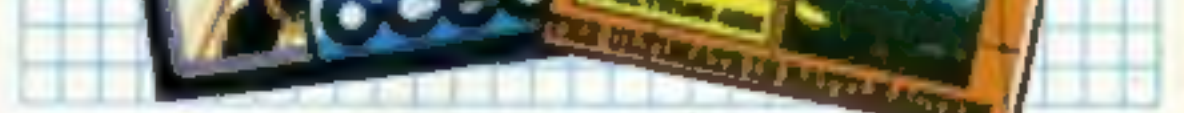

before Christmas for the C64, price<br>f9.95. A disk version will also be<br>mailable, but the price has yet to be<br>decided.<br>Is the market about to be saturated<br>with bargain compilations, making<br>gamers simply wait for the star ga

Watford's Ron Complex-Programming **Games for Amstrad** All the new<br>releases<br>p.10 Romspell reviewed p.20 the grilling<br>continues p.17 for the Amstr **BBC, C64 and**  $p.18$ Spectrum ×.

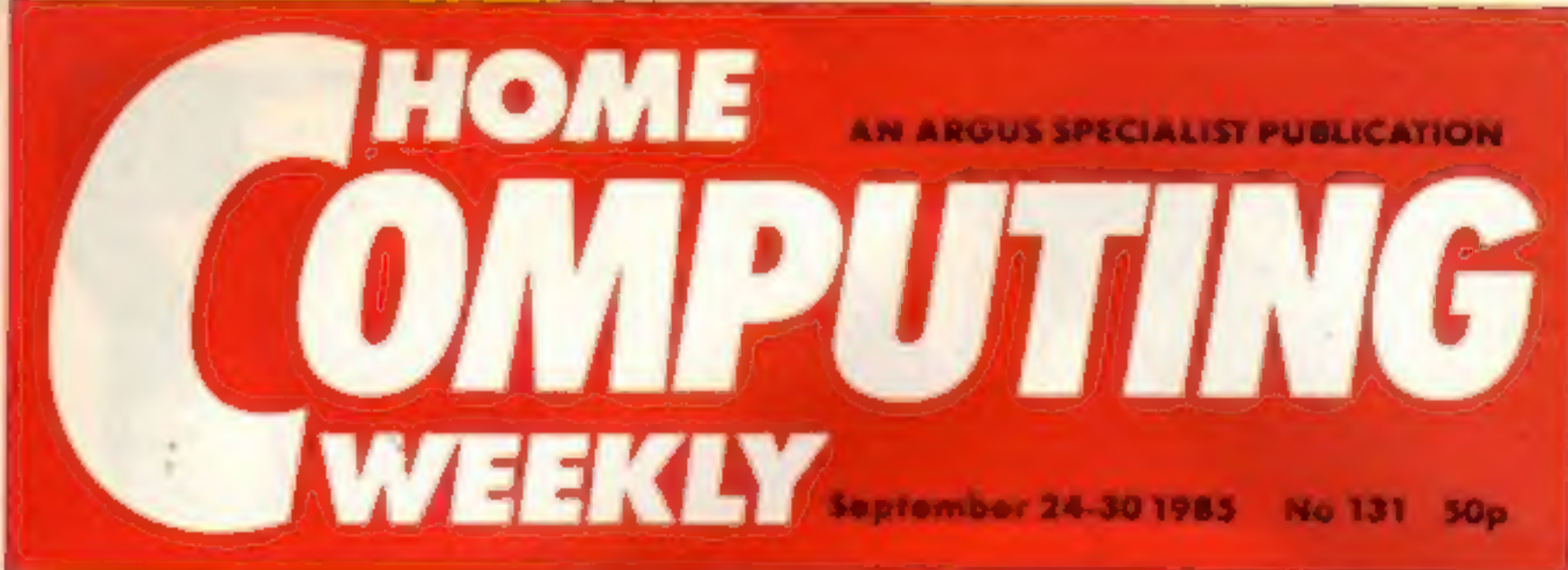

<u>THE</u> KUNG-FU CHALLENGE!<br>For ATARI 400/800/600 XL!<br>: 800 XLILSO XE— 48K Cassette £8 95-Deducto £12.95 **ENGLISH SOFTWARE** AWARE

**Ronin SRERWOOD** 

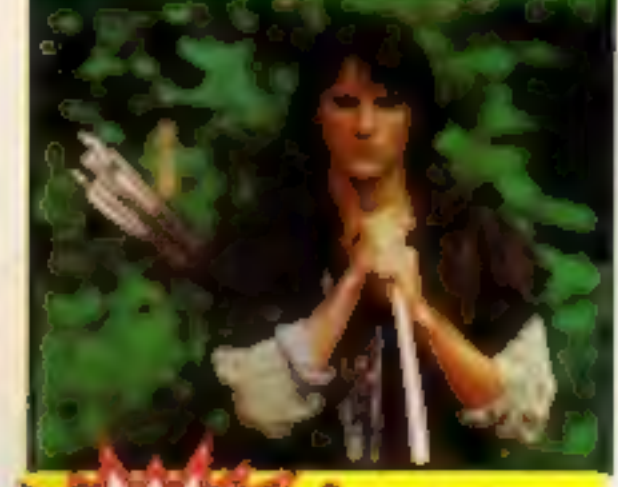

from Adventure

# **Reviewed** inside

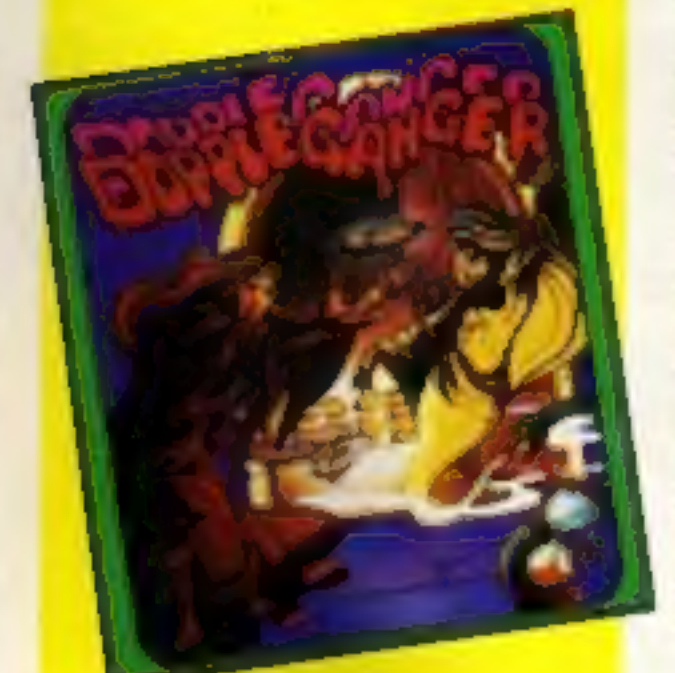

# **Blockbusters** bargain bundle

Foar chart topping games are being<br>brown the calculated with the endead to endead of they Sold a Million<br>The games are: Beach Head (US Gold), Daley Thomson's Decaublon<br>(Cocan), Jet Set Willy (Software<br>Projects) and Atik At

Nick revealed that a follow up to "Now Games" is in preparation. He<br>is negotiating for bestselling titles<br>from other companies but said<br>revealing a provisional tracklist would be "premature",

Nick Alexander who master

minded "Now Games". felt there<br>was room in the market for more<br>compilations.<br>"The new release market may<br>suffer but on the other hand the<br>market seems to be picking up and<br>these compilations mainly appeal to<br>first time buy

**BEACH-IIEAD** 

market."<br>"Compilations have been around<br>for a long time but what is new is the<br>licensing agreements that mean<br>games from different companies can be included. There's nothing<br>worse than seeing tired old titles<br>being trotted out."<br>"Compilations haven't hit the

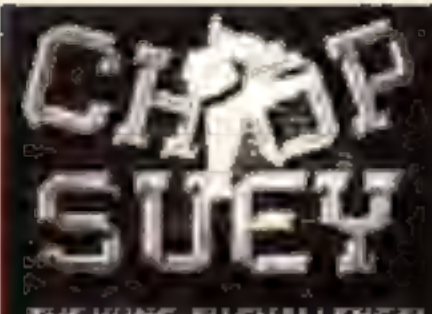

record market and in the same way I don't think they will adversely affect the software market.

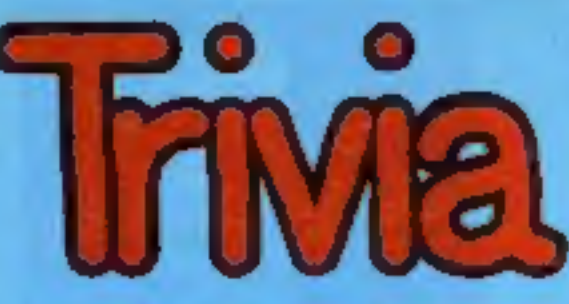

A family game for 2 to 4 players in which mum is just as much at home as the sports crazy son.

Over 2000 questions on six subjects like Entertainment - Sports - History.

C64 - Amstrad - Atari - BBC -Spectrum £7.95

A soccer game with real pace in which passing skills are as essential as speed. Penalty shoot out truly tests your anticipation.

One or two player option.

 $C64 - E5.95$ **Spectrum - Amstrad** Atari - BBC - MSX SOON

A fast and furious game which requires skill and fast reactions. Ice Hockey is a tough game but persistent rough game is punished by roughing penalties. One player or two player option.

C64 - Amstrad - MSX £8.95

Assume control of this unique fighting machine. Take care that

you practice take off and landing thoroughly before you embark on a combat mission to seek and destroy the enemy aircrafts. Use your radar to locate the carrier and land in worsening weather conditions as you progress through the ranks.

C64 - Amstrad - BBC £9.95. **Atari - Spect - Electron SOON** 

**VOICE MASTER A unique three in one package.** Speech Reproduction - Speaks in your own voice. Easy to incorporate speech in your own programmes. Recorded speech does not require Voice Master for reproduction.

Speech Recognition - Imagine your computer actually understanding what you say.

Voice Harp - Just whistle or hum to produce music

TRADE ENQUIRIES ANIROG Unit 10 Victoria Industrial Estate Dartford Kent 0322-92513/18 MAIL ORDER 8 High Street, Horley, Surrey. 029 378 6083 24 Hour Credit Card Service or pay by Cheque, P.O., Visa or Access

**WOICE MASTER** 

**ALCOHOL: WWW.FIRSTORY** 

HE ULTIMATE HUMAN TO COMPUTER INTERFACI

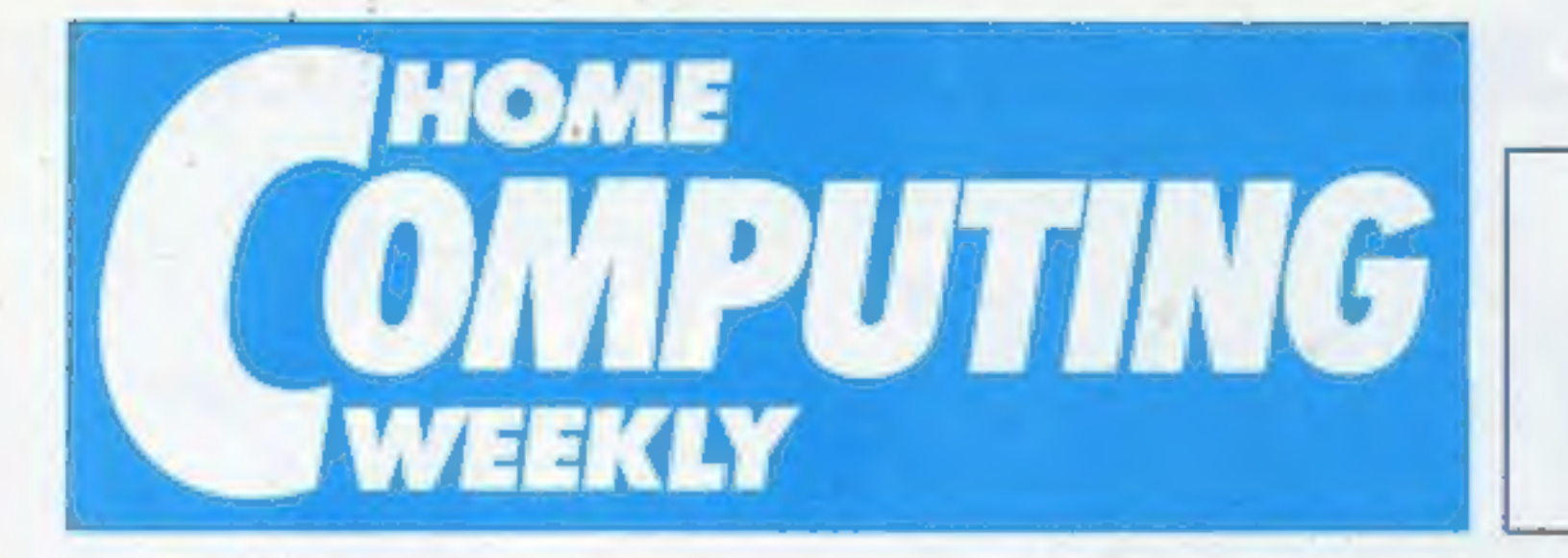

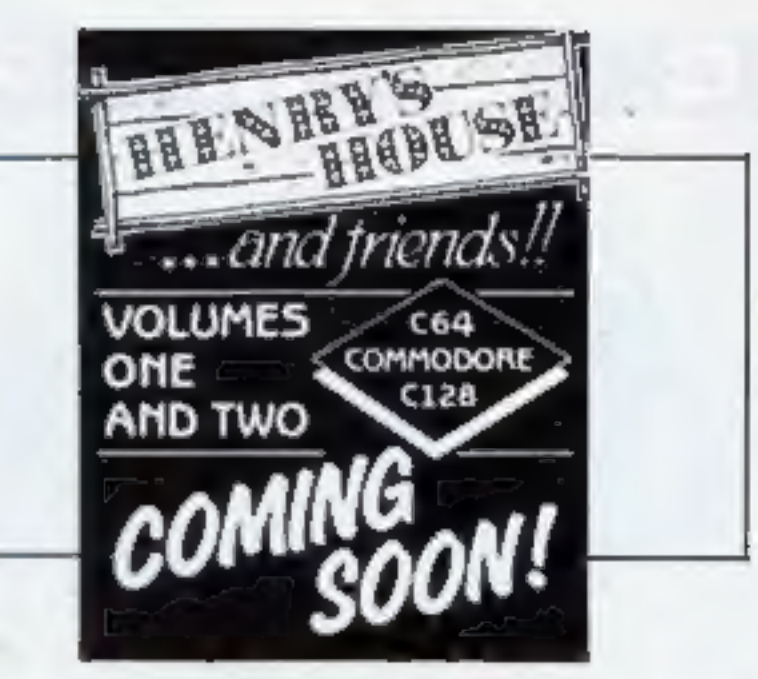

September 24-September 30, 1985 No. 131

## Soapbox

With the PCW show well behind us for another year, perhaps it is about time we started wondering why it is necessary for such events to be staged.

The obvious reason is surely that companies can promote new and innovative products which have not been seen before by the public. A similar idea to such concepts as the Ideal Home Exhibition and the Boat Show,

However, as a member of the public visiting the show, I was disappointed to find that there was very little on display which was new to me. I spoke to many people manning stands who said that although they had new products on the way they were not being launched until nearer Christmas. Others regreted that although they had planned to display new releases etc., these had, unfortunately, not been ready on time.

I appreciate that there are many factors involved in launching a new product and hiccups can occur at the last moment to delay production. I also appreciate that the timing of a launch is significant especially as the industry is gearing itself up to the Christmas boom, Having said this. I think it is unfair to the visitor who has travelled a long way to attend such a heavily advertised extravaganza, to arrive there only to find that the expected treats and surprises in store are non-existent.  $R.C.$ 

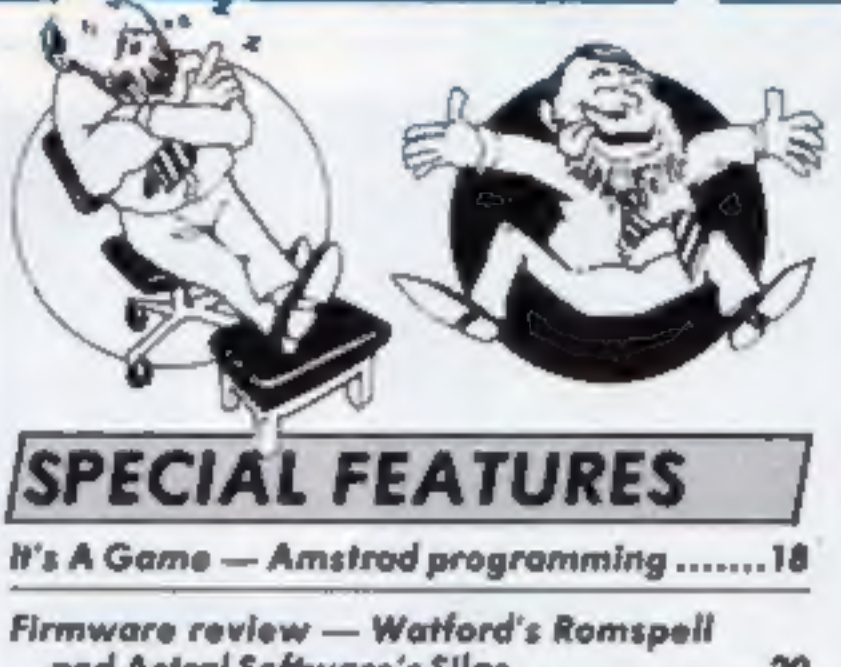

and Astral Software's Silas .......................20

**AMSTRAD** 

**BBC** 

Super Shield - game program ..................... 26

## Coming soon...

- \* Commodore machine code series
- \* Level 9's Red Moon scrutinised in the Dungeon
- Our reviewer aboard the **Sound Buggy**
- . Ron still searching for the ultimate Trilby...

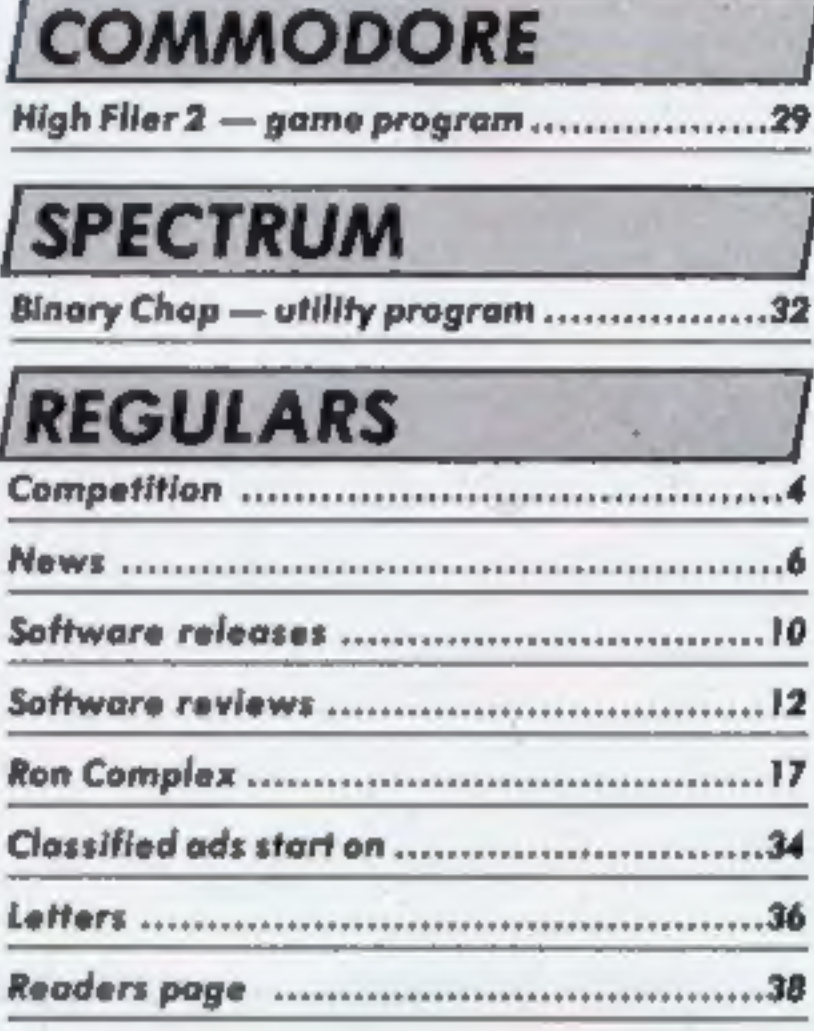

**Editor** Dave Carlos Assistant Editor Bryan Rolph **Editorial Assistant Kerry Fowler Group Editor** Wandy Palmer Design Tony Keep Production Assistant Lyn Collis Ad Manager Dominic Forlizzi Classified Advertising David Horne Publishing Director Peter Welham

# **BASIC LIVING**

### Argus Specialist Publications Ltd. No. 1 Golden Square, London WIR 3AB. 01-437 0626

Home Computing Weekly is published on Tuesdays. Subscriptions and back Hisses: Infonet Ltd. 10-13 Tuess House. 179 Marfower.<br>Heimel Hemptivad, Herrs HPT 188, 0442-43422. Trade distribution. Argus Press Sales and Distributi

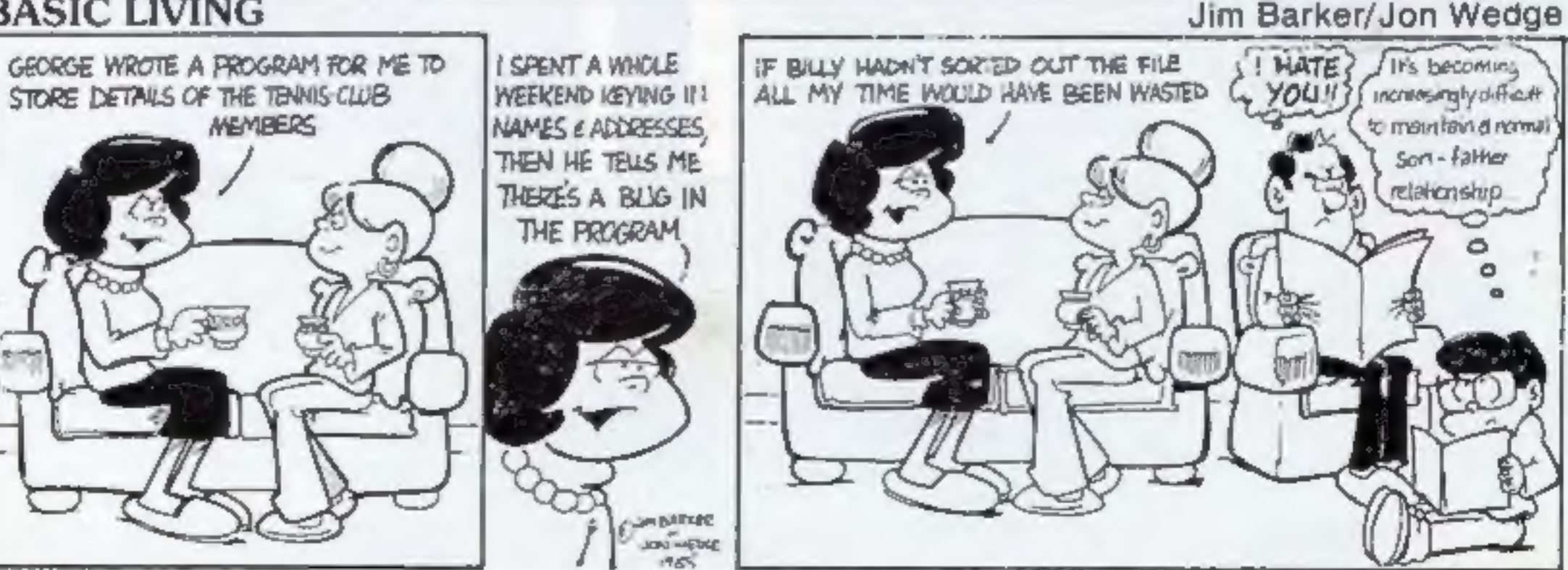

HOME COMPUTING WEEKLY 24 September 1985 Page 3

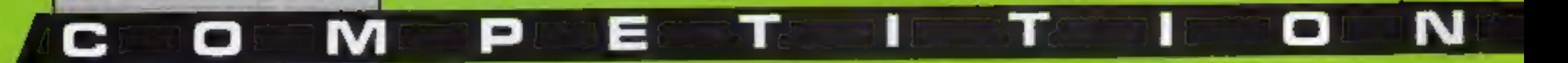

# **Adventure** INTERNATIONAL (U.K.)

**There's games** worth up to £995 for the hundred winners of our **Robin of Sherwood** competition - so get out your bow and have a go

here will be another<br>hundred foresters at the<br>end of this week's com-<br>petition as Adventure Inter-<br>national send Robin of Sher-<br>wood to our lucky winners.<br>The game is a rural delight,<br>and to be truly successful you<br>should merry way. Regular viewers of the television series will recognise the main characters and locations of the game, which has been<br>converted for the electronic<br>screen by Mike Woodroffe and<br>Brian Howarth. Brian is well<br>known in adventure circles after<br>writing his Mysterious Adven-<br>ture series and, his latest<br>blockbuster, Gre There are versions of the<br>game for C64, Amstrad and<br>Spectrum owners which have<br>full colour graphics and over<br>150 locations. The BBC and<br>Electron version have a text<br>only adventure. Whatever your<br>machine, you will have hour

# วกงห uchstones of Rhiannon

ROBIN

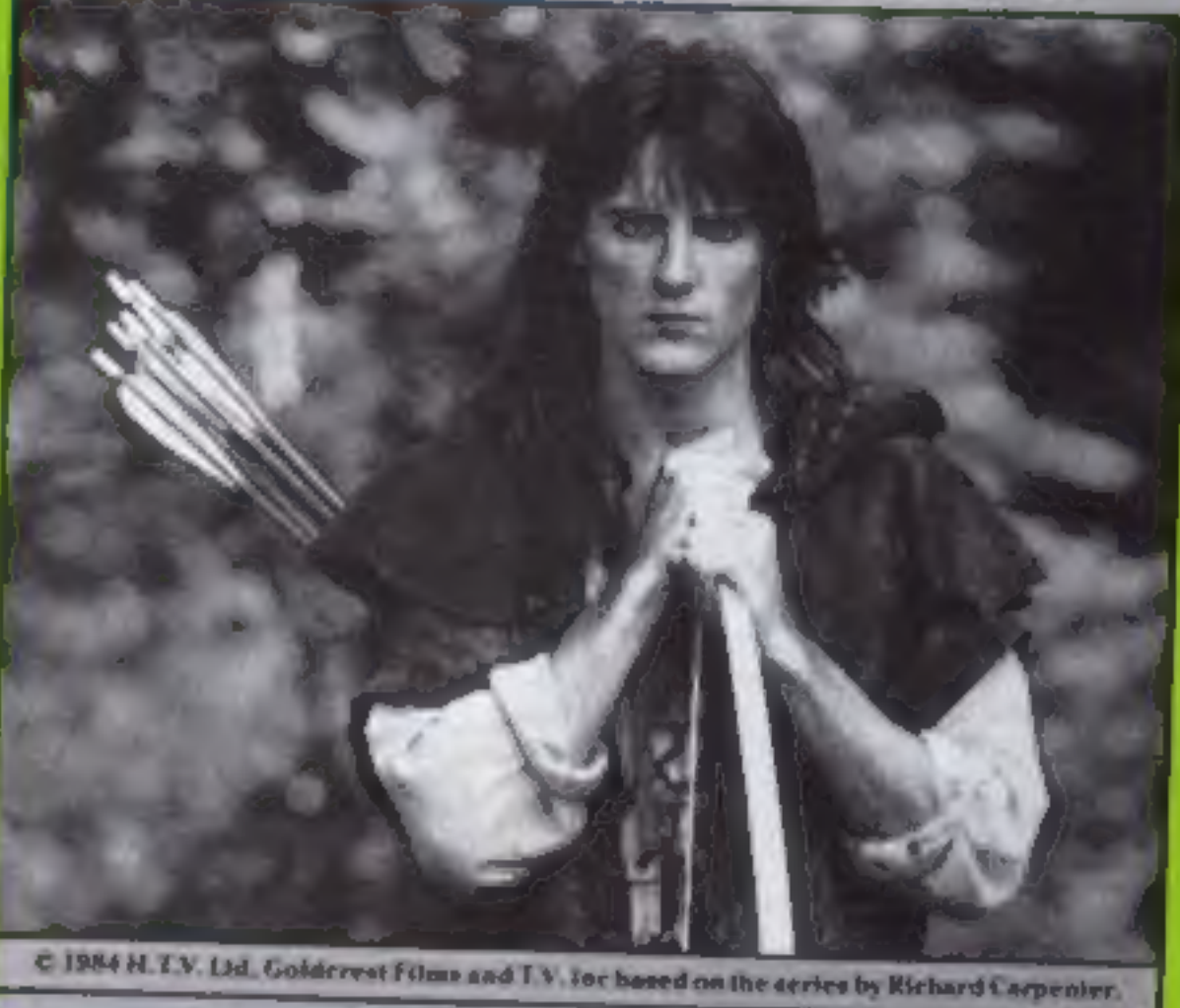

An Adventure by **Mike Woodroffe and Brian Howarth** 

**SPECTRUM 48K WITH GRAPHICS** Cassette £9.95

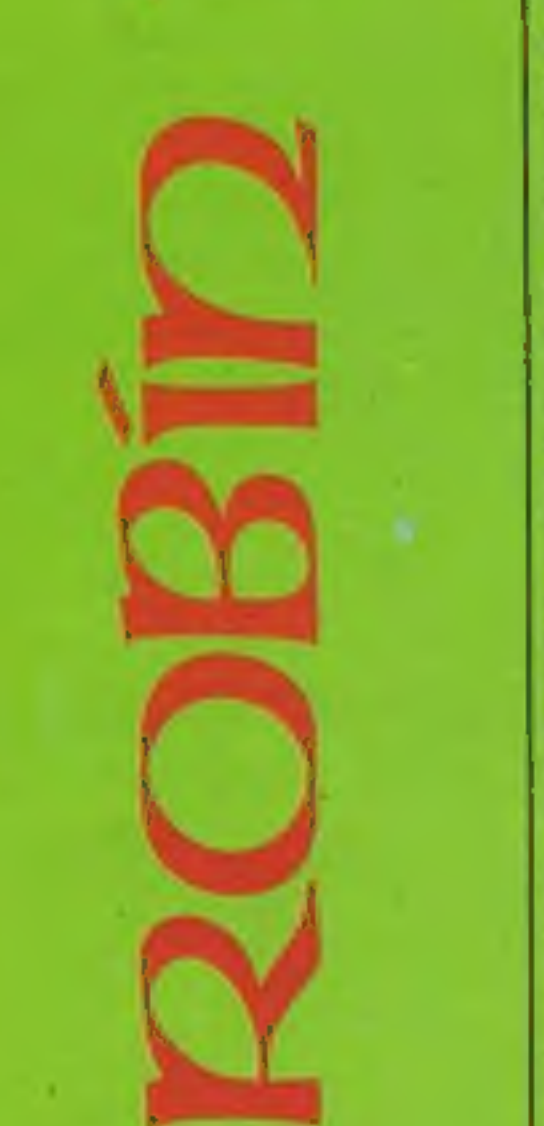

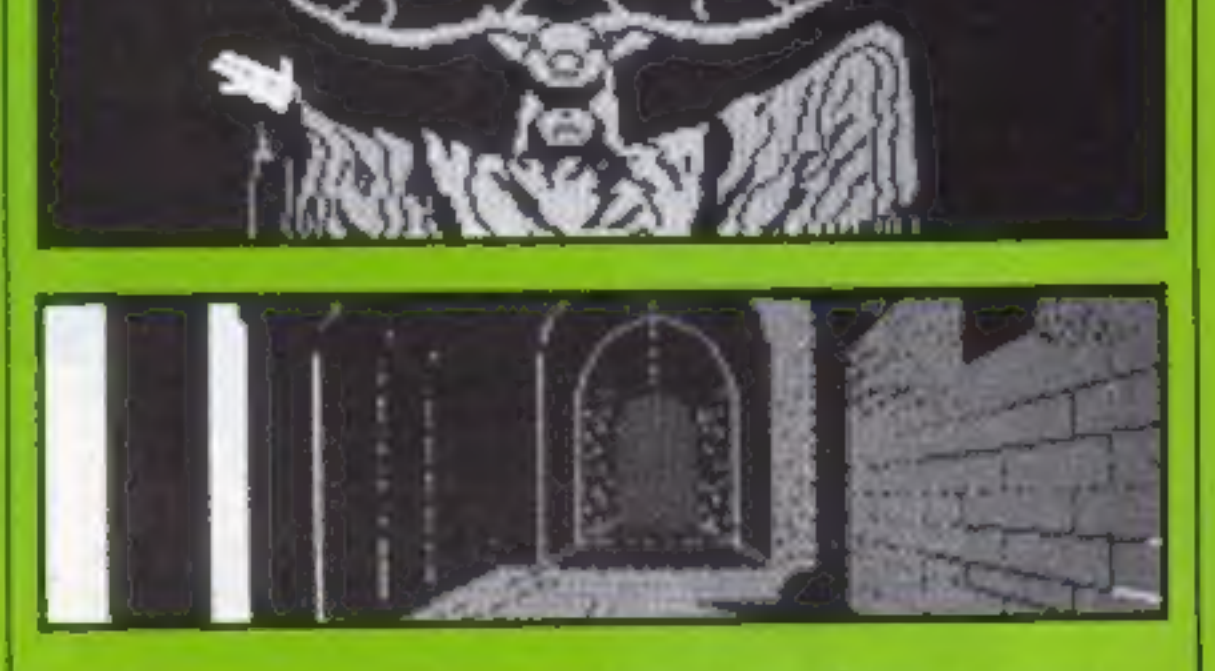

magical and creative fun<br>wandering about the highways<br>and byways of the Sherwood<br>area. Adventure International are a

well respected company who started by importing the world. famous; Scott Adams Adventure series, These are still selling well and conversions are currently being prepared for Spectrum, C64 and Amstrad

machines, which will be sold as twin packs for just £9.95. 1 imagine that regular dungeon dwellers will find it hard to wait!

So it's time to put on your<br>Lincoln green and hide amongst<br>the undergrowth whilst you fill<br>in your entry coupon — it<br>won't help you win but it gives<br>the neighbours something to<br>talk about,

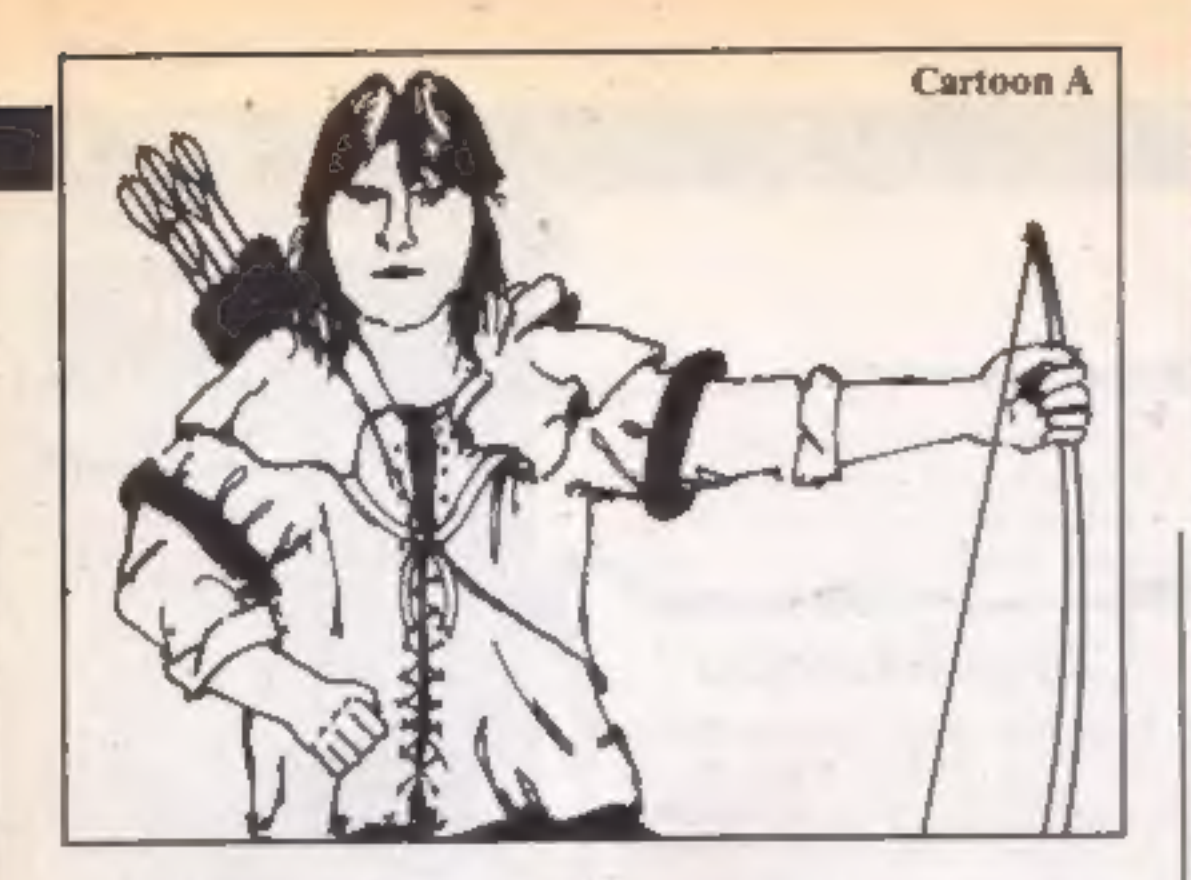

eartoon B and seal the cartoon considered. If you are a winner, and coupon in an envelope. the coupon will be used as a Write clearly the number of label to send your prize, so clear differences you found on the writing is

Fost your entry to Robin of<br>
Sherwood Competition, Home<br>
Computing Weekly, No 1<br>
Golden Square, London W1R<br>
3AB. Entries close at first post<br>
on Friday 18 October 1985.<br>
Pou may enter as many times<br>
Pou may enter as many t

must be on an official coupon<br>— not a copy — and sealed in a <br>separate envelope. Correspondence can be entered into.

How to enter<br>
Study the two cartoons — carefully the guidelines on<br>
there are a number of entering — incomplete coupons<br>
differences between them. and entries in envelopes with no<br>
Circle the differences on numbers on the

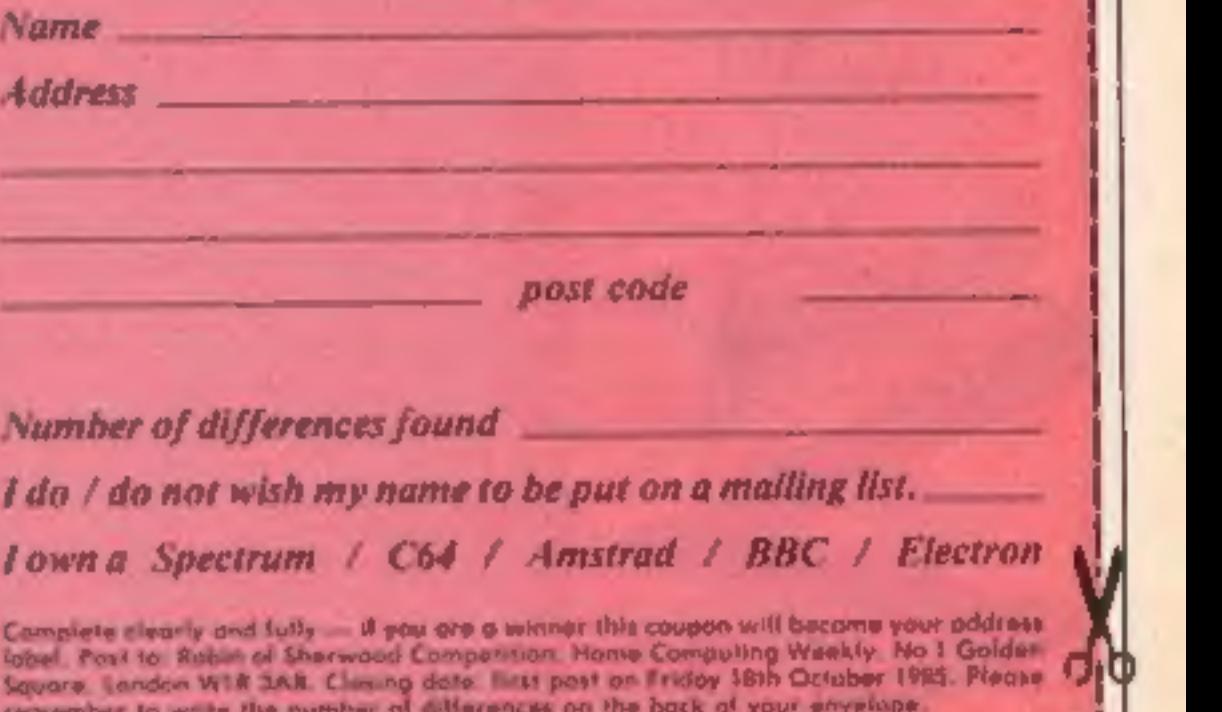

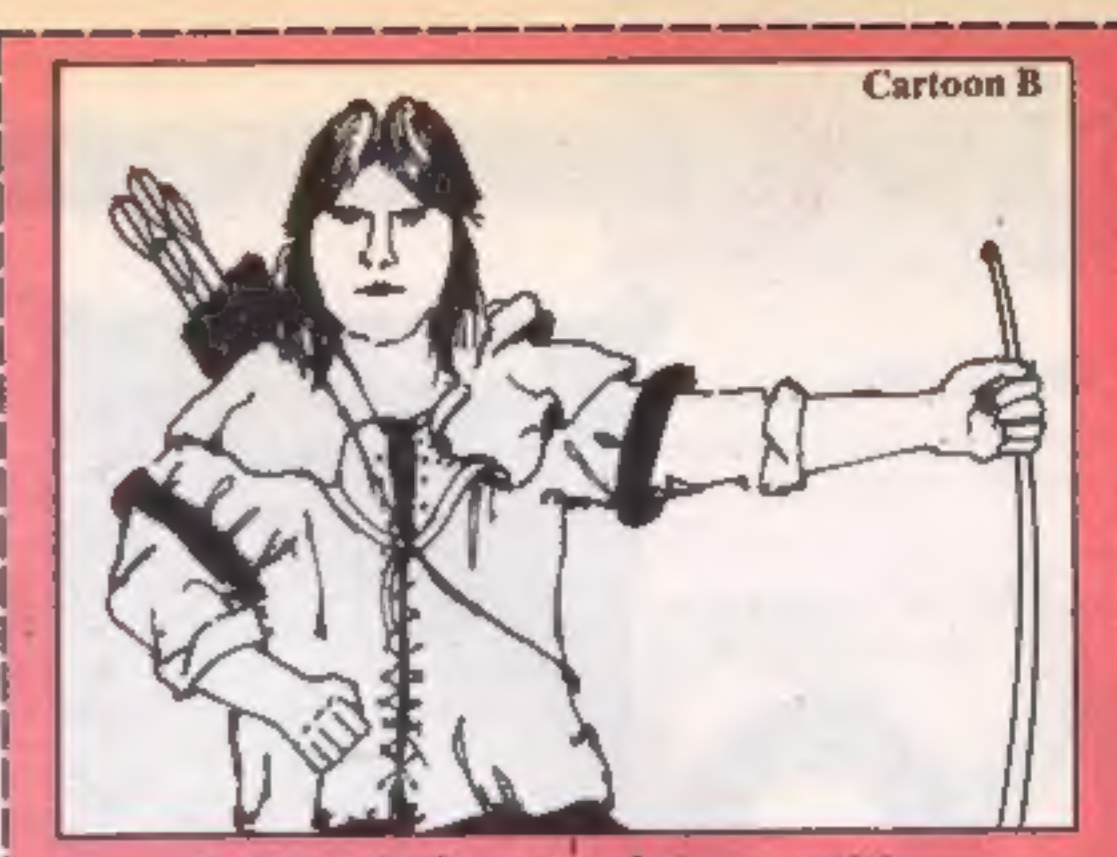

 $\vert$ 

# Robin of Sherwood Competition

**Entry Coupon** 

|

| | | | |

| | |

|

 $\parallel$ 

| | |

|

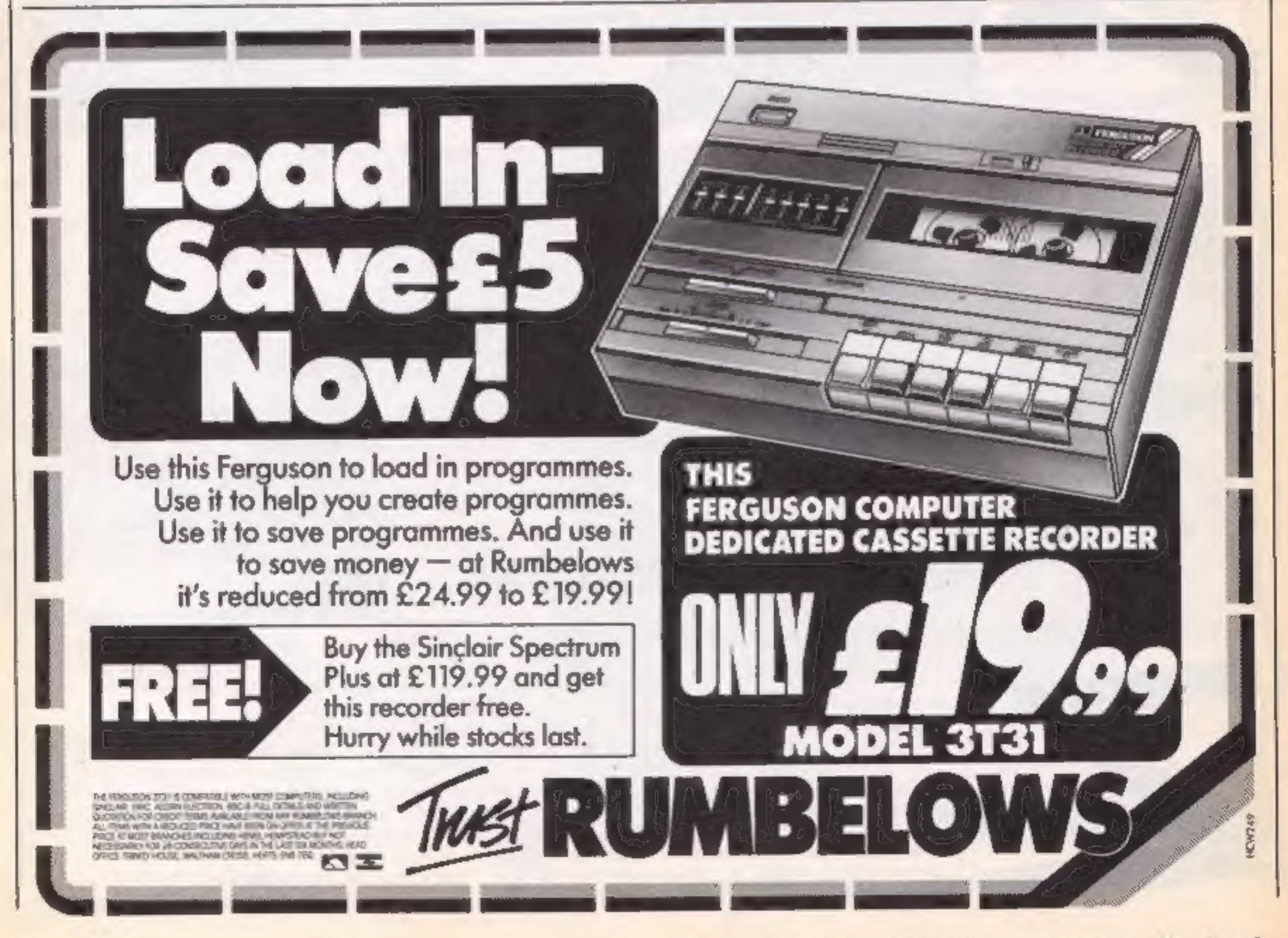

HOME COMPUTING WEEKLY 24 September 1985 Page \$

# W

# Invitations to a party

N

Bearing up to the strain of<br>opening all your entries for<br>Quicksilva's Rupert competition it was a pleasure to see that so many followers of that ursine cult are still out there rooting for the yellow-scarfed philanthropist. There were three first prize winners and 22 runners-up, all of whom will be enjoying the delights of Rupert's Toymaker's party

The three big-prize winners who will receive a copy of the Quicksilva game, an authentic yellow Rupert scarf and the anniversary Rupert annual are T.Maley, Manchester, L.Prust, Barnstaple, and R. Sherry, Laindon.

F. Maley, Manch<br>
Barnstaple, and<br>
Harindon.<br>
The lucky 22 run<br>
follows: S Thom<br>
42; A Campbell<br>
M Buckley, Mc<br>
Hull; L Hadcov, Mc<br>
Hull; L Hadcov, Mc<br>
Hull; L Hadcov, J Chai<br>
Urmston; J Chai<br>
Isburn; N In<br>
Ferrers; S Wood<br> The lucky 22 runners-up are as follows: S Thomson, B.F.P.O. 42; A Campbell, Cheltenham; M Buckley, Mount; C Boer Hull; L Hadcock, Partington Urmston; J Chatterton; C Jess, Lisburn; N Impey, Higham Ferrers; S Wood, Wombourne; R Walker, Sedgley; L Pinkus, Bushey; C Clarke, Consett; J Yarker, Pickering; M Brewer, Chessingion; 1 Dawson, Shef field; C Crane, Stoke; T Britton, Boverton; J Adams, .<br>Ashbourne; J Barnsley,<br>Stafford: C Paulton, St Helens; Stafford; C Paulton, St Helens;<br>A Huck, Southway; B Mawson, Slough,

# Logo advances

Two new Logo enhancements<br>for the BBC have been<br>announced by Logotronics.<br>Advanced Logo and Control<br>Logo are contained on a 5¼<br>inch disc, priced £15 including a<br>manual.<br>Advanced Logo gives instant<br>access to a range of addi

For robot enthusiasts Control<br>
Logo enables the user to control<br>
any robotic or control device<br>
which can be attached to the<br>
BBC. Complex instructions can<br>
be compiled without the<br>
necessity of writing an inter-<br>
face,

Logotron, Ryman House, 59<br>Markham Street, London SW3

The runner up, a Finnish mouse, still took over a minute even when it knew the layout of<br>the maze.<br>Intelligent Software special-

EUROMOUSE 1985 EUROPEAN CHARITON

Victorious British mouse with trophy

ises in advanced computer products and software design and was a winner in the World Championship for computer ised chess games.

# British mouse

**triumphs**<br>Did you know that the most in-<br>telligent mouse in Europe is<br>British?

British?<br>
Did you k<br>
Did you k<br>
Pid you k<br>
Pid you k<br>
Elligent<br>
Shitish?<br>
A British?<br>
A British?<br>
A British?<br>
A British?<br>
A British?<br>
A British?<br>
A British?<br>
A British?<br>
A British?<br>
Incovered b<br>
the Eure A British made miniature robot has carried off the coveted brass cheese trophy in the European Micromouse Championships. The robots, known affectionately as mice, were set an intelligence test to  $\int$  just 27 seconds.

find the "piece of cheese" in

find the "piece of cheese" in<br>the centre of a maze.<br>The fastest mouse was con-<br>structed by David Woodfield,<br>chief engineer of the London<br>based company, Intelligent<br>Software. On the "blind" run<br>the cockney mouse found the<br>t

Page 6 HOME COMPUTING WEEKLY 24 September 1985

# Summer Games winners

As we said the other week<br>Summer Games II is going to be<br>one of the hits of 1985 and<br>judging from the number of<br>you who entered the competi-<br>tion you were with that<br>assessment.<br>The correct answers to the<br>posers were:<br>I Tes As we said the other week<br>Summer Games II is going to be tion you assess with that

answers to. the

- 
- $1968$
- $3.$ Seven
- 4 Steve Cram
- 

5 Four<br>
Our congratulations go to the<br>
25 winners who will be supplied<br>
with Summer Games 1 and 11 by<br>
US Gold as soon as possible.<br>
They are: A G Kluge, Rugby,<br>
Susan Chambers, Hornchurch;<br>
M R Tallis, Timperley; Muhli<br>
M Antony Butwell, Selly Oak;<br>Brett: Perryman, Paignton;<br>Andrew Cross, Long Eaton;<br>Stuart MeMenamin, Troon.

Intelligent Bedford. Software, 37 London WCI

N

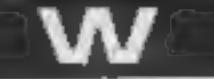

# Pick a package or two

1985 may well be remembered<br>in the home computer industry<br>as the Year of the Bundle and<br>Toshiba and Atari have an-<br>nounced their Christmas<br>bumper bundles of hardware,<br>software and peripherals.<br>Toshiba: Aimed at the first<br>t

among its older machines and will be vying with Toshiba and the other major manufac- turers in the Christmas com- puter package stakes.

The 800XL, 64K machine is<br>now available with a joystick and game cartridge at a price of £70 or with a data recorder, joystick and software pack at a<br>price of £99.00.

Launched in May of this year the 130XE, a 128K computer is now available as part of two packages. With a disc drive and four pieces of software it will<br>cost £231.00 but with a 1027 letter quality printer and word<br>processing software plus three more pieces of software it costs £305.

Both packages come with a<br>programming book. On its own<br>(yes you still can buy computers<br>on their own) the 130XE is<br>priced at £140.<br>With bundling fever gather-<br>ing pace in the run-up to Xmas<br>there is no doubt there will be<br>

Atari's 130XE:

**COULE** 

sories there actually is a com-<br>puter at the bottom of your<br>stocking.

Toshiba's HX-MU901 keyboard

Basic, Checkmate and Break-<br>
bust), a blank C10 cassette and<br>
last but not least two mains<br>
plugs and a screwdriver. Not<br>
forgetting of course the 64K<br>
HX-10 computer itself. The<br>
whole package costs £139.99<br>
and will be a

Atari: With the launch of the 520ST, Atari has found itself with plenty of bundling poten-

Toshiba, Toshiba Hse, Frimley Rd, Camberley, Surrey

Atari, Atari Hse, Railway Terrace, Slough, Berkshire.

it do a bundle of business at Xmas?

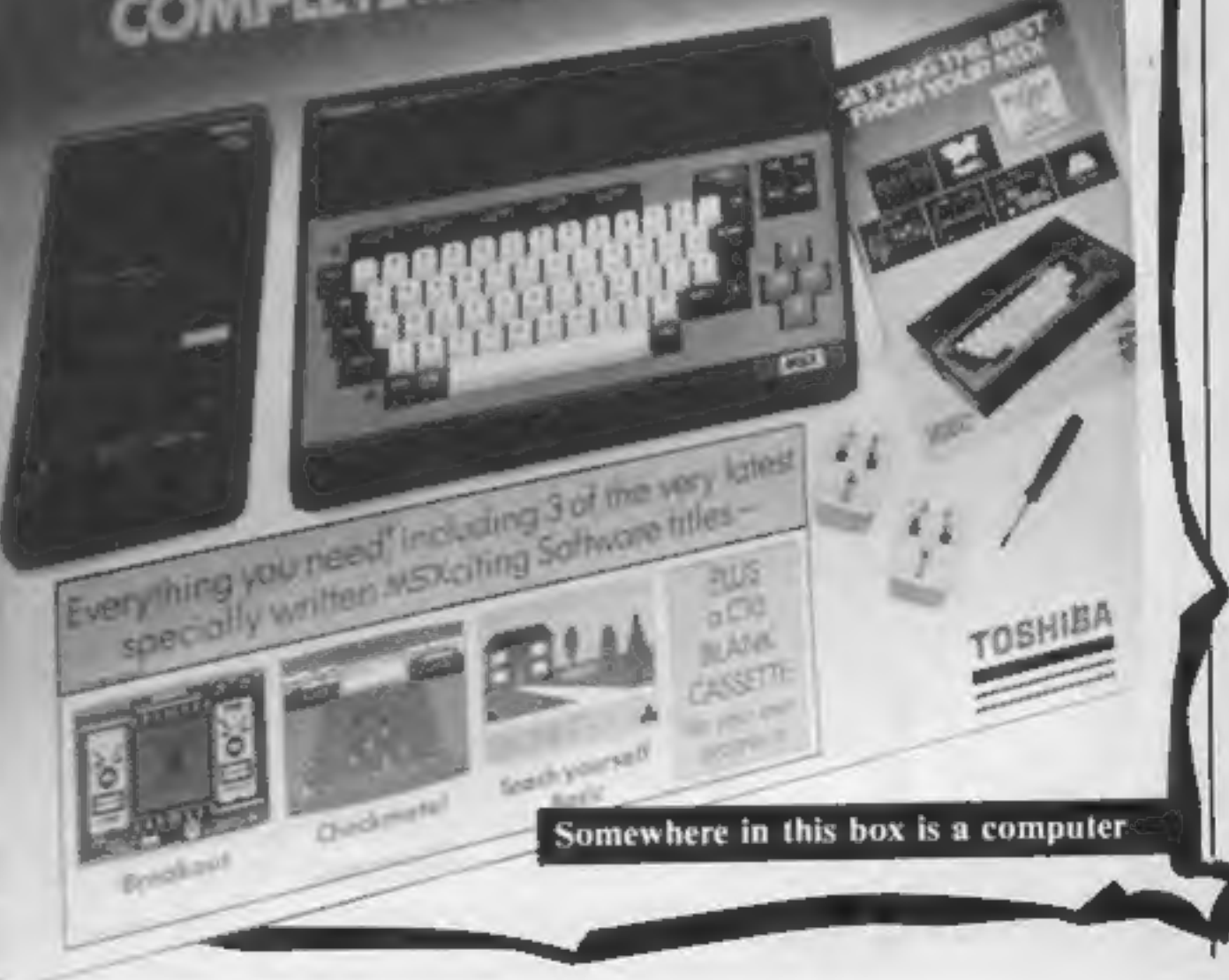

N

# Join the club

The West Midlands is the latest area to be hit by the user group bug, Machine specific user groups are popping up all over the country and this Amstrad group based in Walsall, "intend to promote the practical use, both at home and in business of the Amstrad as well as for programming, education and<br>entertainment." Members are welcomed at all levels of computing ability from BASIC beginners to professional programmers.

An additional bonus is a discount deal set up between the group and a local compater. retailer. For further information contact:

Stuart Williams, 26 Matlock Road, Lower Farm Estate, Blaxwich, Walsall, West Midlands, WS3 3QD.

# **Legal battle** commences

⋿

A legal battle is brewing over Alligata's new game Who Dares Wins. Elite Systems and the Japanese company Capcom originators of the arcade game Commando allege that Who Dares Wins is an infringement of copyright. Elite were granted a temporary injunction in the high court preventing the distribution of the game by Alligata. At the time of going to press an Alligata spokesman told HCW that the company "had put in an appeal to have the injunction lifted."

# **Hoddle tackles Amstrad**

E ENE

DESTRO

As the TV blackout of league football continues, soccer addicts are having to look elsewhere for their kicks and to fill the gap there is yet another. computer soccer game on the way. Spurs star Glenn Hoddle is the latest sporting celebrity to lend his name to a game. Amsoft will release Glenn Hoddle Soccer at the end of September, price £9.95 and £12.95 for the Amstrad disc version.

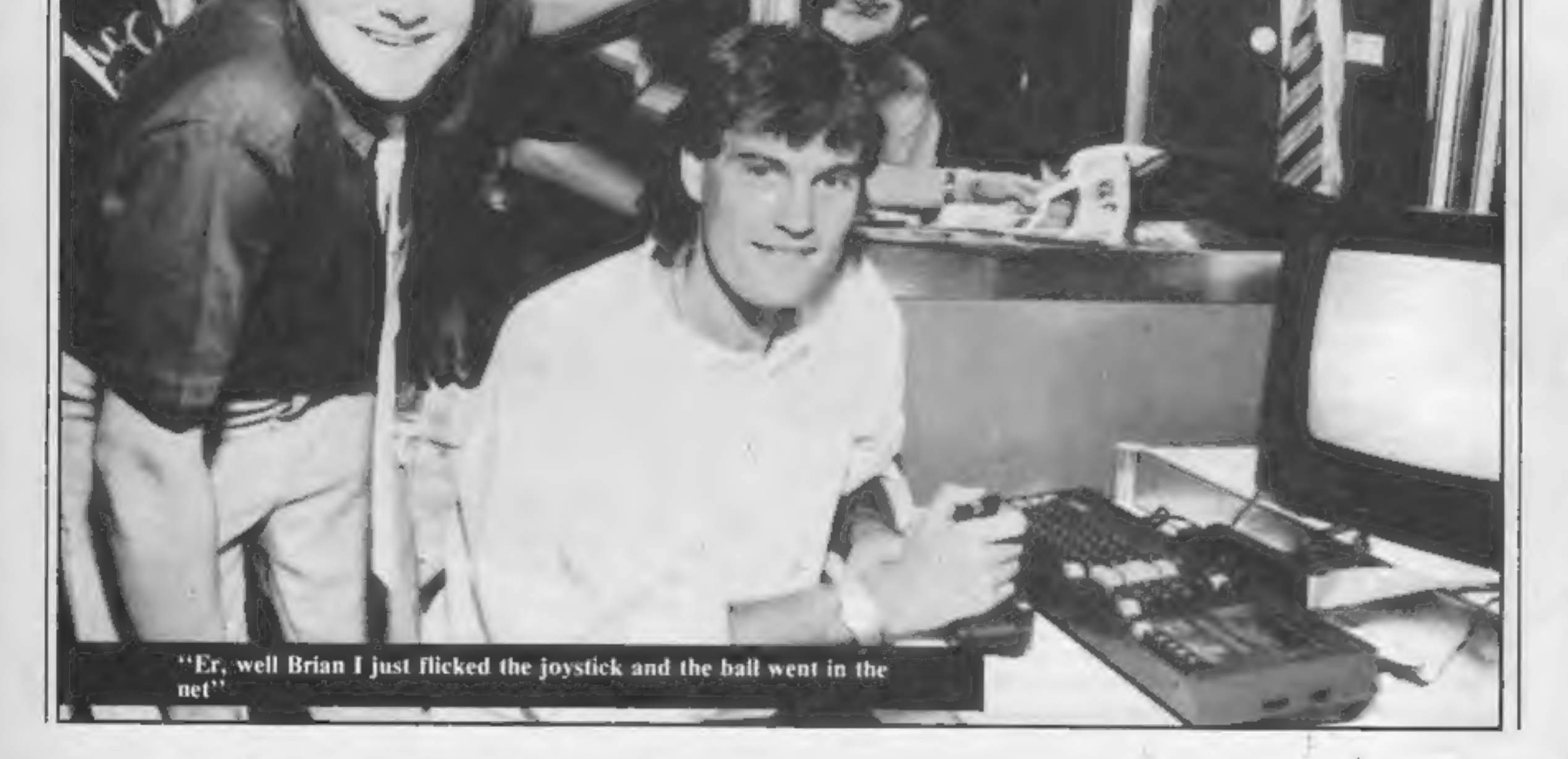

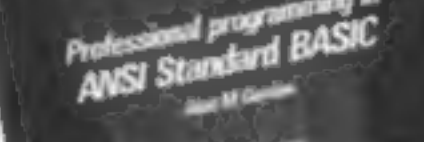

**Super Programmer**<br>This book is subtitled,<br>"Professional Programming in<br>ANSI Standard BASIC" which<br>sums up the book's contents<br>fairly well. Written by Alan M<br>Gordon, the book explains to<br>the reader the principles behind,<br>a

# Advanced Z80 machine code

**programming**<br>Are you the type of computer<br>enthusiast who has just tackled<br>his first "Introduction to the<br>Z80" type book and survived<br>relatively unscatted? If so,<br>having mastered the basics of<br>Z80 assembly language you may

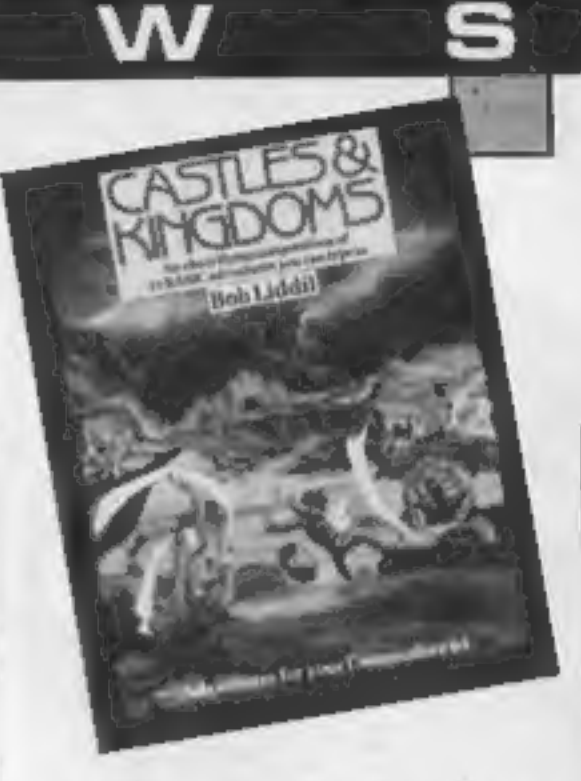

**Castles And Kingdoms**<br>The back cover of this book<br>calls it "one of the most diversi-<br>fied and mind cracking<br>adventure offerings of our<br>time". Does it live up to this.<br>claim? What you get for your<br>£5.99 are 15 BASIC advent

Preceeding each adventure is<br>an entertaining short story. The<br>games themselves are pretty<br>simple, with brief text and a<br>small vocabulary. Players<br>accustomed to full sentence<br>input and complex problems<br>will be disappointed

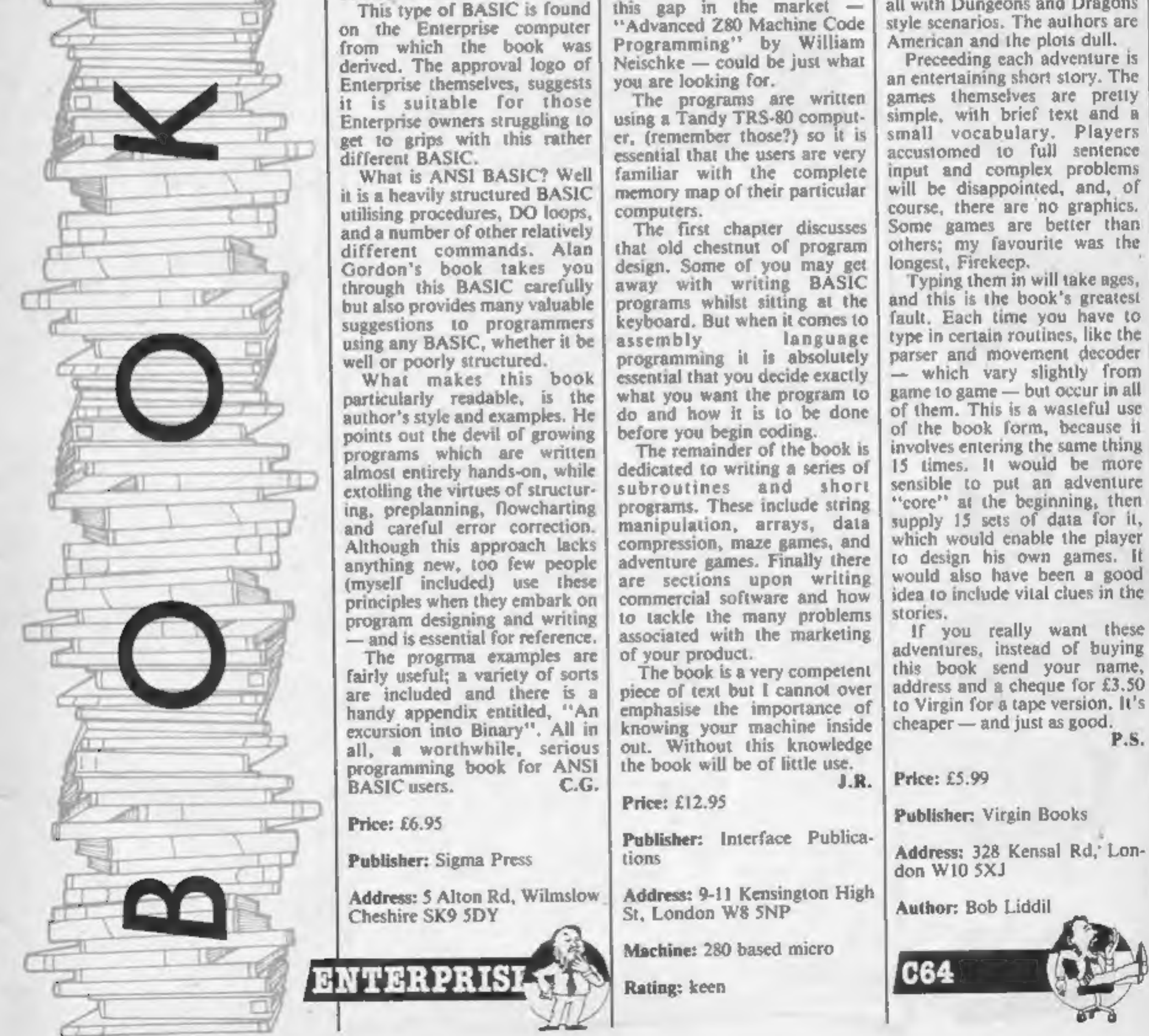

P.s.

HOME COMPUTING WEEKLY 24 September 1985 Page 9

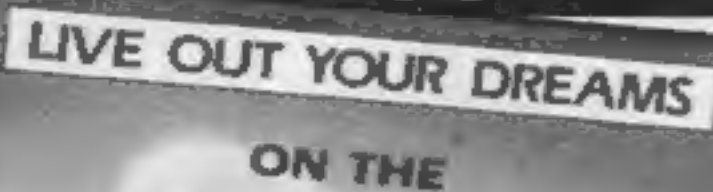

А

ERN BELLE

# Chalk it up!

S

E

S

Chalksoft, the Spadding based<br>Edsoft house has announced<br>five new titles to be released in<br>October for the BBC. Centre-<br>Ville is a French language set<br>encompassing directions, col-<br>ours, numbers, etc and costs<br>program mat Chalksoft, the Spalding based<br>Edsoft house has announced

Second home for Henry

HEWSON CONSULTANTS

• Cartoon capers this week as<br>two animated favourites are set<br>to hit the home micro. The<br>Finistanes and Scooly Doo<br>both from the Hanna Barbera<br>stable have been snapped up by<br>Quicksilva and Elite. Fred and<br>Wilma and the res toon."

• Elite who have several other come."<br>cartoon characters up their • Tynesoft are entering the<br>sleeves for future release, will sports simulation field with<br>bring out Scooby Doo for Spec-Winter Olympics featuring<br>trum, C64 ern Belle, the steam engine<br>simplation which has become a<br>surprise hit on the Spectrum is<br>surprise hit on the Spectrum is<br>scheduled for release on Am-<br>strad on October 10th and fur-<br>for the near future.<br>• The role playing

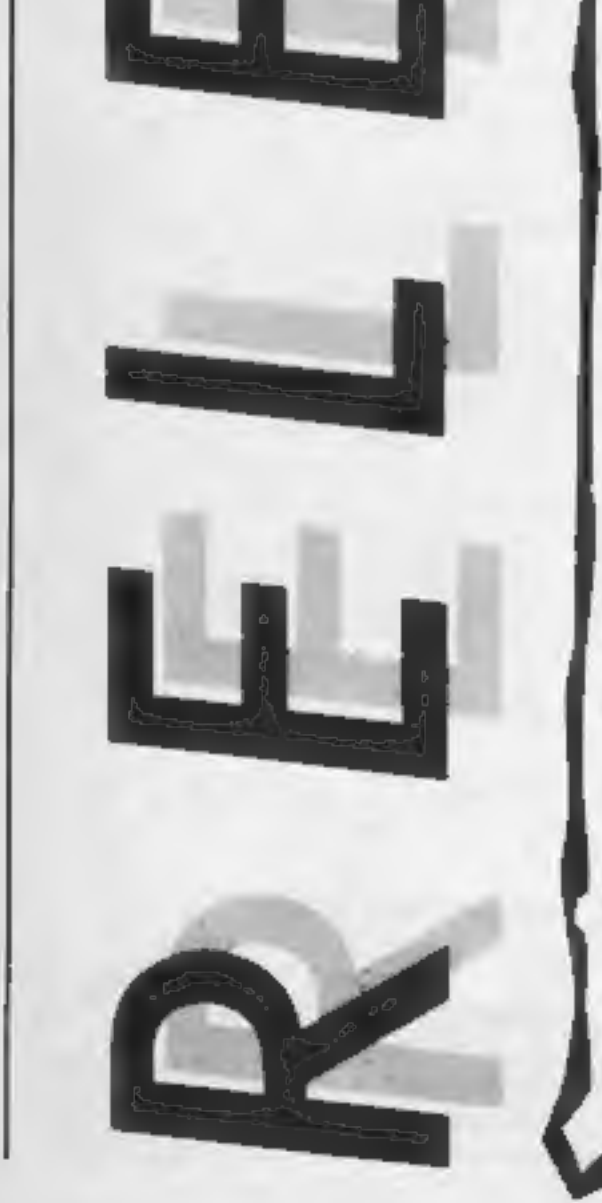

All the releases under the sun and sun and

All the releases under the sun and the

If it moves, compile it, seems to<br>be the school of thought in the<br>software industry at the<br>moment and English Software<br>are the latest house to go on the<br>compilation trail.<br>Two tapes entitled Henry's<br>House and Friends, Volu Volume One contains

### Е R

Earth under siege<br>Marspert Britic first part of a<br>arilogy from Gargoyle Games<br>entitled The Siege of Earth<br>investible now for the Spectrum<br>lightning Amstrad version to<br>kommitte October (both £9.95)<br>Marsport is a futuristic

Sames player<br>
1. The plot later "protect the<br>sore field" mission involving in<br>
members is for who in the side of the same of the same player<br>
the instructions on how to supply<br>
financien the earths' atmosphere

problems he flash die workeday<br>problems he flads he hus plenty<br>of his own due to his unforeseen<br>clumsiness.<sup>4</sup>

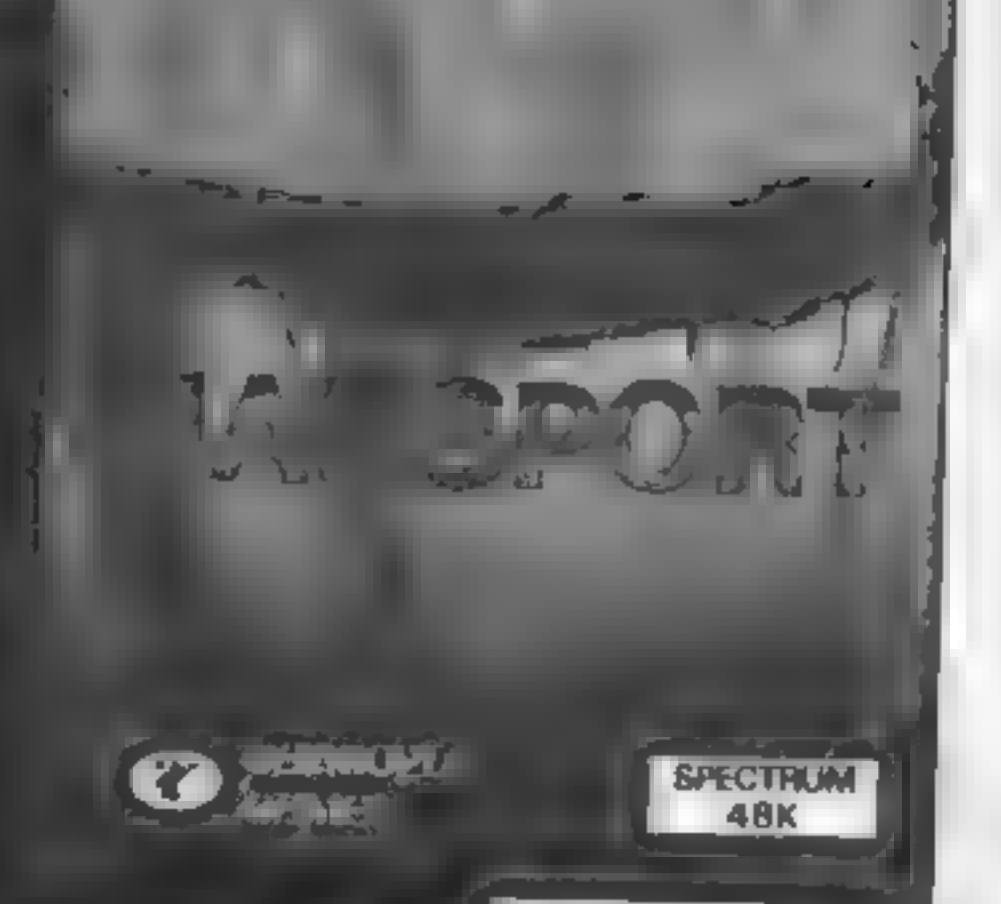

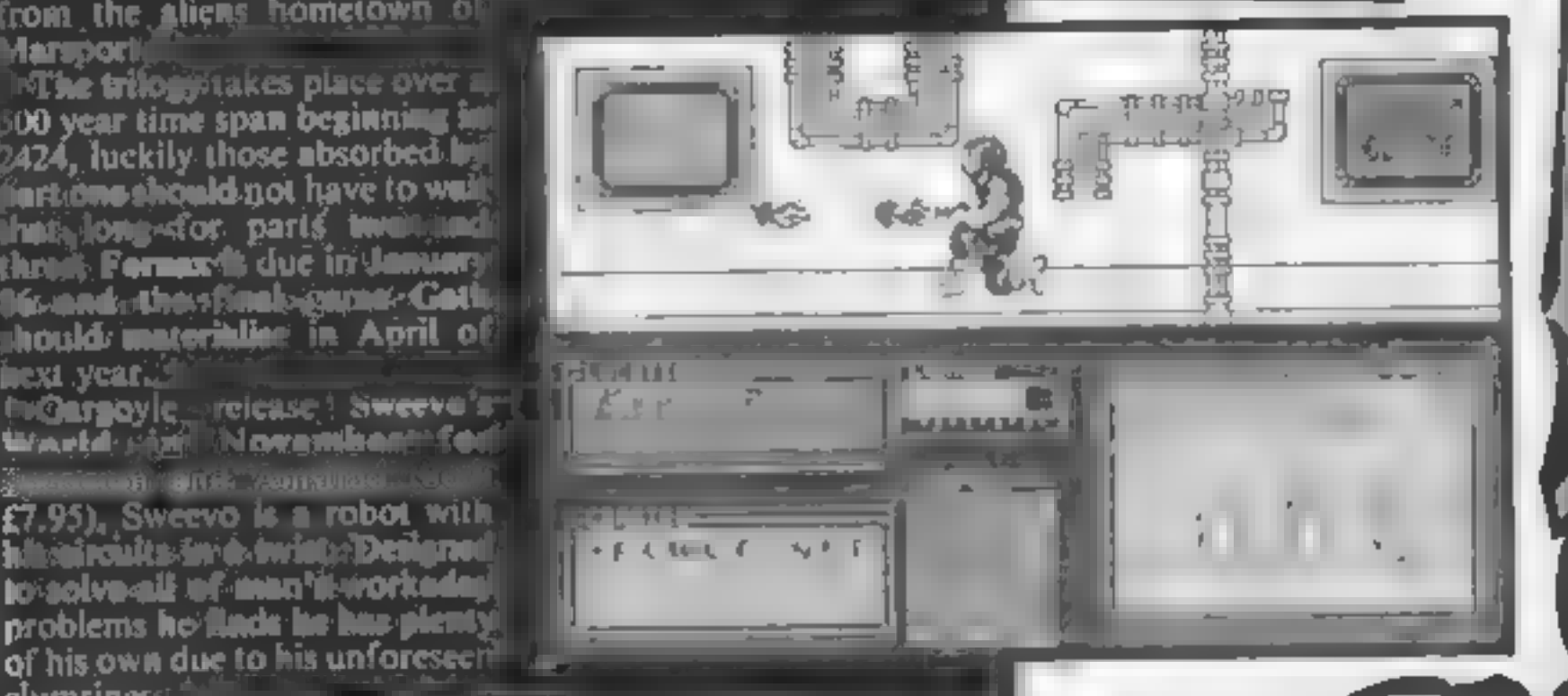

# **Ministers and moles**

Mosak have secured the rights. is the BBC conjetty scries hey Minister and the game, progran nied by the kam 13m Corpo at on were been vailable 30. November 10, 198, Salargy game set in the corridors of power you have Bertard the Provate secreta y whose cummunischemes make the Ministers (fe) a misery. Yes Minister will be available for he Spectum. C64. A natiad and BBC (£9.95). and it is for BBC, C64 and Amst au (±12.95).

Masak are also releasing the Secret Diary of Adrian Mole Aged 13 4, Lased on the best se ing book by See Townsend. The program is written by Leve-9 and no surprisingly you are cast as Acronic The Teistrated text slame is available or cassette for most lead up microst priced 19.95 and on disc priced. 1.2.95 for the Blit. Chi and Ain rid

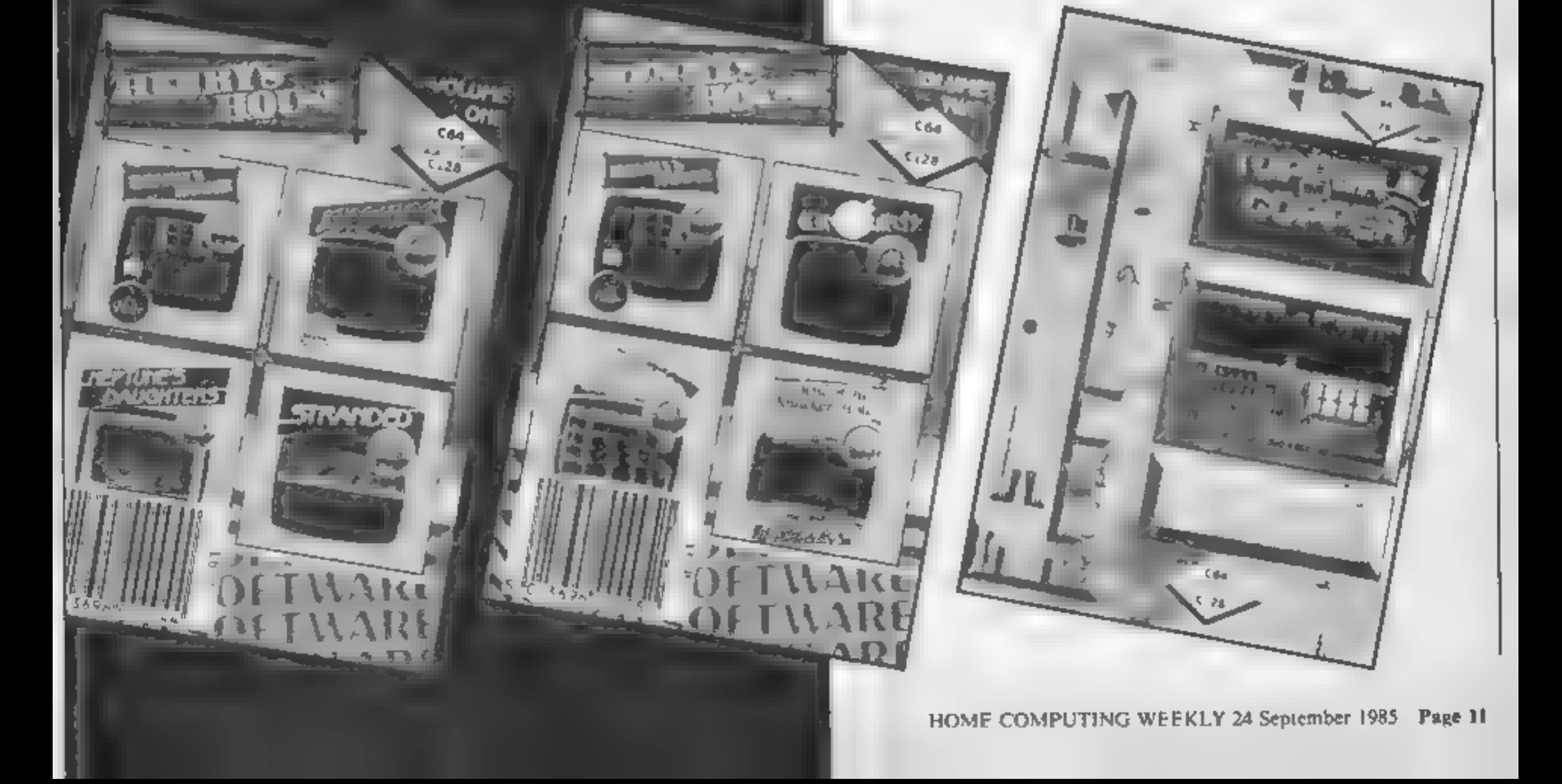

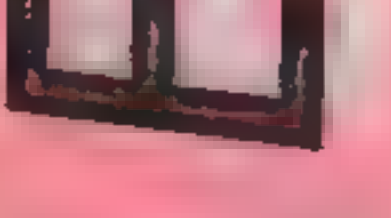

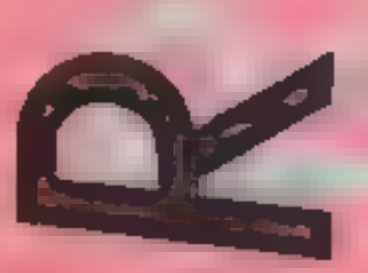

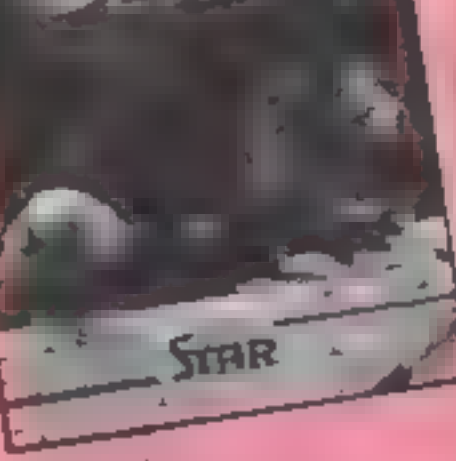

# Boulder Dash

Guide Rockwell through a<br>series of saxteen different caves<br>collecting jewels as you go<br>thecar different caves<br>belowe it, Mirrorsoft have<br>then the self-<br>worst the self-<br>worst the self-<br>concentration is well worn there and<br>t

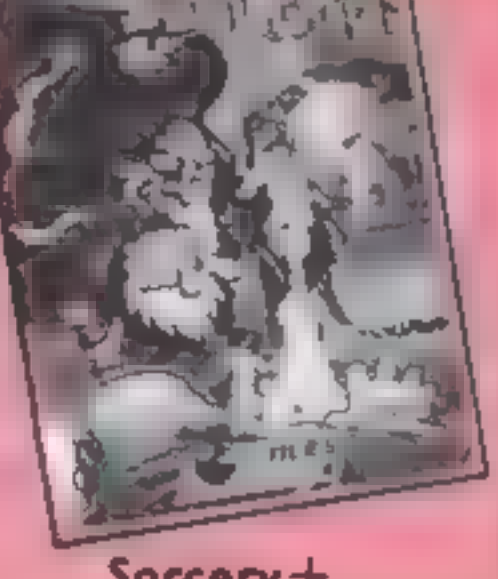

# Sorcery+

Hands up all of you who<br>thought that Sorcery was going<br>to be the number one game of<br>1985. Well you're all wrong<br>because it has just been ousted<br>from that number one slot by<br>another program, Sorcery<br>plus<sup>t</sup>! The evil Necrom

Price: £9.95

Publisher: Mirrorsoft Ltd

Address: Mirror Group News-<br>papers Ltd, Holborn Circus,<br>London ECIP IDQ

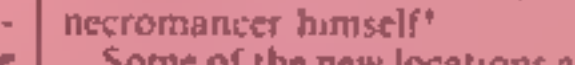

think of for buying a disc drive.

nasty castle, you must release

them.<br>To describe Sorcery as an area areade adventure is nothing short of criminal. When compared to Sorcery's graphics every other game pales into significance. Sorcery plus is better still the first thing I should tell y

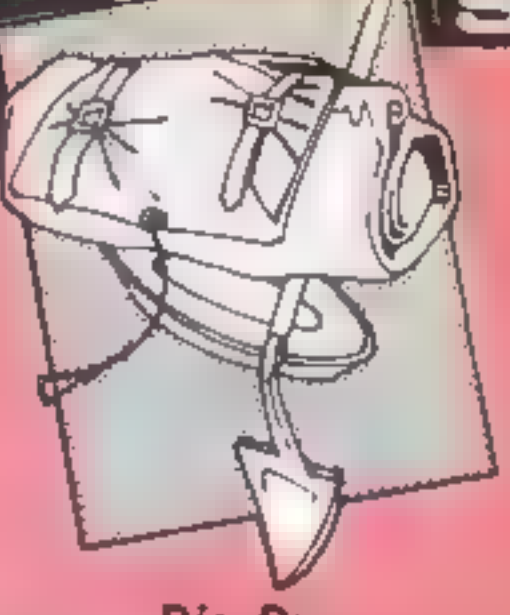

# Dig-Dug

Physical contact with most things i.e. falling rocks or wandering ''nasties"', means death. If left alone for long<br>enough, the latter undertake a<br>spiritual transformation and<br>can move through the solid earth, either towards the miner Of up to the surface. It was difficult to assess the actual objective of the game as the review copy contained no instructions. — it appeared, however, that monsters reach ing the Surface caused the loss of a life.

Not a purchase to be recommended except to the fanatic arcade gamer, **G.C.** 

Address: Unit 10, Parkway Ind Centre, Heneage St, Birming-<br>ham B7 4LY

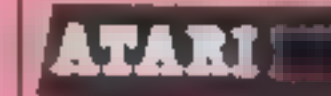

Price: £13.95

Publisher: Alligata

Address: 1 Orange St, Sheffield<br>S1 4DW

Poor detailed graphics and average sound effects label this as another US Gold release of what is a relatively aged game.

Under joystick control, one or two players control a "miner" whose task is to burrow underground destroying monsters which lurk in smal caves — his only weapon being a "bicycle pump''? That's what it seems like, anyway. Several pumps of this and the creatures<br>inflate and explode, The miner<br>can also tunnel under rocks and drop these on the monsters for extra points, although this is particularly hazardous.

Destruction of all the monsters leads on to a further similar, but faster, screen there being twelve in all!

Overall, this is a poor

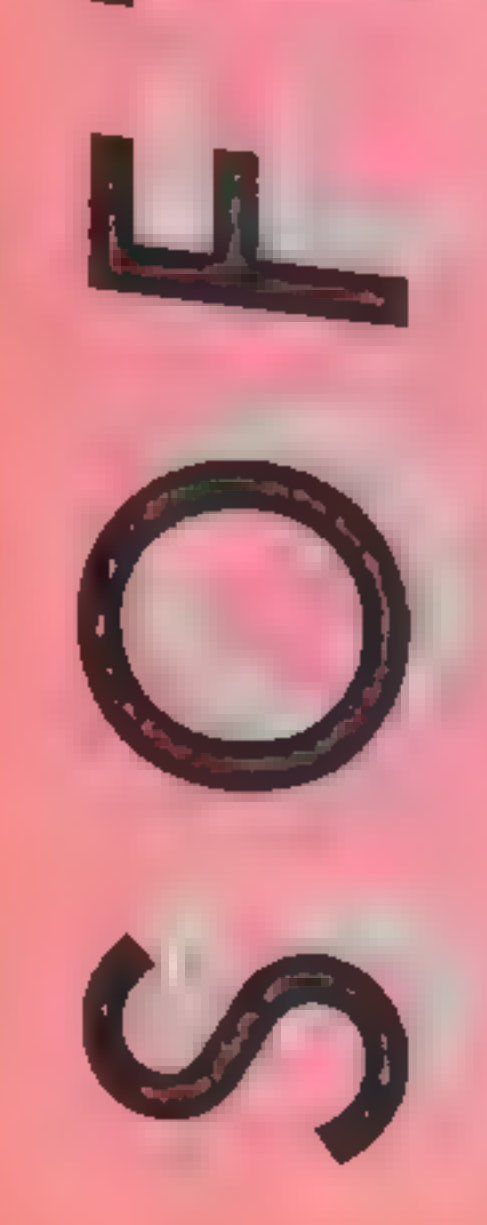

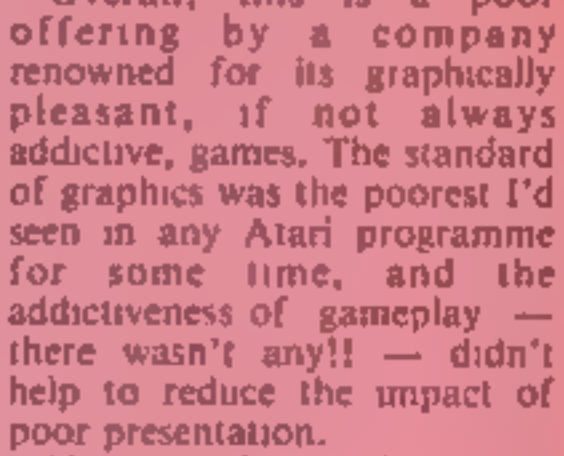

Price: £9.95 (£14.95 disc)

Publisher: US Gold Ltd

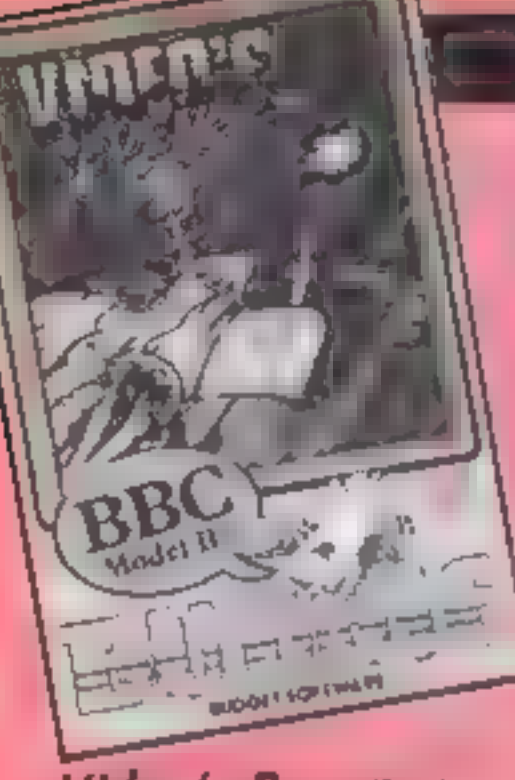

Video's Revenge<br>Cast aside your copies of<br>Acornsoft's Planetoid, and ha.<br>Its new successor Video's Revenge. At one third Planetoid's original price, and then 10 times the addictiveness, this

has to be a winner.<br>Video's Revenge is an excit-<br>ing mixture of Space Invaders<br>rand Defender; combining<br>vertical scrolling, a scanner situated on the right of the

display, and rapid firing.<br>
The idea is to hurtle towards<br>
each group of unsuspecting<br>
allens, then wipe them from<br>
living memory as they appear<br>
on main screen. From time to<br>
time an alien energy balloon<br>
results in its d

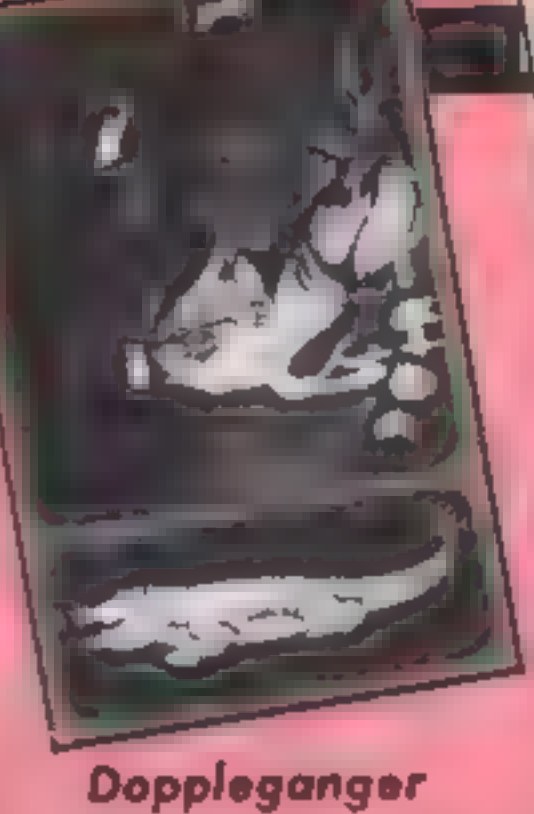

**Doppleganger**<br>If you think a doppleganger is<br>something to do with page 3,<br>you're wrong! It's a wraith or spook with a double existence in Iniman'' and ghostly form. In<br>this case it's a rather sweet<br>teutonic maiden depicted in<br>Mode 0 graphics who can be<br>manoeuvered via joystick<br>around what appears to be a

large castle — but only after the<br>Beethoven of the demo has<br>finished<br>What distinguishes this from<br>other arc-adventures is that you<br>can guide ghost and human<br>forms individually, switching<br>from one to the other using the<br>fir

The castle too is impressive.<br>You have  $\pm$  Knightloresque<br>point and a similar 3-D effect<br>results, except that this one is in<br>full colour, and, given the<br>inherently chunky pixels of the<br>screen mode, is very well done<br>Accom

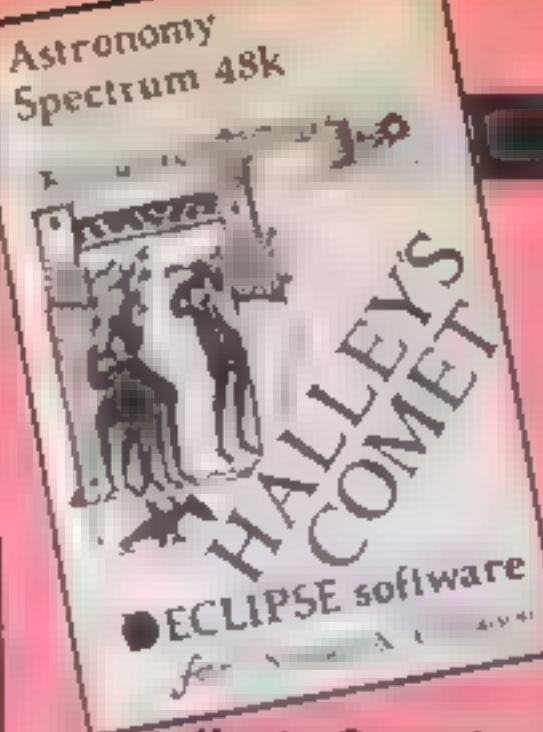

Halley's Comet<br>As Halley's Comet approaches<br>the Earth for perihelion on 9th<br>February 1986 we are due to be<br>inundated with programs<br>explaining facets of its passage,<br>if the fact that two have recently<br>thudded onto my doorma

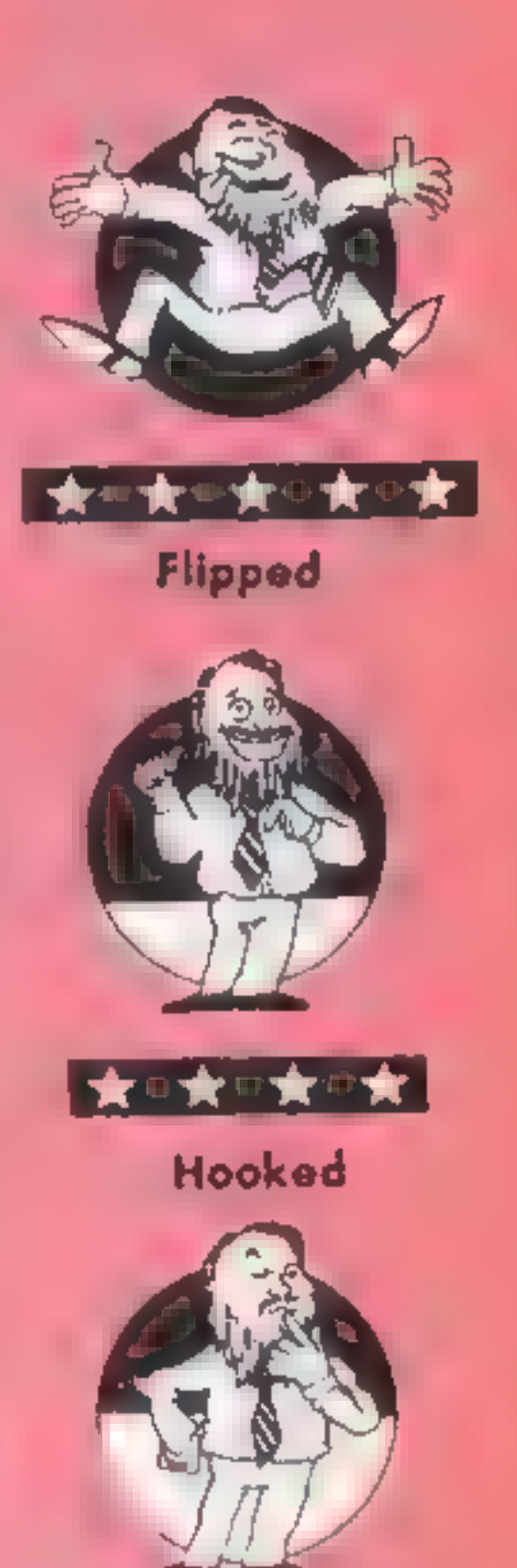

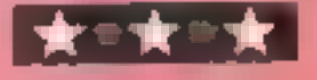

Keen

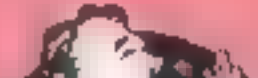

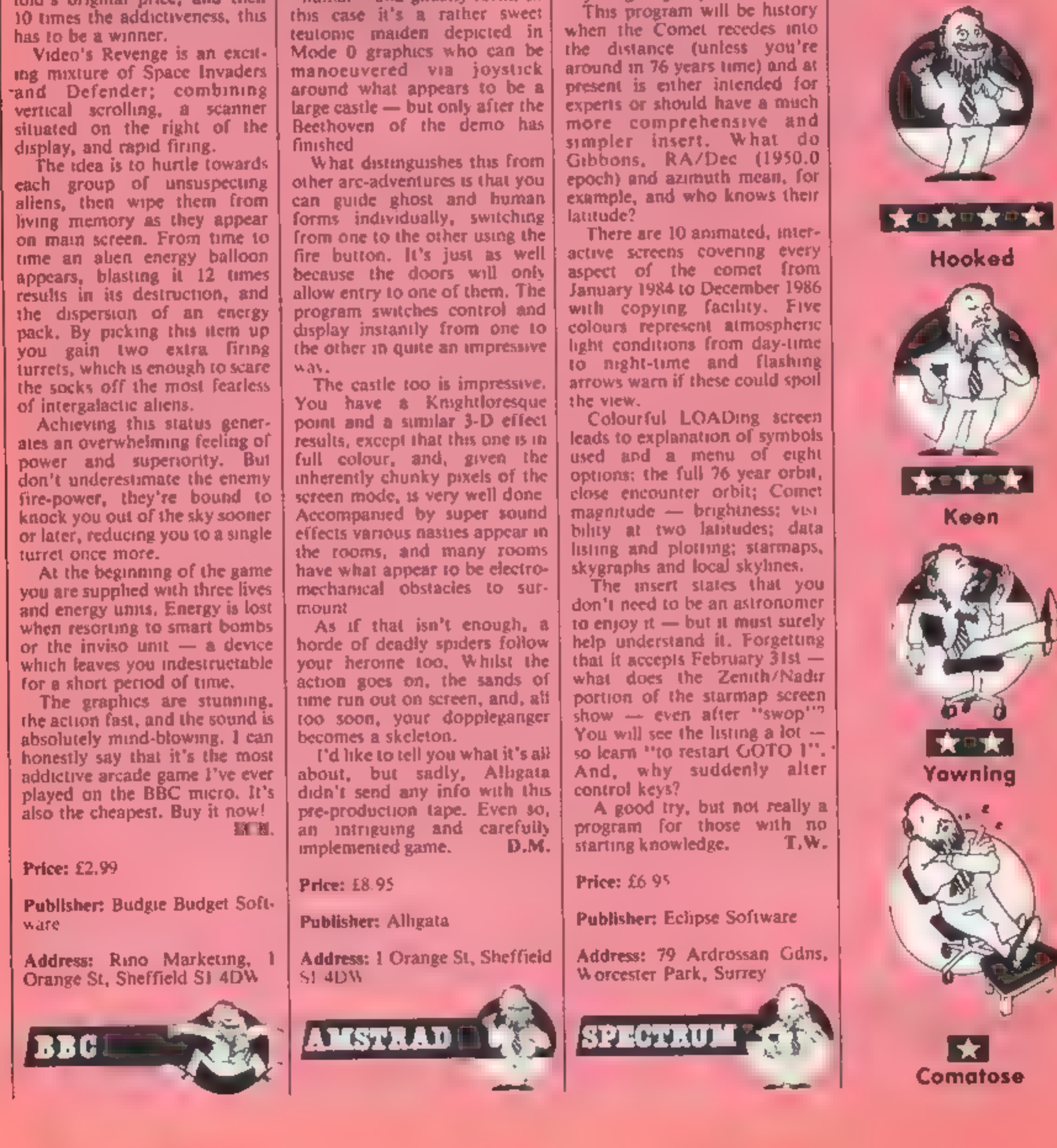

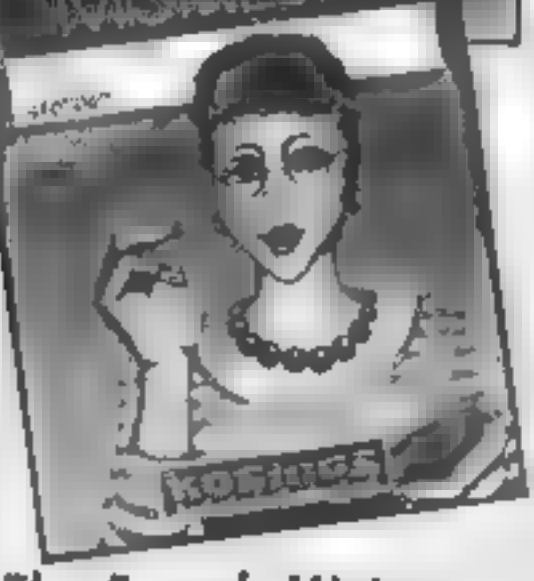

## The French Mistress: Level B

OK, I confess, I only studied<br>German at school and failed<br>that! Who better therefore, to test a vocabulary teaching

program? If it works on me,<br>it'll work on anyone! Whereas<br>level A concentrates on vocab<br>unked to situations, level B<br>deals with colours, pastimes,<br>tools, countries, and medical<br>lerms, then launches into parts<br>of speech, in

Deciding on the lesson the screen clears to *noir*, and you can choose whether English or<br>French appears first, and how<br>long it stays on screen. Then, in<br>glorious *bleu ciel*, masculine<br>words are printed as opposed to<br>mauve for feminine ones! They<br>can be set to repeat until they<br>st

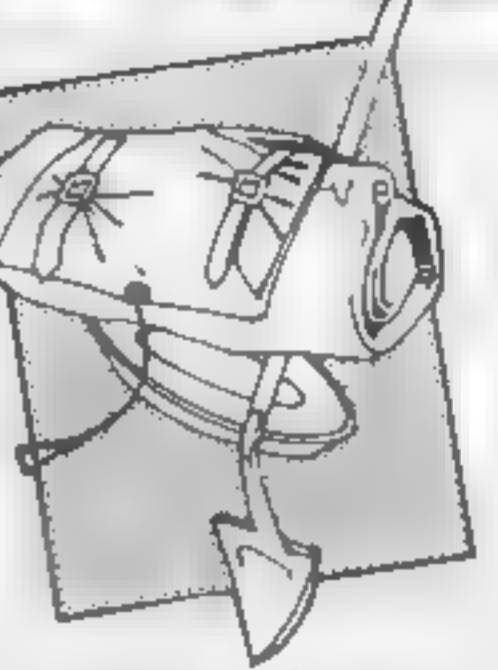

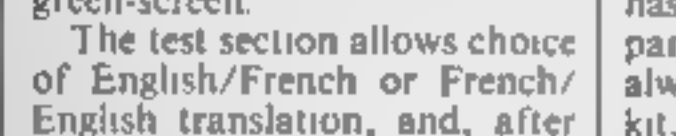

the prompt, any wrong key<br>presses in your answer are<br>bleeped. If you're struggling,<br>the tab key offers some help in<br>the shape of the next letter<br>No fancy graphics or sound,<br>just plain, well error trapped<br>BASIC, and *Outl* 

D.M.

# **Price:** £8.95<br>(£10.95 disc)

Publisher: Kosmos

Address: 1 Pilgrims Close, Har- lington, Beds LUS 6LX.

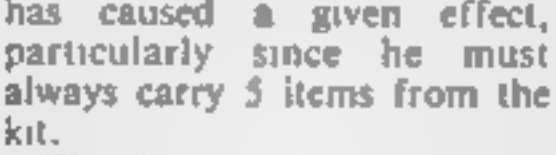

# Monty on the Run

Monty has escaped from<br>prison, and you must guide him<br>through 49 screens of hideouts<br>and secret locations. There is a<br>werd assortment of moving<br>mastes, ranging from flying<br>alarm clocks to ghosts, which<br>are extremely diffic

# Computer Studies

criticisms, the final five tracks<br>take a mega leap up the<br>educational ladder by<br>comparison. They are interactive and answers can only be<br>arrived at by a series of logical<br>thought processes and true<br>comprehension of the topic.<br>The high level language tutor is<br>particularly useful, it presents<br>short segmentis of programs in<br>Beeb I feel that the minor dis-<br>advantages of the earlier tracks<br>are outweighed by the overall<br>usefulness of this package and<br>that it would be a beneficial adjunct to most students' formal study courses. M.B.

Price: £8.95

Publisher: Gremlin Graphics

Address: Alpha House, 10 Carver Street, Sheffield SI 4FS

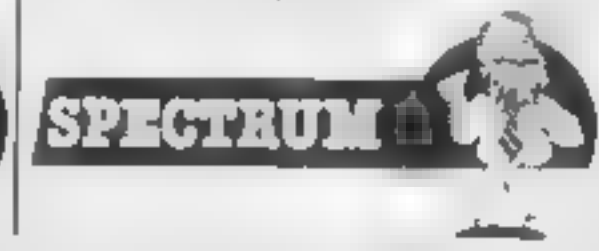

# Computer Studies

This suite of 10 programmes, on two cassettes, is aimed at providing a comprehensive revision aid for the G.C.E. C.S.E. and G.C.S.E. courses of study. An explanatory leaflet is

provided and this is clear and concise, so full marks for 1<br>instructions!<br>Institutions:<br>institutions:<br>instanty of computers and E<br>information processing, com-<br>spure systems, computer hard-<br>ware, operating systems, data to<br>

However, having made those

### Price: £11.50

Publisher: Charles Letts & Co Lid

Address: Diary Hse, Borough Rd, London SE! 1DW

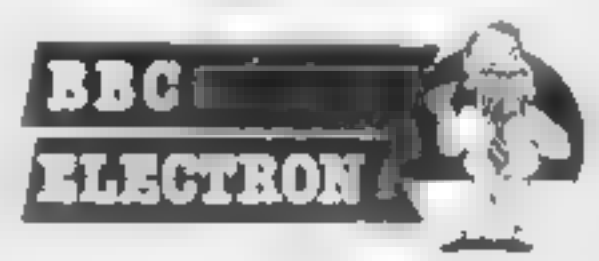

' | | |

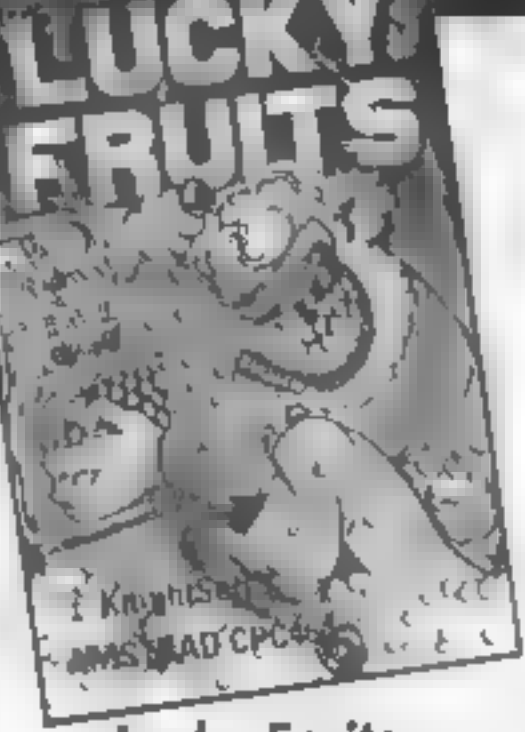

## Lucky Fruits

The company that brought us<br>Ammated Strip Poker has now<br>sensibly turned its attention to<br>other less risque and sexist<br>computerised gambling games.<br>Lucky Fruits as you probably<br>guessed is a fruit machine game<br>boasting nudge bonus and mystery wins as well as gamble features. It is claimed to be very much like the real

thing and on viewing the graphics I had to agree.<br>I he instructions are clear but I noticed a number of spelling errors such as ''achived'' and ''Seris'' (instead of achieved and series) get<br>through then one wonders how<br>well the program has been error<br>checked. Playing the fruit machine is

unfortunately not as realistic as the initial graphic screen. The scrolling is poor and nudging reels up and down does not always give the results that it should, I did like the Gamble feature which is just like machines I have thrown money<br>away on in my misspent youth.<br>The program is written in

BASIC and, while there's no harm in that, the actual execution is not the best that could be achieved in that language. One can look at the various ways of winning by pressing the 'H' key, but on returning to the normal fruit machine screen find that you<br>suddenly have extra holds on<br>the three reels<br>The whole program smacks<br>of a rush to get it published<br>rather than  $a$  careful<br>programming and debugging<br>process. There are better fruit<br>machine si

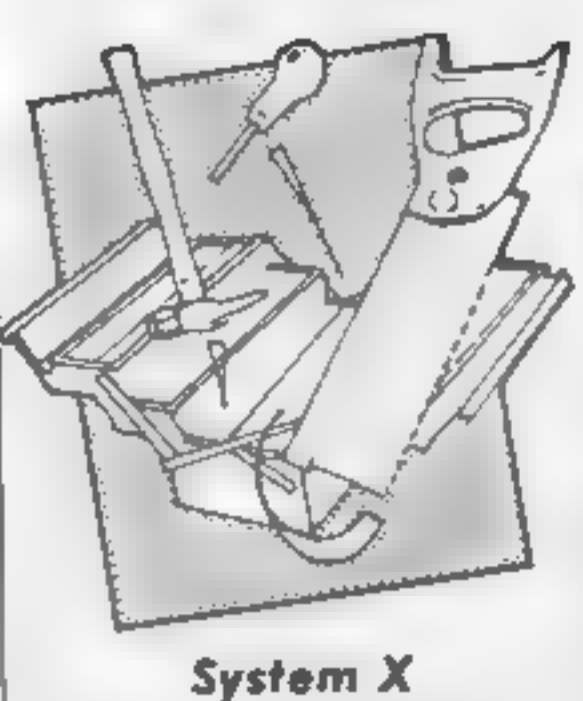

One of the best features of<br>
Locomotive BASIC is the case<br>
with which it can be added to<br>
Here, Pride Utilities take 3K of<br>
RAM but give in return 31 new<br>
commands for your 464/664.<br>
They fall into three categories<br>
starti

Next are easy ways to use the<br>wealth of routines in the<br>operating system that you won't know about unless you have the<br>firmware guide. Cursor on and<br>off, wait for a keypress, read a<br>character from the screen, flush<br>the keyboard buffer, inverse<br>print, overprint, cassette motor<br>on and off, reset the screen to<br>d

super fast save speeds for<br>cassette up to 4000 baud,<br>double peek and poke, ROM<br>peek, memory shift, and screen<br>shift left, right, up and down.<br>They all work very well, and<br>it's good to see the loader screen<br>using some of th you know the secret, but it's not in the 8 page manual which accompanies the package. Sad to find spelling errors. Even BASIC requires perfect spelling of commands! D.M.

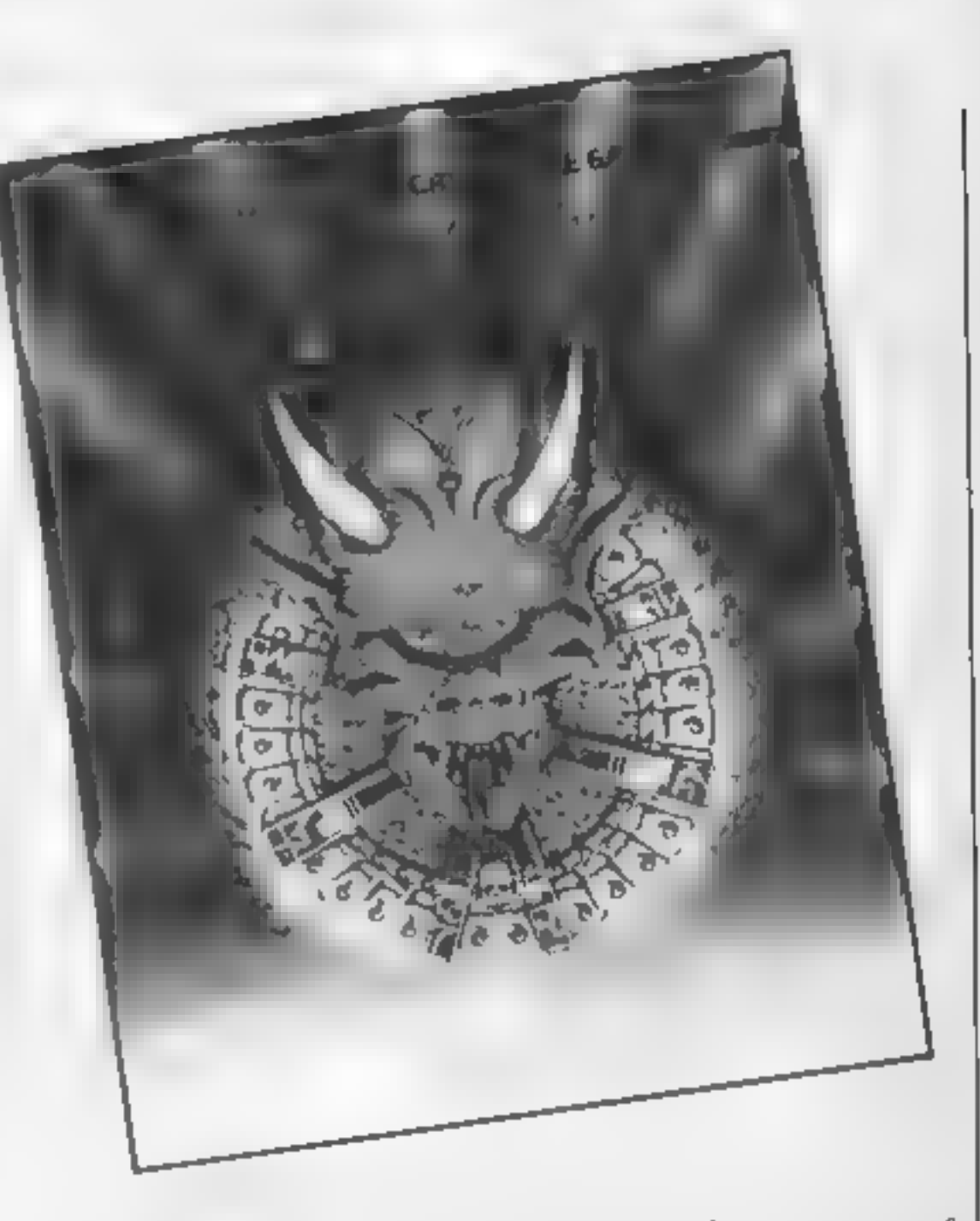

Publisher: Knightsoft

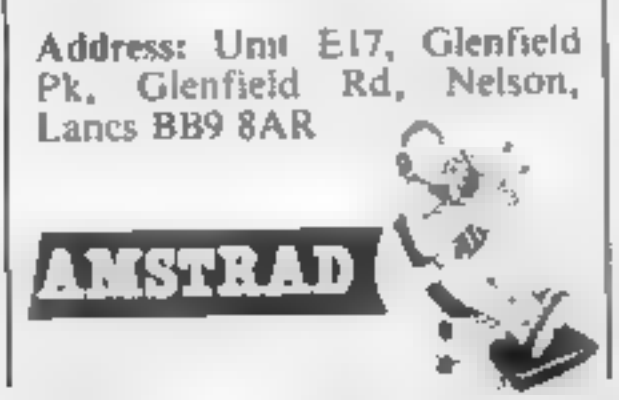

**Deathstar**<br>This shoot-'em-up game<br>actually has a plot, rather than<br>the usual simplistic "the aliens<br>are coming, you destroy them<br>before they destroy you"<br>Although, it is a moot point as to whether shoot-em-up applies in space — perhaps shoot-'emalong some arbitrary axis, might be more appropriate for

difficult by the presence of<br>Warrior craft, so one has to<br>gnore the asteroids for a while<br>to despatch the warriors before<br>they close in for the kill.<br>When the Deathstar has been<br>completed, the screen flashes<br>and the deadly

Price: £9.95

Publisher: Pride Utilities

Address: 7 Chalton Heights.<br>Chalton, Luton, Beds LU4 9UF

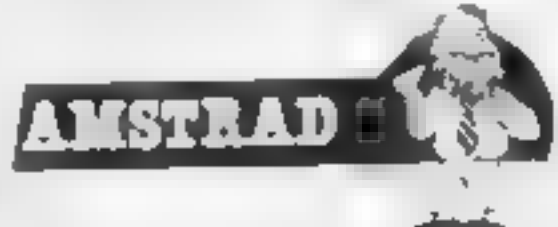

three dimensions. You go and these nome in on the<br>Your task is to locate star, blowing chunks of it away,<br>asteroids, using the radar at the 1 ran out of bombs before the<br>top of the screen and spray star was reduced to rubb

gives you starbombs to use<br>against the evil Deathstar later<br>However, there is competi-<br>tion for the crystals from the<br>Deathstar's worker craft. They hover about the asteroids collecting any crystals that you miss and transporting these back to base, to build the Deathstar piece by piece (20 transported crystals complete the Deathstar). The mining operation is made more

### Price: £9.95

Publisher: Superior Software<br>Ltd

Address: Dept C, Regent Hse, Skinner Lane, Leeds LS7 1AX

was merely a phut, lost in the<br>vastness of the cosmos<br>The plot is original and use of<br>graphics and sound is good and<br>five levels of progression are<br>provided for the video whizz<br>kids. Overall it's probably not a<br>chart-buste м.в.

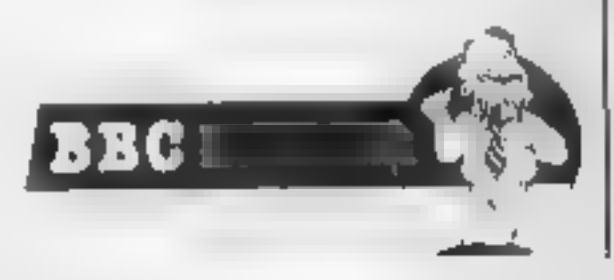

# Macadam Bumper

This enigmatic title conceals a<br>full scale simulation of a pin-<br>ball machine, and I groaned<br>inwardly when I started to load<br>it. How boring! I was wrong...<br>Mode 1 graphics are used,<br>and the resultant screen features<br>a finel fetch it an almighty clout —

which is "illegal" — in order to guide the ball.<br> Up to four players are catered for, and lights flash, bells ring, and music plays in true pin table style. The author has clearly attempted authenticity in features offered, and as a<br>result, some of them are so<br>small, they're hard to see<br>What's great, however, is the<br>movement of the ball and<br>flippers. True, there's the odd<br>chcker, but the ball really<br>moves like a bail, quick pay almost twice this price<br>Spectrum version on the flipside. D.M.

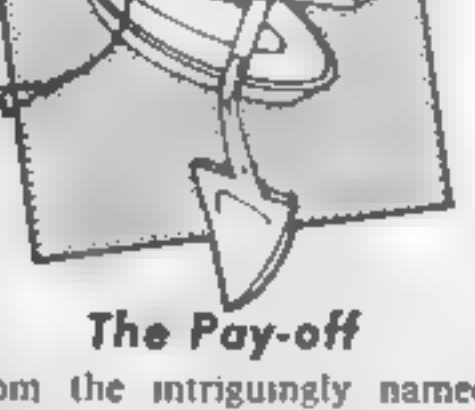

From the intriguingly named<br>Bignose Software comes this<br>original adventure, licensed<br>from Atari — originally called<br>*New Jersey Heist*, 1 think.<br>Unlike the more usual magical<br>setting or space orientation, this<br>one is set i Runyon territory.

### Price: £7.95

### Publisher: PSS

Address: 452 Stoney Stanton Rd, Coventry CV6 SDG

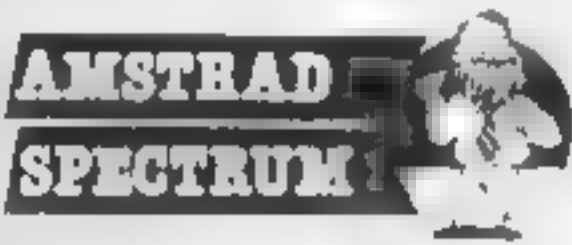

It's a world of gambling,<br>two-bit hoods and a slime-ball<br>have upded Luigi who you<br>have to pay off  $-$  all you have<br>to help you is a \$50 bit, a<br>crumbled note in your pocket<br>and your wits. You'll certainly<br>and most meet and staight text, but I think this might well appeal to people who aren't usually adventurers. Now, if I could only work out<br>why they've called themselves<br>Bignose Software! D.R. Price: £5.95

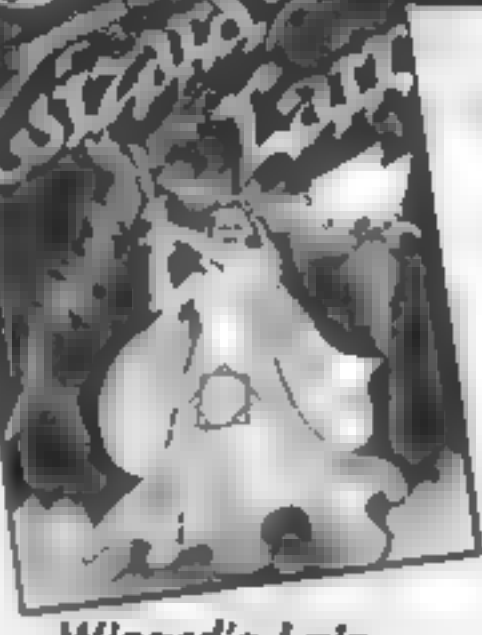

bubble bu

(£7.95 disc) Publisher: Bignose Software Address: 320 The Knares, Basil don, Essex 2

Wizard's Lair

A dual tape, Amstrad on one<br>side, C64 on the olier, feat<br>uring an arcenture which,<br>surprissingly, loads with no<br>ulustrated loading screen<br>means are arcenture which,<br>surprissingly, loads with no<br>conceloaded, you find your-

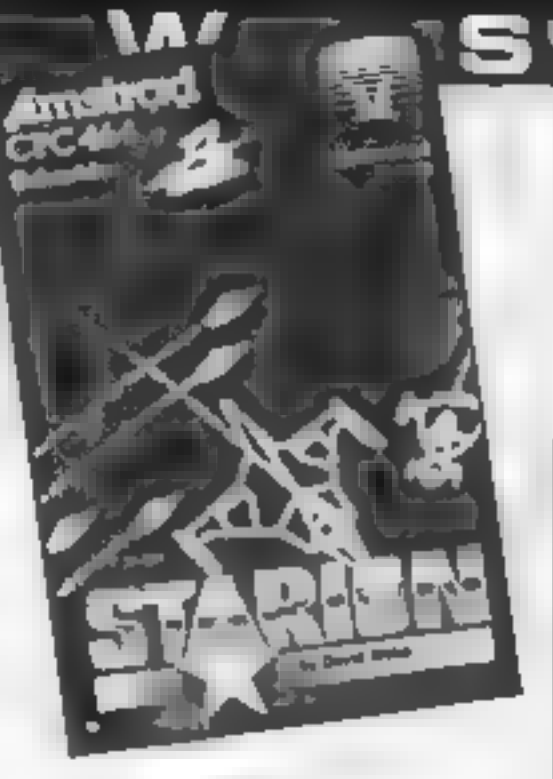

Price: £8. 95

Publisher: Bubble Bus

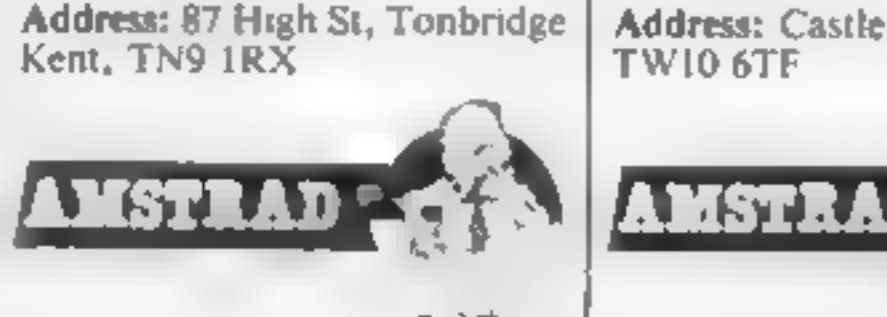

# Starion

If you thought that Starion was<br>jus a good shoot-'em-up by<br>Timegate out of Elite, then read<br>on...<br>The control panel lies in front<br>of you, comprising head up<br>display of scanners, velocity,<br>hull temperature, lives,<br>pitch/rol

the smoothest motion yet seen.<br>Not a flicker. Drawn in wire-<br>frame, 3-D, vector graphics,<br>they have real depth as they<br>attack, and if all you had to do<br>was blast them via keyboard or<br>joystick, this would be an<br>excellent, i Have this freebie on me:<br>E.E.C. is found in 1968, and<br>belongs in 1957, but will some-<br>body please tell me what<br>HORSEAID stands for and<br>where it belongs? I'm going<br>bananas! D.M.

Price: £9.95

Publisher: Melbourne Hse

Address: Castle Yd, Richmond

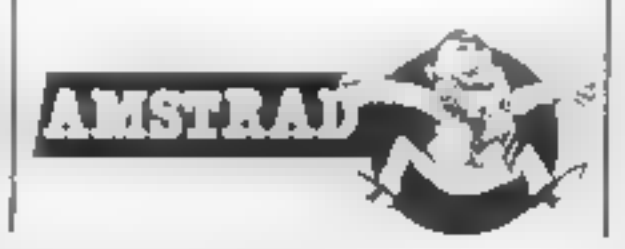

# Ron Complex special investigator gets deeper into troubled water and no one will throw him a line in this weeks instalment of our mega-mystery (or was that misery) serial

**A** life. Ron held it up<br>of Lieutenant Pythagoras in the<br>mterrogation room. "Give me<br>that match," said a voice from<br>under the table<br>The Lieutenant stood up<br>and grabbed the match. "I

know what you're thinking.<br>Complex," said the Lieuten-<br>ant," but let's get one thing<br>straight — it's not the dark I'm<br>afraid of, I just like being under<br>the table once in a while."<br>"Sure Lieutenant," said Ron<br>as his inter

downtown slammer on a<br>breaking and entering rap."<br>Murko was desperately<br>searching for his joystick<br>beneath the bathwater.<br>"Complex, you always phone<br>at inopportune moments, I was<br>just relaxing in the bath and<br>about to get "Murko, you astound me<br>
I'm in trouble here and all you<br>
can think about is a game."<br>
"If you've been caught doing<br>
something that's shady,<br>
Complex, I don't know you. In<br>
fact, I have never known you.<br>
This conversation n

Meanwhile, Ron was sulking,<br>but was being cool about it. The<br>words  $\cdot$  "I've been framed,"<br>flashed like bright neon across<br>his mind's eyc<br>Pythagoras picked it up and<br>histened  $\cdot$  "Well thank you sir<br>We always appreciate can't get into the system."<br>Across the screen, changing<br>every second, were totally<br>unconnected words...coconuts,<br>tomato sauce, entry-phone, trip<br>wire.

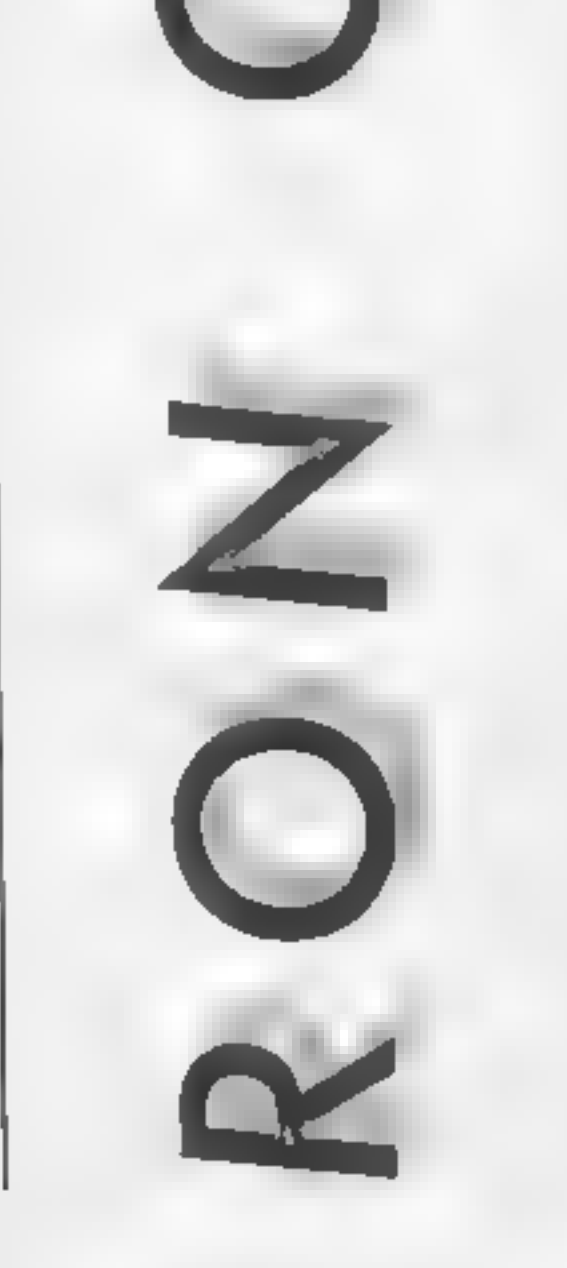

Next week — The not so great escape

HOME COMPUTING WEEKLY 24 September 1985 Page 17

M

 $\mathbf{A}$  .

It's time to get logical as David Ellis has you searching your Amstrad's manual in this week's game writing article

**11 I** dden away in the<br>depths of the User<br>Page 3) are some very useful<br>control code commands that<br>you may not have come across<br>before. Two of these are the<br>codes 22 and 23. They control<br>the way that Text and Graphics<br>are

## **PRINT CHRS(22) + CHRS(0)**

In this mode, any text sent to the screen will overwrite what-<br>ever is on the screen at that<br>printing position. The transpar-<br>ent mode option is set by:

If you RUN the program you<br>will see that "AMSTRAD CPC<br>464" will be underlined<br>Change line 10 to CHRS(0)<br>instead of CHRS(1) and RUN<br>the program again, you should<br>be able to appreciate the<br>difference between the opaque<br>and t squares:

10 PRINT CHRS(22) + CHRS<br>
(1)<br>
20 FOR c + 208 TO 211<br>
30 LOCATE 10,10<br>
40 PRINT STRINGS(20,c);<br>
50 NEXT

220 n\$="..graphics NORMAL" 230 WINDOW #1,17,24,6,22 240 PAPER #1, 3: CLS #1 250 PRINT gNORS; : TAG:ORIGIN 55,300 260 PRINT n\$;n\$;:TAGOFF 270 PRINT gXORS;:TAG:ORIGIN 55,250 280 PRINT x\$;x\$;:TAGOFF 290 PRINT gORS;: TAG: ORIGIN 55, 200 300 PRINT 0\$;0\$;:TAGOFF 310 PRINT gANDS;:TAG:ORIGIN 55,150 320 PRINT as; as; : TAGOFF 330 PRINT transparents 340 LOCATE 2, 19: PRINT tra; tra 350 PRINT opaque\$ 360 LOCATE 2,21: PRINT op\$; op\$ 370 LOCATE 1,1

GRAPHICS and TEXT INK MODES.

## PRINT CHRS(22) + CHRS(1)

Any text sent to the screen now will "mix" with whatever text is at that position. Try the following:

10 PRINT CHRS(22) + CHRS<br>
(1)<br>
20 LOCATE 10,10:PRINT<br>
"AMSTRAD CPC464"<br>
30 LOCATE 10,10:PRINT

100 MODE O: CALL &BCOZ 110 PRINT CHRS(23)+CHRS(0)  $115 -$ 120 :FOR x=100 TO 300 STEP 2 130 : ORIGIN 300, x  $14C$ :DRAW 40,0,1  $150$ :NEXT  $155 - 1$ :FOR x=220 TO 420 STFP 4 160 170 : ORIGIN x, 220 180 :DRAW  $0, -40, 2$  $190.$  $2NEX$ 

Œ.

CROSS BLOCKS

What if you want to use the transparent mode when printing<br>at the graphics cursor when<br>using TAG? Try changing line<br>30 to:

will see that it does not work.<br>Try changing line 10 to:

30 TAG : ORIGIN 200,200

If you RUN the program you

and RUN the program again.<br>This time it works OK. What's the secret?

100 MODE 1: CALL 8BC02:PEN 1: PAPER O 110 gNOR\$=CHR\$(23)+CHR\$(0) 120 gx0RS=CHR\$(23)+CHR\$(1) 130 gORS=CHRS(23)+CHRS(3) 140 gANDS=CHRS(23)+CHRS(2) 150 opaque\$=CHR\$(22)+CHR\$(0) 160 transparent \$=CHR\$(22)+CHR\$(1) 170 tr\$-"...TEXT transparent" 180 op\$="...TEXT opaque....." 190 x5-"..graphics XOR..." 200 of-"..graphics OR...." 210 a\$-"..graphics AND..."

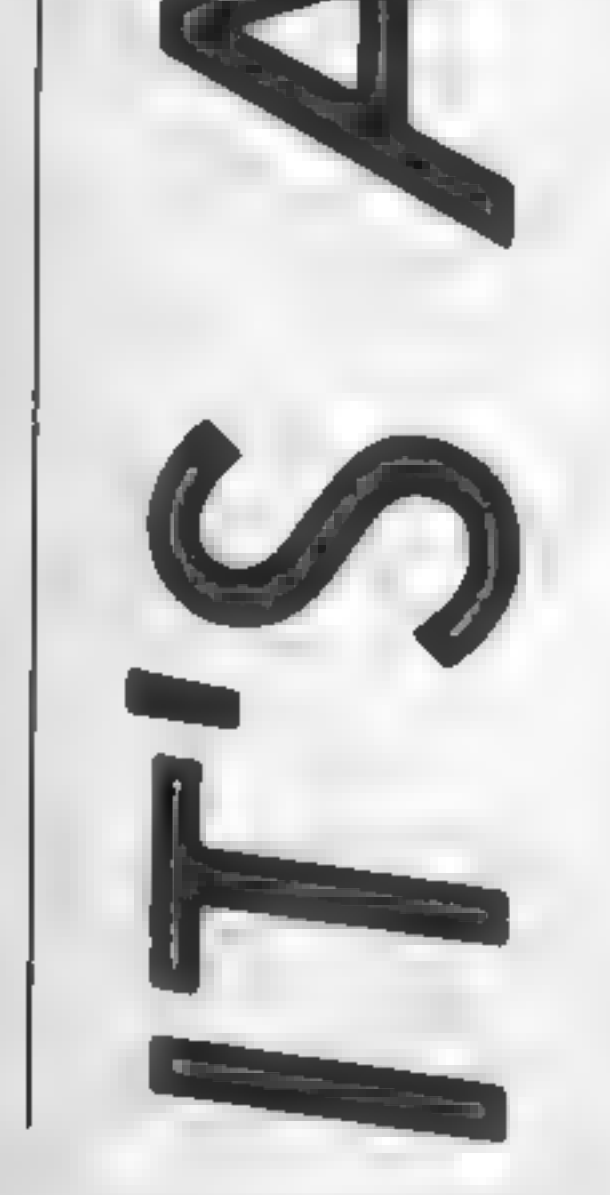

10 PRINT CHRS(23) +CHRS @)

M

To understand we'll have to look at the control code 23.<br>There are four different Graphics Ink Modes. These are:

CHR\$(23) + CHR\$(0) —<br>
Normal Mode<br>
CHR\$(23) + CHR\$(1) —<br>
CHR\$(23) + CHR\$(2) —<br>
CHR\$(23) + CHR\$(3) —<br>
OR Mode

The normal mode is similar<br>to the Text opaque mode,<br>where anything printed (or<br>drawn in this case) overwrites<br>whatever is on the screen. With<br>the other three modes however,<br>logic operations are performed between the PEN number that<br>is to be drawn in, and the PEN<br>number at the position where<br>the drawing will take place on<br>the screen. It is important to<br>note that it is the PEN numbers<br>that are operated on -- not the<br>number o

PEN.<br>You don't really need to understand how OR, AND and XOR work. If you study the<br>chart (XOR...OR...AND) you<br>will see that is the result of<br>performing the logic operator<br>between two pens. Type out the<br>listing CROSS BLOCKS and<br>we'll experiment<br>Line 110 sets the normal<br>mode. The

blocks of colour which intersect<br>
each other. A BRIGHT<br>
YELLOW (PEN 1) block is<br>
drawn first, followed by a<br>
BRIGHT CYAN (PEN 2)<br>
block. Note how the BRIGHT<br>
CYAN overwrites the BRIGHT YELLOW. Now try changing<br>the CHR\$(0) in line 110 to CHRS(1). This will now XOR<br>the PENS. RUN the program<br>again. The result is nearly the<br>same, but this time the colour<br>of the intersection is RED (PEN<br>3). Study the XOR chart and

you will see why. The PEN 1<br>drawn by line 140 is XOR'd<br>with PEN 0 which is the back-<br>ground. 1 XOR 0 = 1. So the<br>resulting PEN drawn is PEN 1<br>(BRIGHT YELLOW). Line 180<br>now draws in PEN 2 PEN 2 is<br>XOR'd with PEN 0 again. 2

Change line 110 to CHRS(2)<br>to AND the PENs. What do you think the result will be?<br>Well, nothing gets drawn at all<br>If you refer to the AND chart<br>you will see why. 1 AND 0 = 0.<br>The drawing is therefore done in PEN 0 i.e. the background

colour, which is why you can't<br>see the blocks!<br>Change line 110 to CHRS(3)<br>to see what happens when the<br>colours are OR'd. Look at the<br>OR chart and you will see that<br>the result is the same as when

the PENS were Xor'd.<br>
Try changing the PEN<br>
number that the drawing takes<br>
place in, by altering the last<br>
number in lines 140 and 180<br>
Try using pens 7 and 8. You<br>
should see that the intersection<br>
In XOR and OR modes is

by itself will always cause it to<br>be drawn in PEN 0. The main<br>use of the XOR mode therefore, is to erase any shape on<br>the screen. All you need to do is<br>to draw it again, in the same<br>PEN number, with the XOR<br>mode set, and it will disappear.<br>The OR and AND modes are<br>used for making objects appear

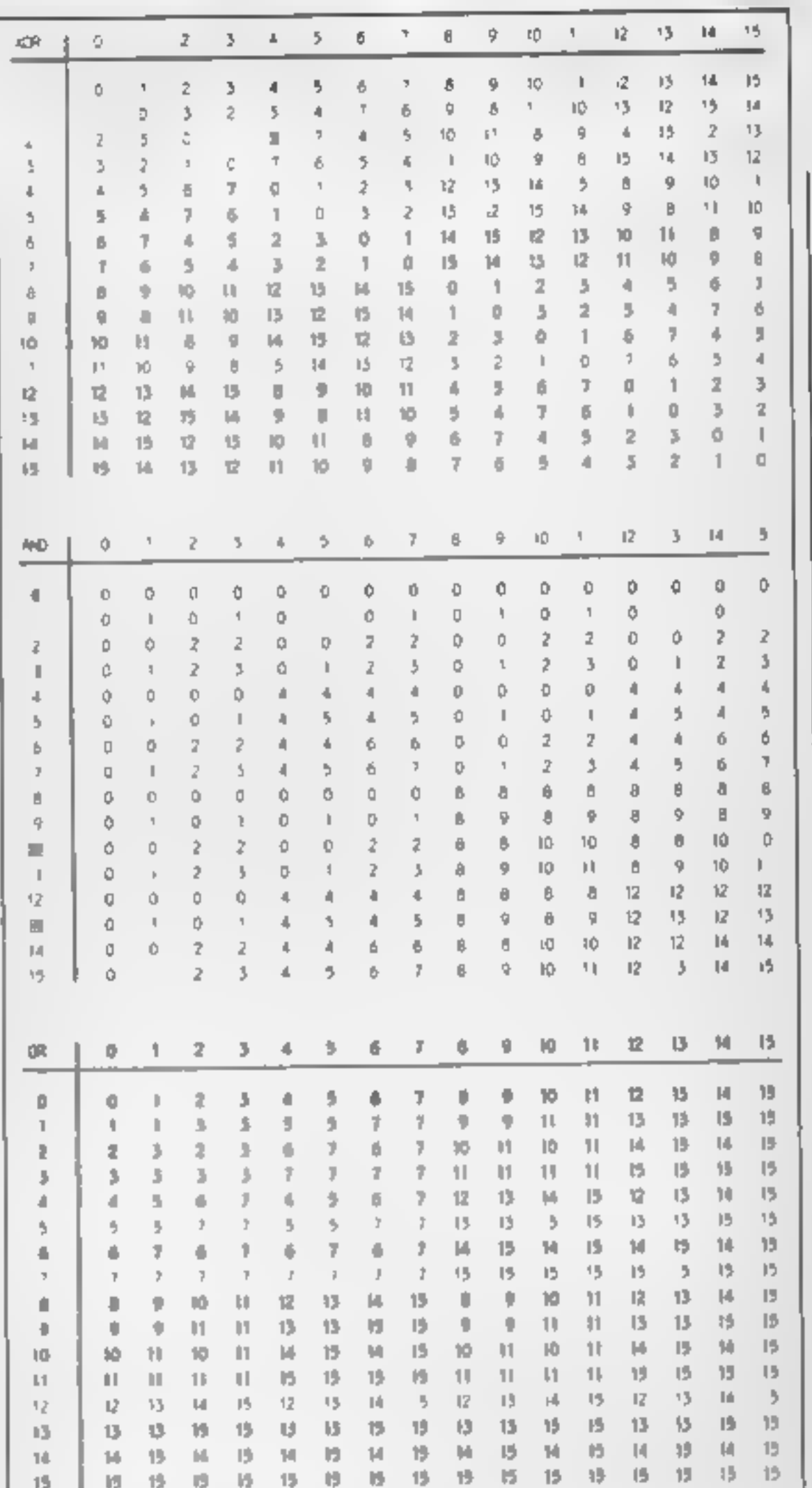

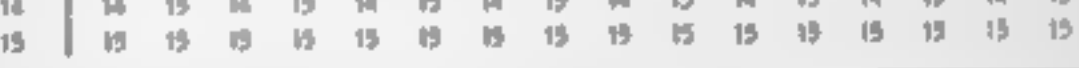

choose your PENS carefully to achieve the desired results, but this is the way that sprites can be implemented. The listing spourself and GRAPHICS and TEXT INK to good use.

to go in front of, or behind | MODES shows the effect of other objects. You have to | this

Hopefully, now that you<br>know how these control codes<br>operate, you will experiment for<br>yourself and put your findings.

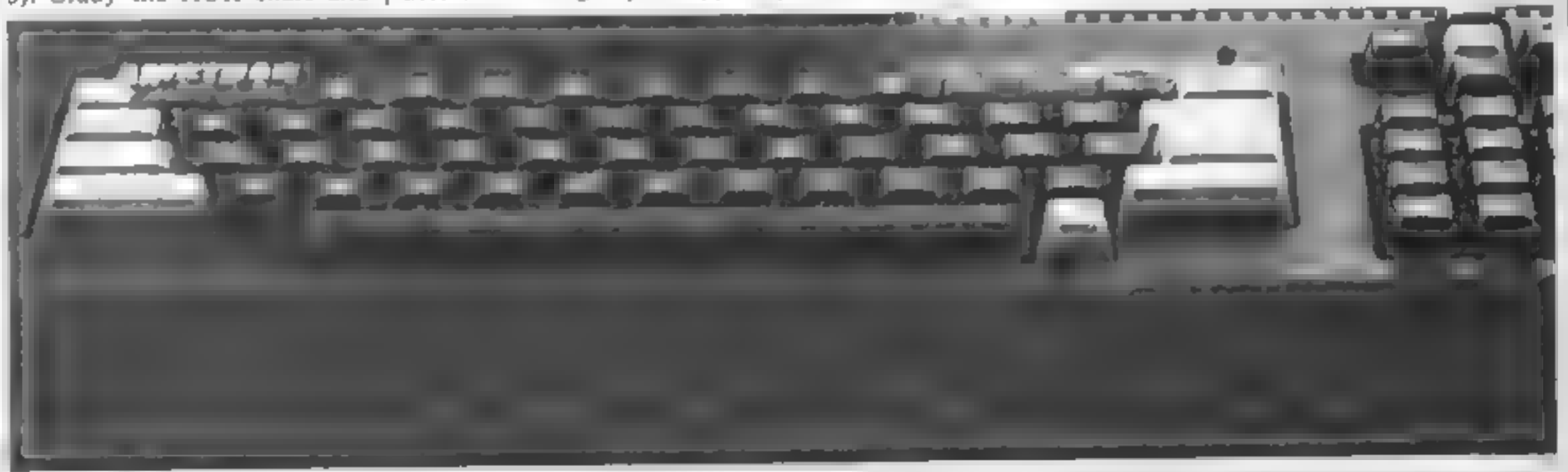

HOME COMPUTING WEEKLY 24 September 1985 Page 19

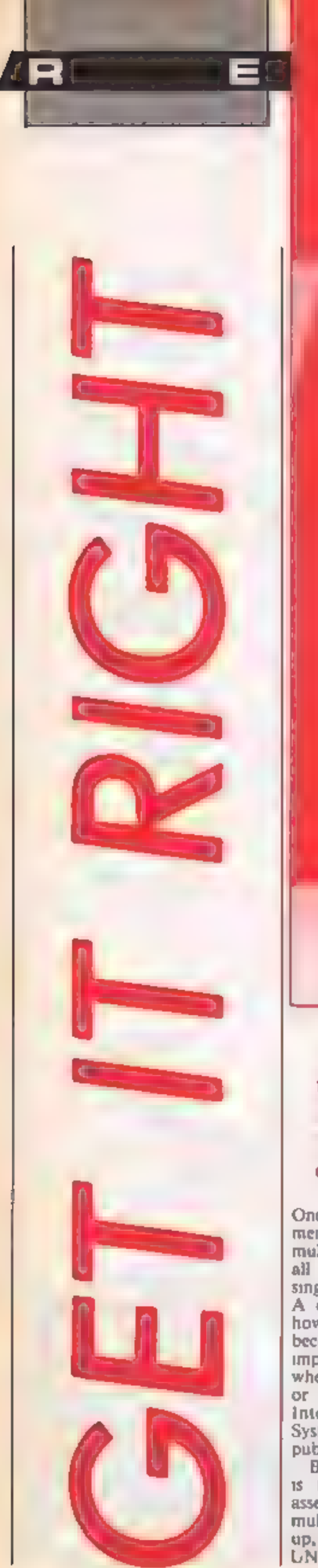

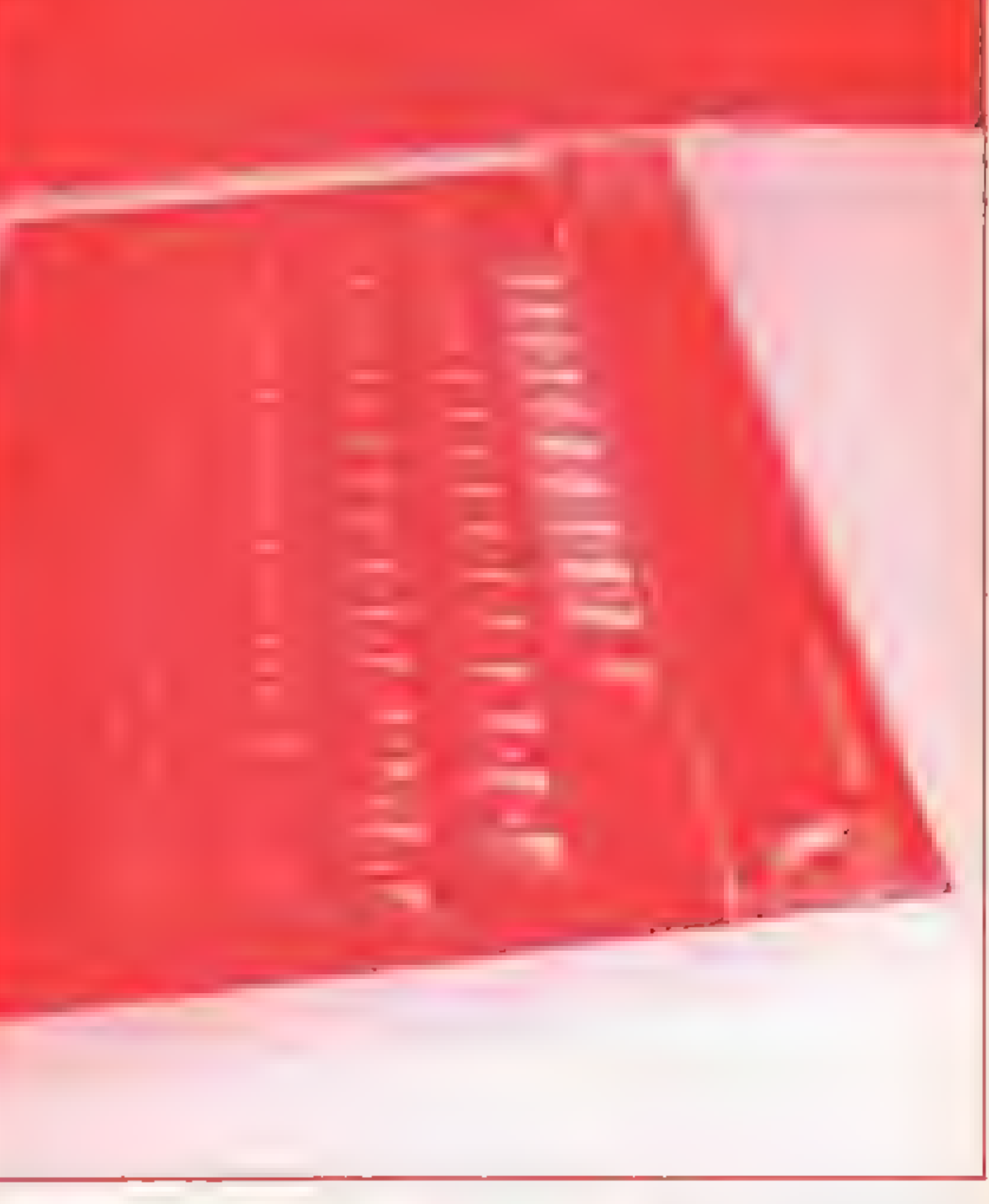

**HCW regular Shingo Sigiura reviews** 

Io run a program which allows<br>you to configure the routine<br>to your own specifications.<br>Unfortunately, booting the disc<br>(as suggested in the errata)<br>promptly crashed my machine,<br>although it worked with<br>another. I can only g

two products to enhance text on your BBC - Silas, software to sharpen up your listings and Romspell, a spelling error spotter from Watford Electronics

One way to combat Beeb's<br>memory restrictions is to use<br>multiple statement lines, omit<br>all unnecessary spaces and use<br>single letter integer variables.<br>A consequence of this action<br>however, is that your program<br>becomes total

mserted where appropriate and<br>keywords are highlighted.<br>Io test it,  $1$  \*RUN the<br>machine code routine and<br>loaded in a program with lots of<br>multiple statement lines. After<br>pressing f0, the routine announ-<br>ces itself by pri

Silas

**Price:** £8.95  $(+ 51 \text{ p\&p})$ 

Publisher: Astral Software Ltd

Address: 152 Melton Rd, Stan-<br>ton-on-the-Wolds, Keyworth,<br>Nottingham, NG12 5BQ

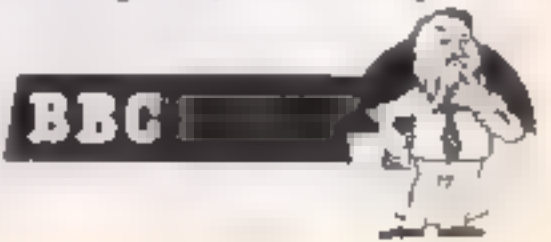

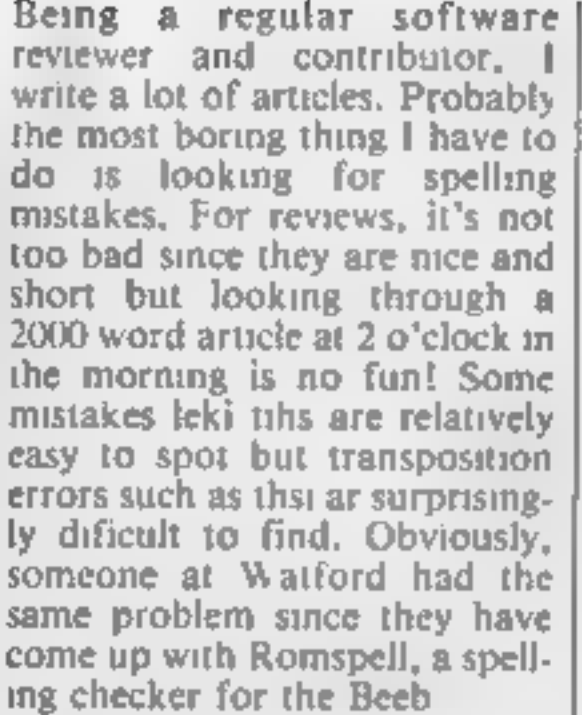

On selecting the interactive menu option, the lower part of the screen clears and spell check<br>commences. Words are<br>displayed in the lower half of<br>the screen as they are checked<br>and the checking continues<br>until an unrecognised word is<br>met. You can then either<br>correct spelling using

desire. This process is repeated until the end of the text is reached. What surprised me<br>most was the number of<br>unrecognised words, The<br>manual claims that the diction-<br>ary contains 30,000 words but<br>simple words such as<br>"quickly", "yourself", "rapid-<br>ly" and "rushed" were not

recognised. Of course, these<br>words may be added to the user<br>dictionary with east so after a<br>few articles, you should have<br>built up a good dictionary with<br>all your favourite words in it<br>The most annoying fact<br>about this opt

tetters. Romspell will then check all combinations of these  $2<sup>n</sup>$  replacing some of the check all combinations of these<br>letters. So this option is<br>extremely useful if you are bad<br>at speling. It is also possible to<br>check words as they are typed in<br>but this is slwo and is rather<br>gimmicky.<br>Overall, the utility w

Romspell consists of a ROM which contains the checker Program and a dictionary disc which contains a large selection. of words. Typing \*RS ¢ RET > enters Romspell's menu page First you must load in the text you want to check. Now, the file may be checked interactiv- ely or in two. passes. I will describe the interactive check.

Price: £25.00

Publisher: Watford Electronic:

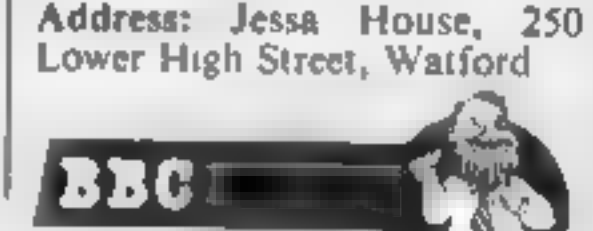

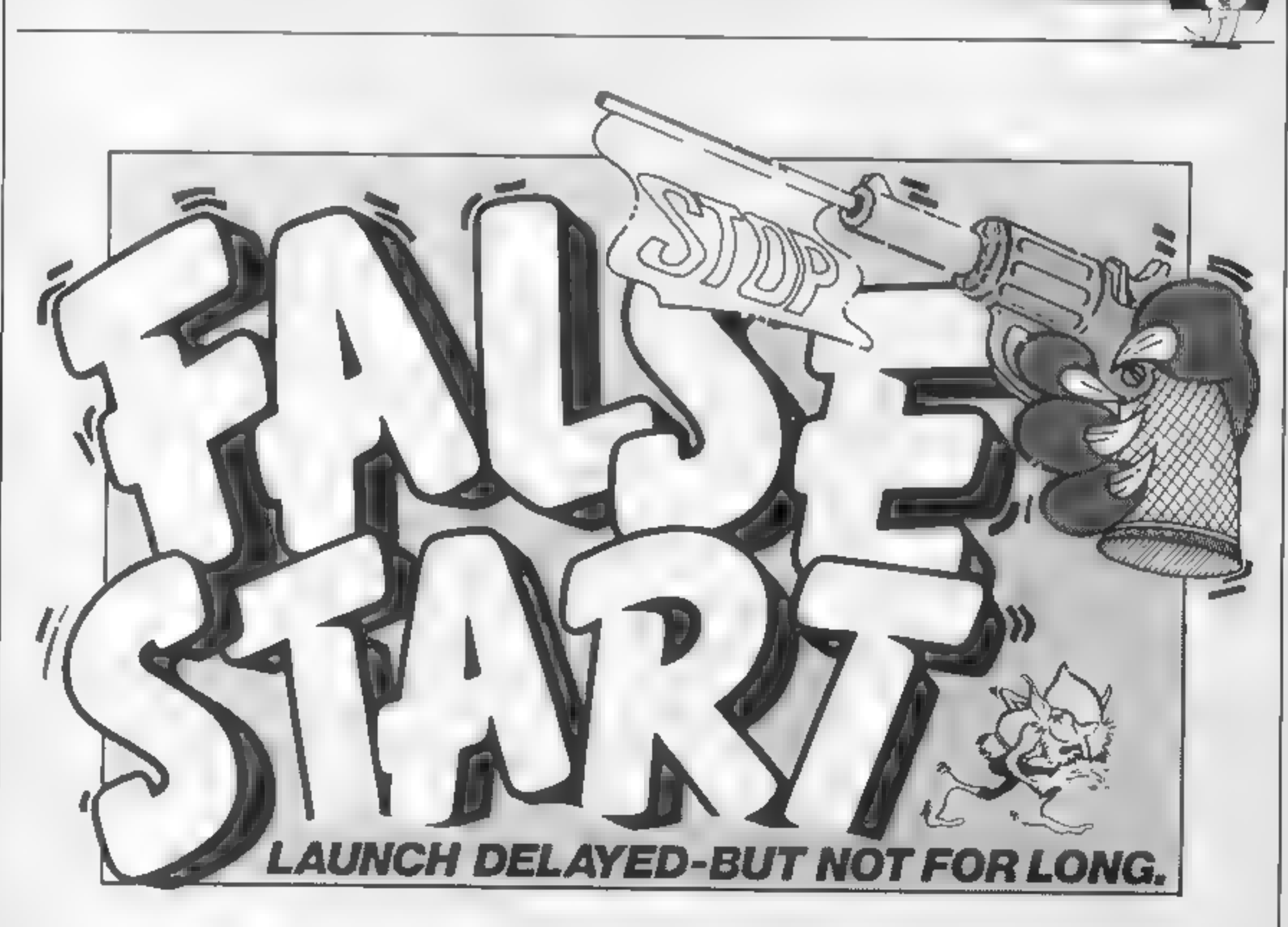

AP1

R

Go for that elusive double top and the magic 180!! in this darts game for the Amstrad by Stephen Anderson

which player is next to throw, |<br>cumulative total of darts being |<br>thrown and the scores of each |

player. No need for chalk in this<br>game as the micro will do all the<br>calculations for you

### **How It works**

10-290 title screen<br>300-830. game options<br>840-1580. draw graphics<br>1590-1680. vars<br>1690-1760 computer players<br>1770-1870 prints scores<br>1880-2040 main loop<br>2050-2150 change co-ordinates

2160-2610 work out score<br>2620-2740 end of game<br>2750-2940 make computer throw<br>2950-3560 data for competition

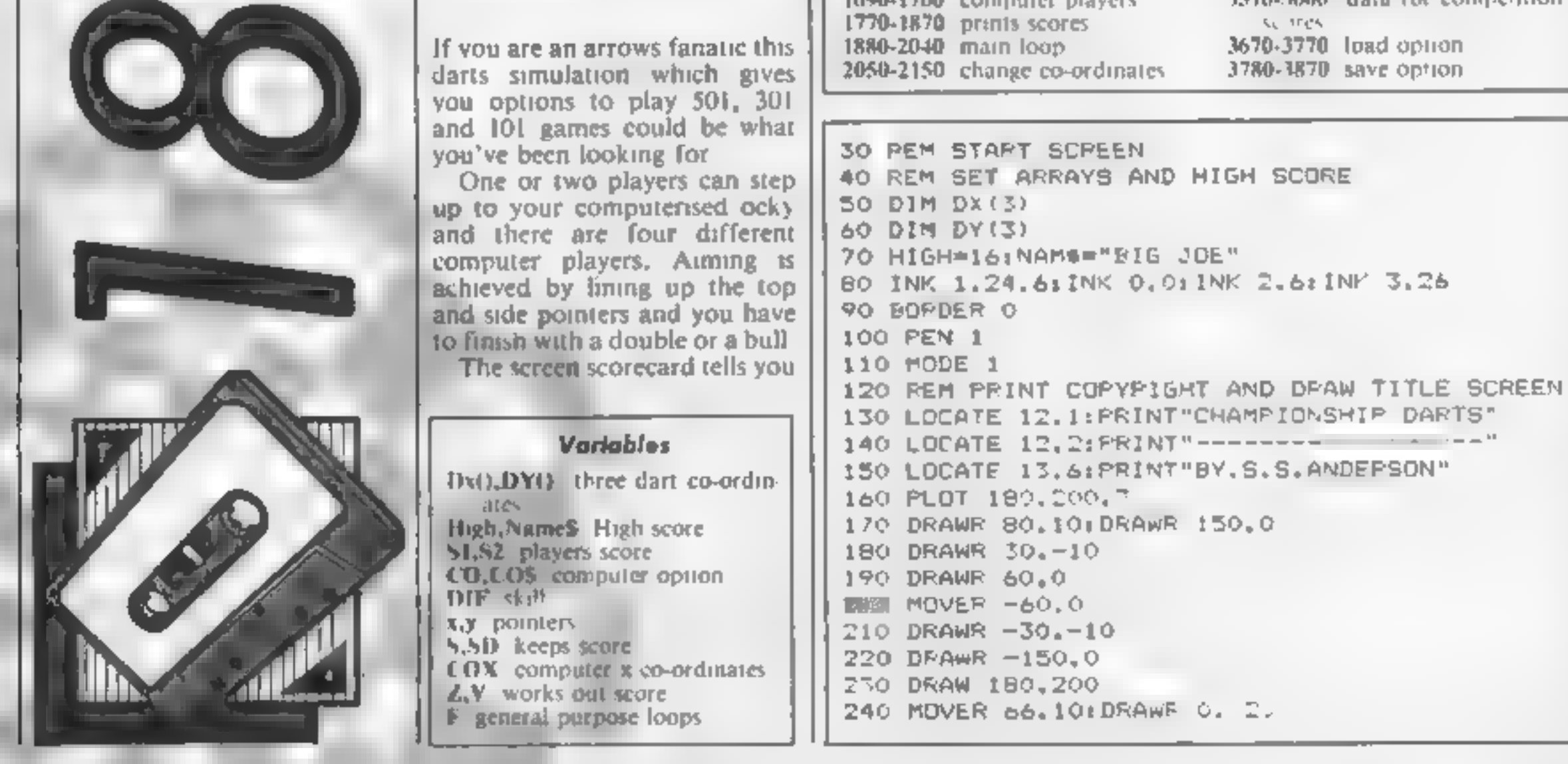

Page 22 HOME COMPUTING WEEKLY 24 September 1985

GL  $\blacksquare$ 

E H

AT T

TM.

250 MOVER 120, OLDRAWR 0.20: MOVER 10, OLDRAWR 0  $-20$  #MOVER 10, 02 DRAWR 0, 20 260 FOR F=170 TO 230 STEP 4: PLOT 200.200.2:DR AW LOO. F: NEXT 270 PEN 3:LOCATE 11, 23: PRINT"PRESS ENTER TO P LAY" **ENR PEN O** 290 LOCATE 1, 161 INPUT JOES 300 REM MAIN OPTION SCREEN 310 INK 1,26:INK 3,18 320 FEN 1 330 BORDER 13: PAPER OILLS 340 MODE 1 350 CLS 360 SYMBOL 255.84.40.16.56.56.56.16.16 J70 LOCATE 7,1:PRINT STRING#(3,CHR#(255)) +"CH AMPIONSHIP DARTS"+STPING\$(3,CHF\$(255))  $580$  LOCATE 7.2: PRINT"--- $\mathbb{H}^+$ 390 LOCATE 5.6: PRINT"HIGHEST CHECKOUT=": HIGH: " BY "IMIDS (NAMS.1.10) 400 PEN 3 410 LOCATE 1.10: PRINT"O=UP.A=DOWN.D=LEFT.F=F! GHT. G=THROW DART" 420 LDCATE 5.12: PRINT"YOU CAN ALSO USE CUSOR **FEYS"** 430 LOCATE 5.14: PRINT"OR A JOYSTICH IF YOU HA VE DNE" 440 LOCATE 5.16: PRINT"I=INSTRUCTIONS. S=SAVE 0 R L=LOAD\* 450 LOCATE 1.25 PRINT" 460 LOCATE 1,25 470 PEN 2 480 INPUT"501, 301, 101, I.S.L": SI\$ 490 IF VAL(S1\$)=101 THEN S1=101:50TO 560 500 IF VAL(S1#)=301 THEN S1=301:GGTD 560 510 IF VAL(S16)=501 THEN S1=501:GOTO 560 520 IF SISH"I" OR SisH"i" THEN 1950 530 IF BISH"L" OR SISH"1" THEN JSB0 540 IF Sim="S" OR Sim="s" THEN 3790 550 GOTO 450 560 S2=S1 570 REM COMPUTER OR HUMAN OPPONENT OFTION 580 INK 1.26 **590 PEN 3** 600 CLSILOCATE 1.10: PRINT"DO YOU WANT TO PLAY A COMPUTER PLAYER":LOCATE 1.11:FRINT"OR DO Y OU HAVE A FRIEND TO PLAY" 610 LOCATE 1.25 PRINT"

B10 IF BIENS THEN GYMBOL 244, 14, 26, 14, 4, 204.5 2.4.4:SYMBOL 245.4.15.15.10.10.10.11.25.PROS= *"MILE"* 820 IF DIF=4 THEN SYMBOL 244.28,52.28.8.28.18 B. 22, 28: SYMBOL 245, 28, 29, 8, 8, 15, 7, 8, 24: PRO\$=" ERIC" 8<sup>T<sub>R</sub> FEN 1</sup> **B40 REM USER GRAPHICS** 850 SYMBOL 240.56,56,56,56,56,56,16,16 800 BYMBOL 241,0,0,240,255,240,0,0,0 870 SYMBOL 242,192,192,224,224,224,224,224,22 BBO SYMBOL 243, 192, 192, 192, 192, 192, 192, 192, 19 890 FEM DRAW BOARD YOO MDLE 1 910 OFIGIN 240.192 920 DEG 930 PLOT 165, .1 940 FOR f=1 TO 370 STEP 12 950 DPAW 0+165:COS(F), 0+165:SIN(F) 960 SUUND 1.4.2.4 **970 NEXT YBO PLOT 175.0** 990 FOR E=1 TO .70 STEF 1\_ 1000 DRAW 0+175+ JS(F) 0+175+91N(F) 1010 SOUND 1. #+50.2.4 1020 NEXT 1030 PLDT 110.0 1040 FOR #=1 TO 370 SIEP 16 1050 DRAW 0+110\*COS(F), 0+110\*SIN(F) 1060 SOUND 1.44100.2.4 1070 NEXT  $1 = 1$  FLDT  $100, 0$ 100 FOR ##1 TO 370 STEP 15 11 / DRAW 0+1004CDS(F) 0+100#SIN(F) 1110 SOUND 1.4+150.2.4 1120 NEXT 11TH FOR 4=9 TO 180 STEP 18 LI40 NOVE 0+175#-COS(f),0+175#-SIN(f) 1150 DRAW U+175&COS(f), 0+175\*91N(f) 1160 SQUND 1, f+200.2.4 11 刊日 7 1 1180 FEM DRAW BULL AND DUTER BULL 1190 PLOT 20.0 1200 FDR f=1 TO 370 STEP 10  $110527 - 122$ 1220 DRAW 04201LDS (F) 042015IN (F) 1230 SQUND 1.4+250.2.4 1240 NEXT

 $P$  .  $-$ 

R

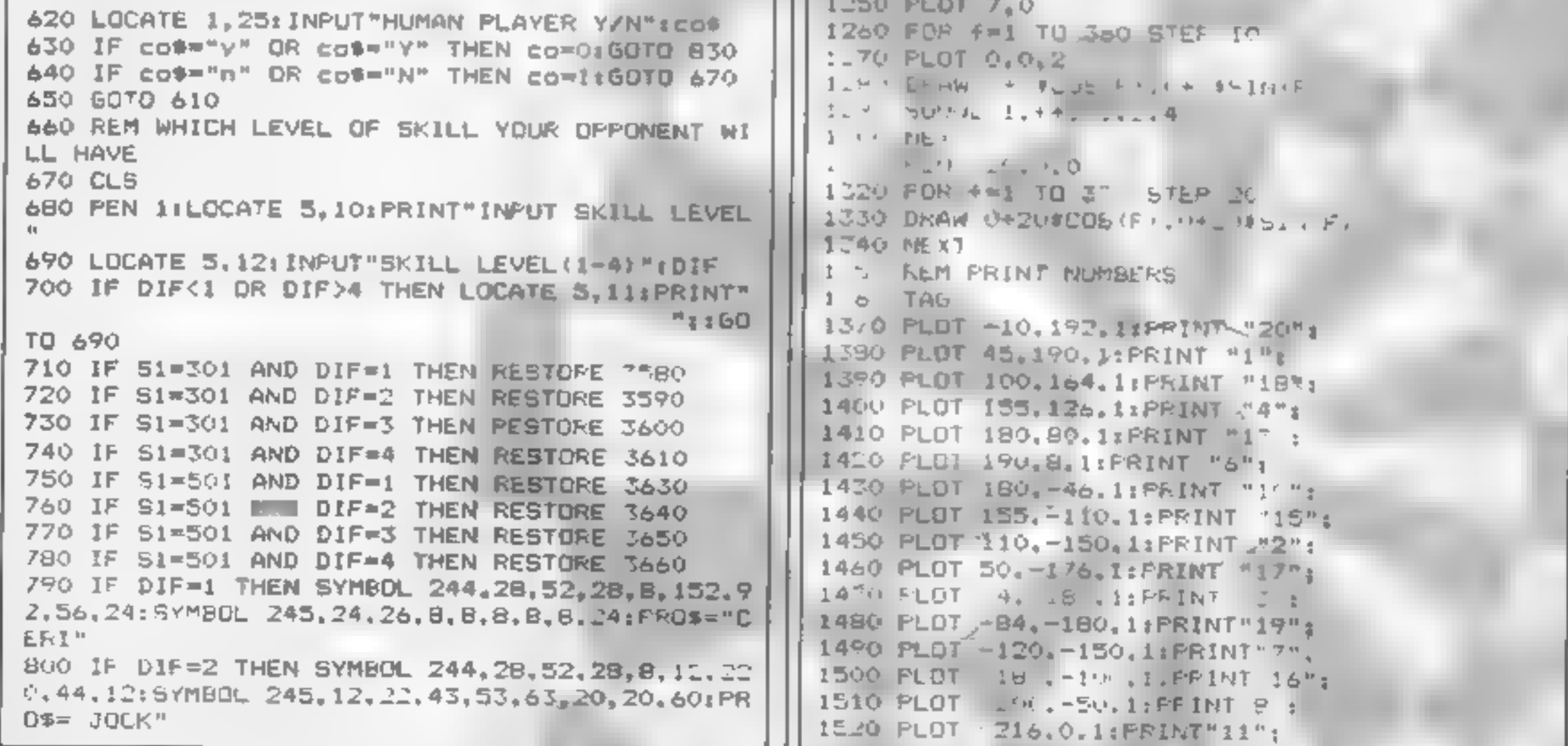

HOME COMPUTING WEEKLY 24 September 1985 Page 23

D E

R

Р

**TAT** 

1530 PLDT -216,60,1:PRINT"14"; E) : 69T9 2230 2180 IF DY(FIKE THEN DY FI=+DY(F : C=(DX(F))/D 1540 PLDT -176, 120, 1: PRINT"9"; 1550 PLOT -150, 160, 1:PRINT"12":  $v(F)$ 1560 PLOT -68, 190, 1: PRINT"5":  $219 = 5 F I + A T N (-L)$ 1570 MOVE 217, 200: DRAWR 0,-400  $C_{\text{eff}} = F I + A T N - C 1$ 1580 MOVE 217, 0: DRAWR 200.0  $211 - 50T0 = 760$ - > FEM EHECK TOP DE BOARD 1590 REM VARIABLES 22IL IF Y =9\*FI'L HAD V<=11\*PI/20 THEN SD=6 1600 X=1:Y=1  $L = 40$  IF  $\frac{1}{2}$  = 11#FI =  $\frac{1}{2}$  HND V = 11#FI/20 THEN SD=1  $1610$  S=0:50=0  $16.20$   $F = A6 = 1$ LL50 IF V>=1"#F1 DO AND V =1"#FI/IO THEN SD=4  $1630$  DX(1)=0  $2 - 4$  if  $\sqrt{2}$  =15\*+ I wo and  $\sqrt{2}$  =17\*FI/20 THEN SDW1  $1640$   $DX(2)=0$  $1650$  DX(3)=0 в.  $22$  IF =  $17$  FFI 20 AND V =  $19$  KFI/20 THEN SD=1  $1660 DY(1)=0$ IF . = 1945 1 20 GNU V = 14P1/20 THEN SD=2  $1670 DY(2)=0$  $- 9$  $1680$  DY(3)=0  $\mathbb{R}$ 1690 REM FRINTS PLAYER FOR COMPUNER UNTION ALON IF I W. LARI \_ AMP VOWET#FI 2 MHEN SDWS MARK AREA FIRST AND MARKET 2 THEN SD-1  $1700$  COX=270 1710 IF CD-1 THEN PLOT 218, 100, I:FRINT CHRS 242 :: PLUT 218, 116: PRINT CHES(243); ATT IF Z = ETFINAL HNU L = 27TFIN2" THEN SD=9  $\begin{bmatrix} 1 & 1 & 1 \\ 0 & 1 & 1 \end{bmatrix}$  ,  $\begin{bmatrix} 1 & 1 & 1 \\ 0 & 1 & 1 \end{bmatrix}$  ,  $\begin{bmatrix} 1 & 1 & 1 \\ 0 & 1 & 1 \end{bmatrix}$  ,  $\begin{bmatrix} 1 & 1 & 1 \\ 0 & 1 & 1 \end{bmatrix}$  ,  $\begin{bmatrix} 1 & 1 & 1 \\ 0 & 1 & 1 \end{bmatrix}$  ,  $\begin{bmatrix} 1 & 1 & 1 \\ 0 & 1 & 1 \end{bmatrix}$ 1720 IF CO=1 THEN PLOT COX, 10H . LIPRINT CHRAI 244 :" "TIPLOT COX, 116: PRINT CHRS42451;" "1 a.  $2.3$  J  $\sqrt{F}$  M =  $9$ \$FI  $\sqrt{F}$  HAD = 2.\$FI/LO THEN SD=1 1730 IF CO=1 THEN MOVE 270, 1: PRINT FR. \$1 1740 PLOT 220, 200, 1: PRINT "PLAYEF = : 1;  $-4$   $0.10 - 4$ 1750 MOVE 262,180: PRINT OF LOS PEM UNEST LOWER HALF OF BOARD, BULL, OUTER 1760 GOTO 1850 Everal States, FEBLES e.t.c 1770 REM GETS COMPUTER PLAYERG SCORE  $2 e$  if the wall  $2^n$  who wellsfl  $3$  THEN SDW11 1780 PLOT 220, 160, 1: PRINT B1: 82; .... . > =11#51 = AND V =17#FI 2 + THEN SD=8  $179$ ; IF CO=1 THEN GOSJB 2760. L H IF V WIISE1' WHE MAISTRIZE THEN SD=1 1800 IF CO=1 AND S2=50 THEN S2=S2-S0:GOTO 262 Ю. 1810 IF CO=1 AND S2=401 THEN 52=52-51  $-41r$  )+ = 1<sup>7</sup> (FI = ANL \ =19\*PI/20 THEN 8D=1 1820 IF CO=1 AND 62>101 THEN READ DSC 82-52-D  $\omega$ **SL** 241 | IF V = 1995] \_ AND V<=2I\*PI/20 THEN SD=3 1B\*0 IF CO=1 THEN FLAG=1 . 4\_0 IF , = 1#F , \_ AND V<=23#PI/20 THEN SD=1 1840 REM PRINT PLAYERS SCORE 1850 PLDT 220, 160, 11 PRINT 511 521 2400 IF V>=23#P1/20 AND V<=25#P1/20 THEN BD=2 1860 PLOT 217, 142, 1: DRAWR 150, 0 1870 PLOT 220,140:PRINT" P.1":" P.2": L4+ IF V>=25\*PI/20 AND V<=27\*PI/20 THEN SD=1 1880 REM MAIN LOOP 245 > 18 V>=27\*PI/20 AND V<=29\*PI/20 THEN SD=1 1890 FOR F=1 TD 3 1900 PLOT X-16, 210, 1: PRINT " "+CHR#(240);  $\left( \cdot \right)$ 246 IF V>=29\*PI/20 AND V<=31\*PI/20 THEN SD=6 1910 PLOT -240. Y. I: PRINT DHR#(241); 1910 IF comi AND +lage2 THEN 1780 .4' IF 2<20 THEN SD=25 148 IF ZK7 THEN SD=50:ENT 1,10,-10,20:SQUND 1977 XMX-(INFEY(27) = DR INFEY 75 = 0 BR INKEY 2.400.40.4.0.1:IF S1-(S+SD)=0 OR S2-(S+SD)=0  $(1) = 0$ ) \$4+ (INFEY (74) =0 OR INFEY (74) =0 OR INKEY **THEN 2620**  $(B) = 0.14$ 1940 Y=Y-{INKEY/67)=0 OR INKEY(72)=0 OR INKEY 2490 IF 2>175 THEN SD=0 2500 IF Z<110 AND Z>100 THEN SD=SD#3:IF S+SD= (0)=0) #4+(INIEY(69,=0 QR INKEY(73)=0 QR INKEY 1BO THEN FOR U=500 TO 100 STEP -3: SOUND 2.U.2  $(2)=0$ ) \*4  $A \in INK$  1. (INT (RND#14) +1) sNEXT: INK 1.26 **TURN ARE** 

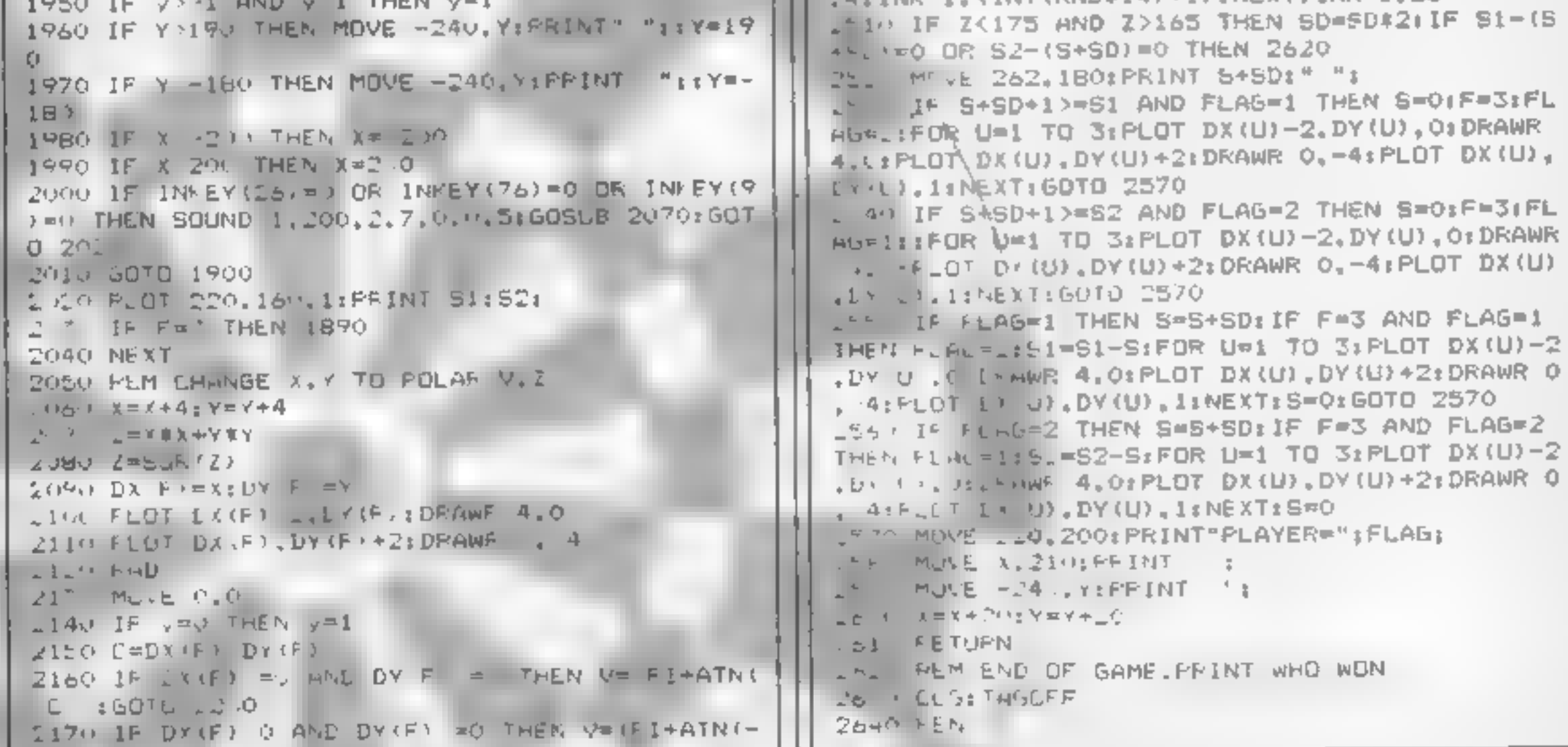

Page 24 HOME COMPLING WFEKIY 24 September 1985

265, LULATE 5, S: PPINT PESULT LOOU LOCATE S.6: PRINT" --- -- " 2670 IF FLAGEL THEN LOCATE S. INTPRINT PLAYER  $1$   $W1N$ 2680 IF FLAGEL THEN LELATE 5.1 SPRINT "PLAYER  $E$   $N!$ LOOD LOCHTE S. J IFFINT FRESS ENTER TO CONTINU E." 2700 ENT ". . . 5. . IFUR F=400 TD 3 0 STEF -516  $0.0011. F.1.5.1.7.0127$ 2710 PEN OILDEATE 1,15: INPUT PHENS 2720 REM SORT OUT HIGHEST SCORE 27"0 IF S+5D HIGH AND CD=0 AND FLAG=1 OR S+SD HIGH AND CO=0 AND FLAG=2 OR CO=1 AND S+SD>HI GH AND FLAG=1 THEN LOCATE 5, 15 FEN 11 PRINT"NE W HIGHEST CHECKOUT=":S+SD:HIGH=S+SD:PEN I:LOC ATE 1.25 INFLITENTER YOUR NAME" INAMS 2740 GOTO 310 2750 FEM MAKES COMPUTER PLAYER THROW 2760 FOR F=1 TO 3:DART=270LWHILE DART>226 2770 PLOT DART, -108.1 2780 PLOT DART+2,-108.0 2790 DART-DART-2 2BOU WEND 2810 SOUND 1, 200, 2, 7, 0, 0, 5 2820 NEXT 2830 PLOT DART+2, 109.0 2840 WHILE (CBX-16) 226 2850 PLOT COX-16,-100,1:PRINT" "+CHR\$(244)+" ":: MOVE COX-16, -116: PRINT" "+CHR# (245) +" ": 2860 COX-COX-C 2870 WEND 2880 SQUND 1,200,4 TAAO MHILE COX 550 "11MOVE COX-16,-1161FRINT" "\*CHES1,<br>2910 COX=COX+2<br>2920 MEND<br>2930 SDUND 1,200,4<br>2930 SDUND 1,200,4<br>2940 KENENN "<br>2940 KENEN "NSTRUCTIONS<br>2940 FEN 1NSTRUCTIONS<br>2990 PEN 1<br>3020 PEN 4-1 TO 36 STEP 6<br>3020 DRAW 0+1451COS(F),0+

Pr

R

"II. FLOT -1CC. - 2,1 3040 FRINT" S": IDEAW 15.0 7.50 MUVE 3\_, -5J C 60 PRINT SINGLE : 73 T **CRAW 14,8**  $JIB$  MOVE 0.1 K .: UD FRINT "TREBLE" : : DRAW 96. J6 3460 MDYE 195. 41 FRINT DUJBLE "SEMO 'E 195.0  $34.$  , Dr  $104$   $300.4$ I4 P TAGUE  $-440$  LLLATE 3.24 -450 ENTER THIS IS A SIMULATION OF THE JAME D  $H^{\frac{1}{2}}$  T<sub>5</sub>,  $H$ 246 PRINTMALL THE USERE HULES AFTER. SA O FEIDT" J AIM THE DART, MUSE THE TOP POINT EP\* 3480 FFINT ANL THE SILE FOINTER WITH THE JAN PHINTWEIS SHOWN UN THE TITLE SCEEEN SO TH<sub>m</sub> It I FEINT BUTH FLINTERS ARE AIMING AT YOUR T HF SETT THE FRINT NEW FRESS THE THROW FEY, THE DART W **ILL** SELV FRINT STICK IN WHERE IT WHS AIMED. SE FRINT TOU MAY FINISH UN BULL OF DOUBLE. " 354 FRINTPRESS ANY PEY TO CONTINUE" TOOP IF INCENSARY THEN 2550  $35a'$   $6010$   $1$ -5" REM DATA Fur 301 GAME "B) LATA 41.60.60.26.64  $E = L = T + 5$ , 99, 41 Ze " LATA 140.0 .o1 . DATA 180, 71 Sound FEM LATH FOR SKI GAME :6' DHTA 6 .6' , 60.81.45, 24.60.45.25 Tot DATA 1 2.0 . co.00.100 "550 Delle 1 F . 14 5 6 , 151 Socy DATA 18  $\sim$  18  $\sim$  1 6'L FEM LUML HI WEST OFTION SH LIS JOY LUCATE TISSPEN SEPPENT PLACE LASHETTE IN FELUROLE SEJ ALE . SPRINTPRESS FLAY THEN P KL. " "HULL INFILE IN EY 4 IWENL INCREASED HIGH SC

At

M

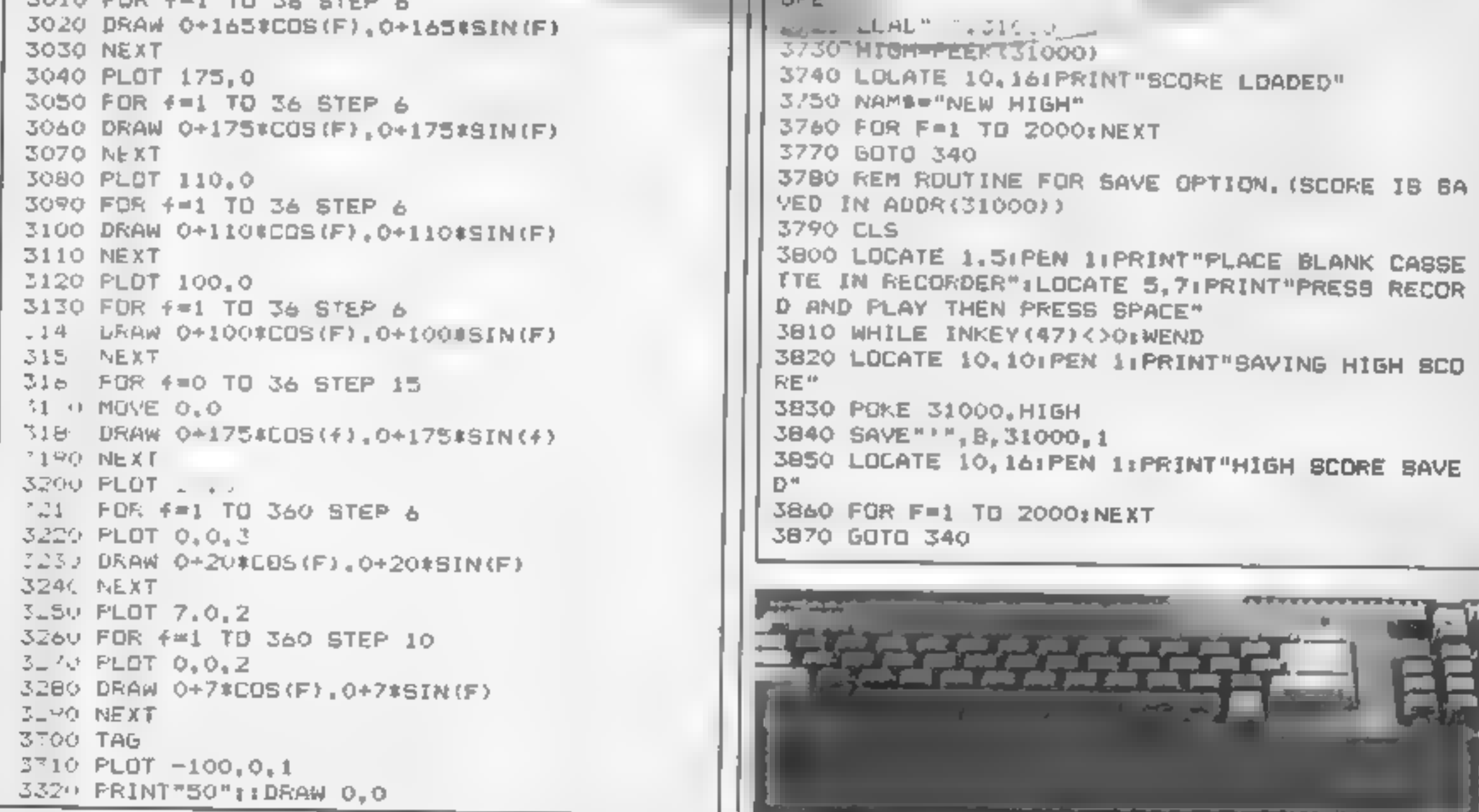

OF BE RE

**BBC B PROGRAM** 

10

I

**BBC programming HCW regular Stephen Gray** 

GI

### Variables

- 5% score 目标 ships left G% Grounders to kill on that lleve) N<sup>eg</sup> humans left D<sup>93</sup> has a ship been destroyed? H% Grounders killed on that level. GOT<sup>4</sup> has a Grounder got a haman? X%, Y% Shield craft co-ordin atev right?
- co-ordinates

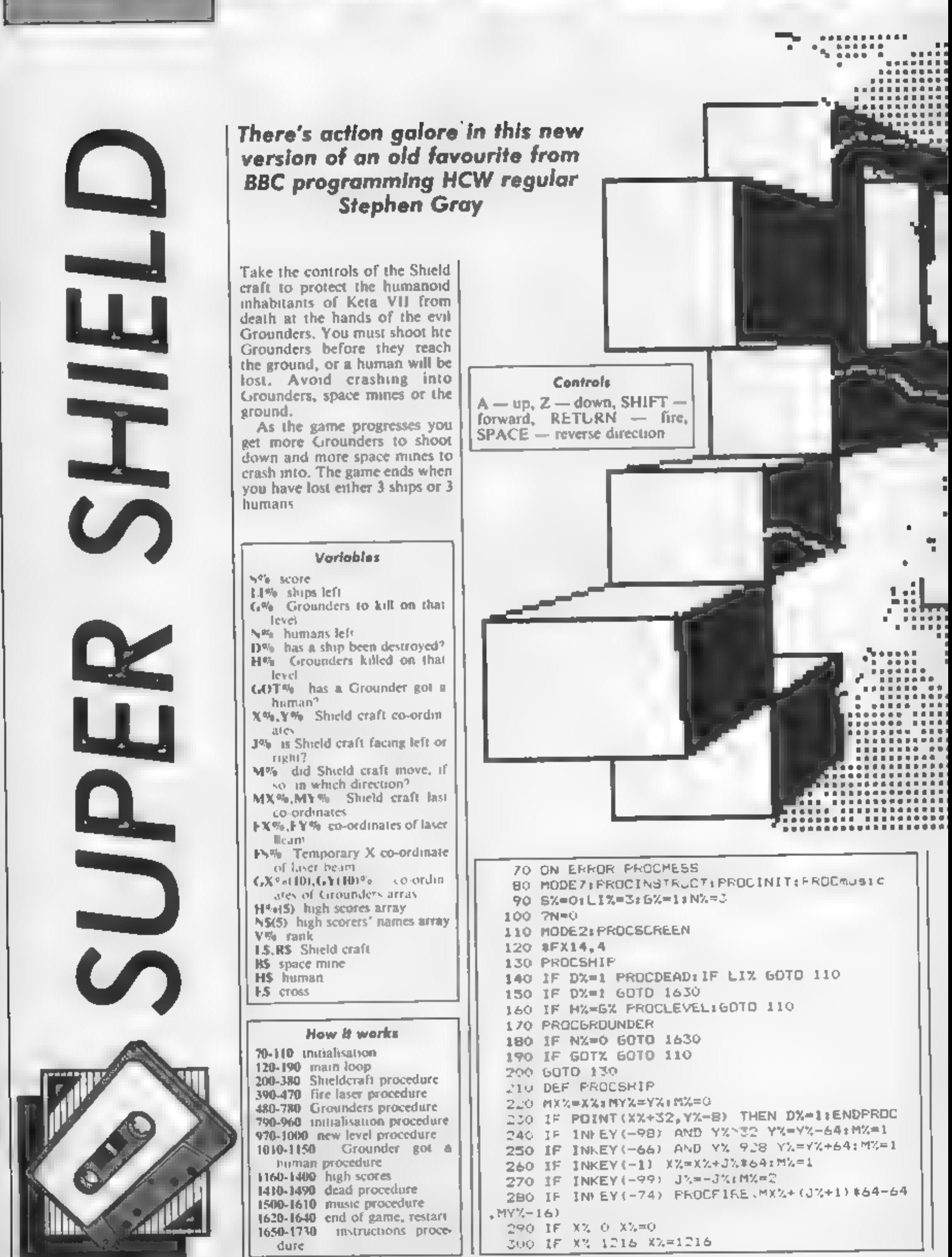

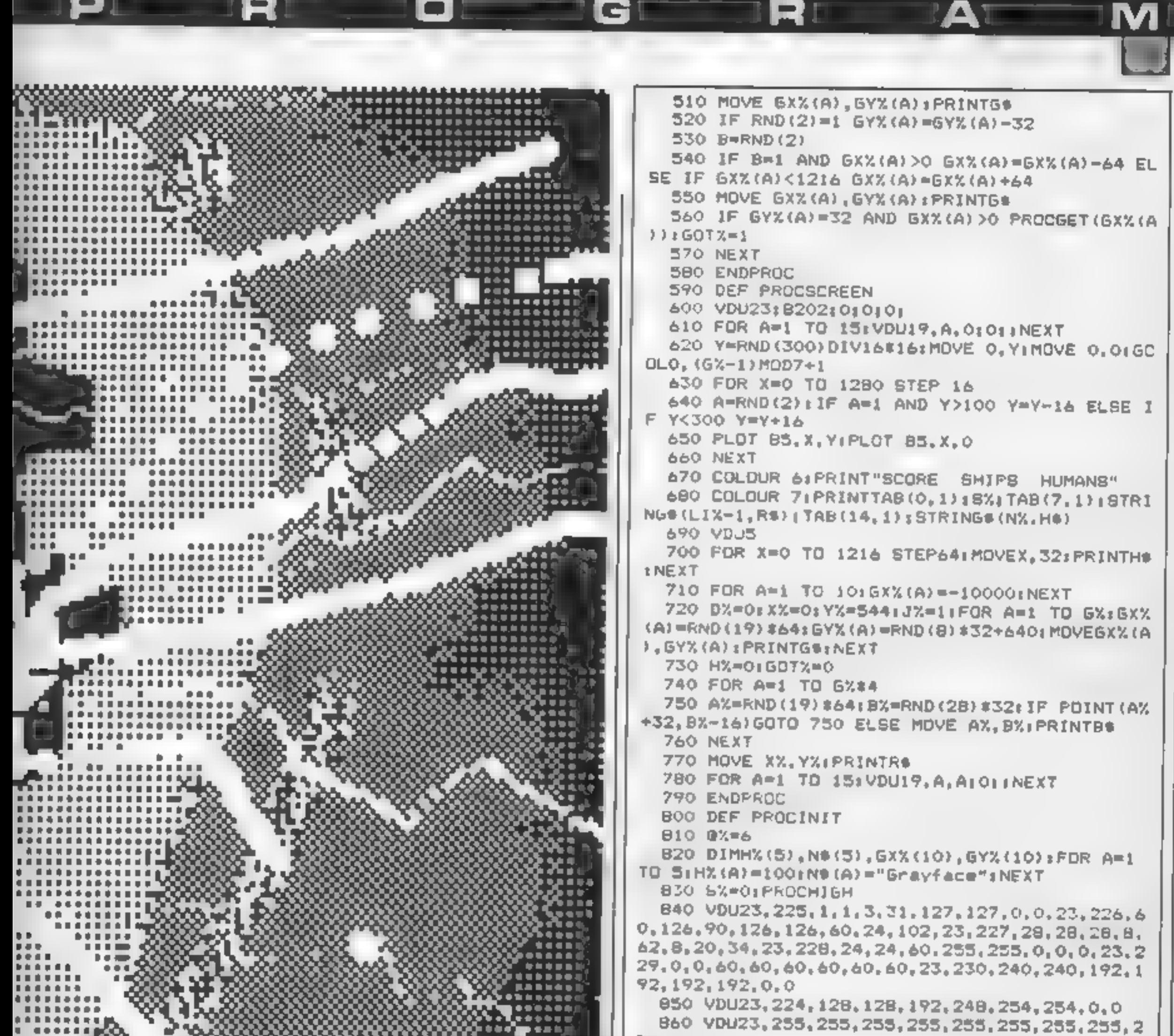

18

o

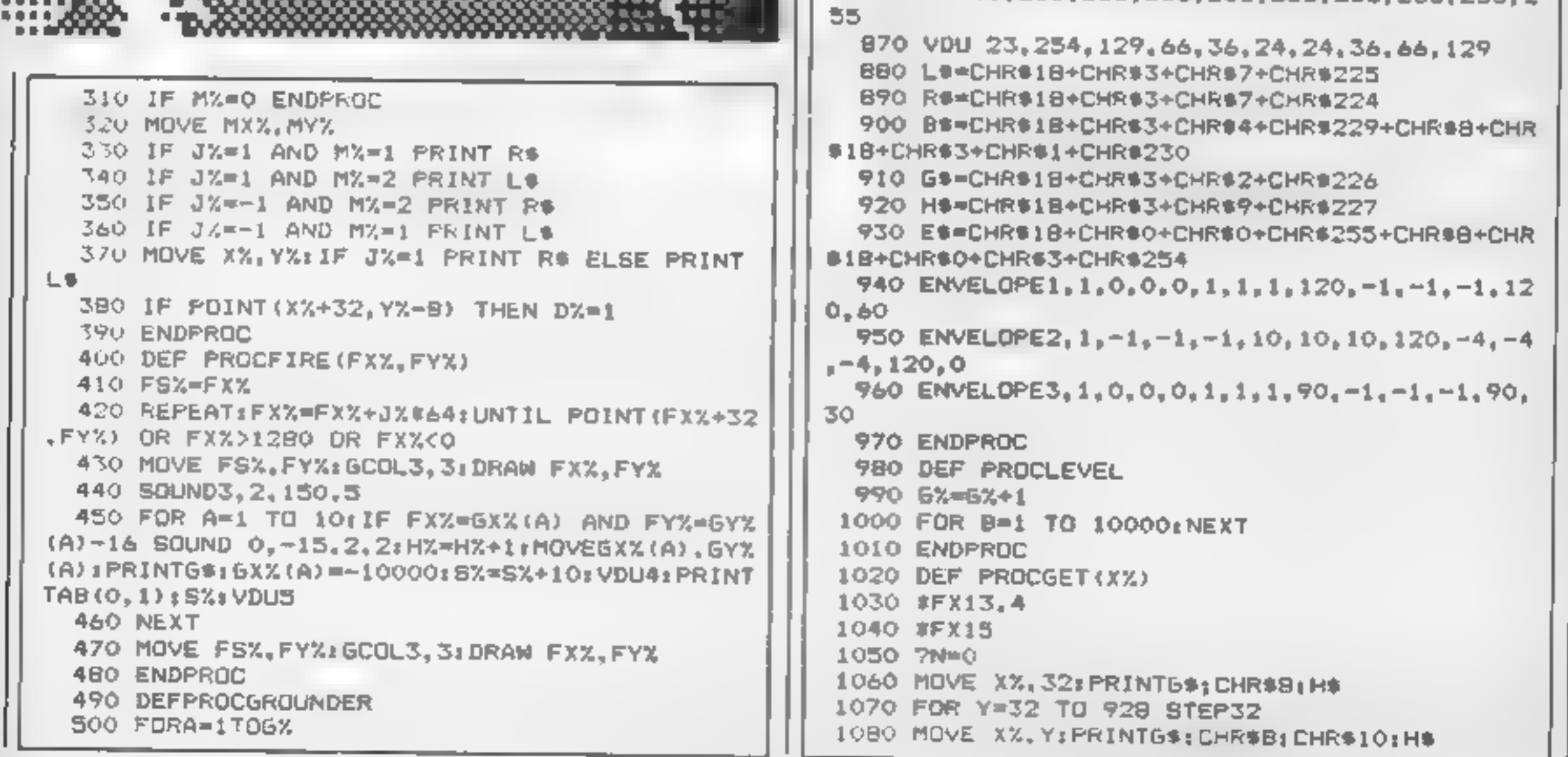

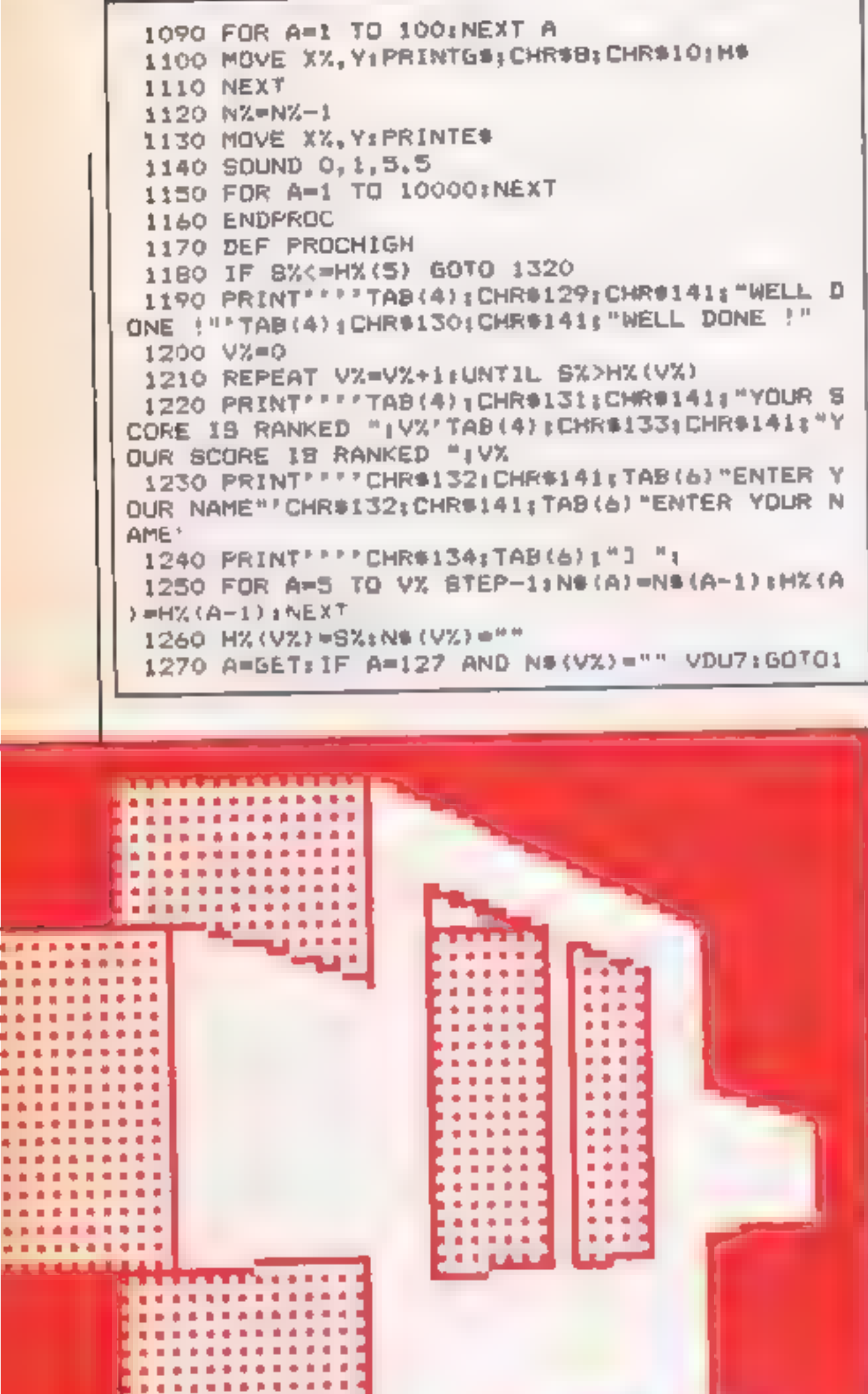

R

≀ P

270.  $1280$  IF  $A=127$  N\$ (V%) =LEFT\$ (N\$ (V%) , LENN\$ (V%) = 1): VDUA: GOTO1270<br>1290 IF A=13 GOTO 1320<br>1300 IF LENNS(V%)>19 YDU7: GOTO 1270<br>1310 NS(V%)=NS(V%) +CHRS(A): VDUA: GOTO1270 1330 VDU134, 157, 13, 10<br>
1340 FOR A=1 TO 2:VDU134, 157, 132, 141:PRINTTA<br>
9:0) D 1 F E N D 0 R":NEXT<br>
1350 VDU134, 157, 13, 10<br>
1360 PRINTCHR#129:TAB(12): "by Stephen Gray"<br>
1370 FOR A=1 TO 5:PRINT'CHR#141:A:,HX(A):"<br>
":N "INS(A)"CHR\$141;A; HX(A)!" "INSTANTERED (SPACE)"<br>
1390 PRINT" "CHR\$133;TAB(B)"Press <SPACE)" to<br>
1420 REFEAT UNTILINKEY(0)=32<br>
1400 REFEAT UNITILINKEY(0)=32<br>
1430 STX15,1<br>
1430 ENDPRDC<br>
1430 PFX15<br>
1430 PFX15<br>
1430 PFX15<br> 1570 1<br>
1580 NEXT<br>
1590 RESTORE 1610<br>
1600 FOR A=0 TO 72 STEP2:READ F,H:A?P=F:A?(P<br>
+1)=H#4: NEXT<br>
1610 DATA 33.2,41, 1,45, 2,33, 1,45, 1,33,1, 25,1, 21,1<br>
53, 2,41, 5, 45, 1, 41, 2,33, 2,41, 1,33, 1, 25, 1, 21, 1

RI

GE

or

AT

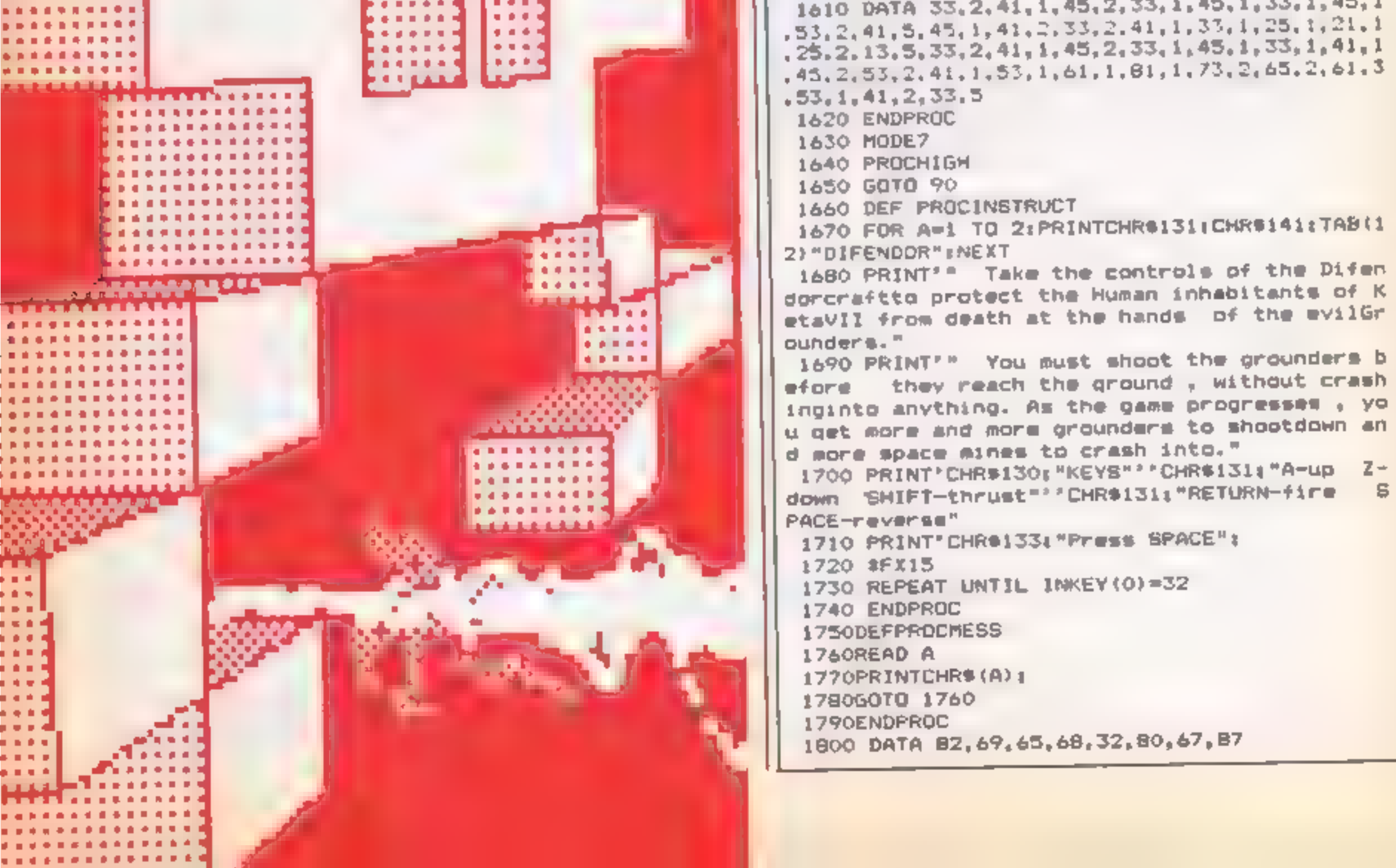

o

 $\mathcal{E}$ 

Those bolshy bacteria the<br>Ballbarians are back in the sequel to High Flier (HCW 122). Their microscopic misdeeds continue in this game for the C64 by Gavin Adair

The Ballbarians, a small germ<br>which lives in the outer<br>atmosphere, have developed an<br>intimense underground factory<br>beneath the Earth's surface.<br>The plan — to build millions of<br>robot joysticks to take over the<br>world. The Ba  $\mathbf{a}^{A'}$  $2 - 24 - 4$ de. **R. DA A. B.** The Ballbarians got wind of<br>the Victerian plan, and they<br>took steps to stop the special<br>agent. They made the walls<br>completely radioactive to kill<br>any life form that came in<br>contact with them. Can you<br>help special agent Gho The Victorian plan, and they<br>look steps to stop the special<br>agent. They made the walls<br>completely radioactive to kill<br>any life form that came in<br>contact with them. Can you<br>help special agent Ghost?<br>Your Victerian is armed

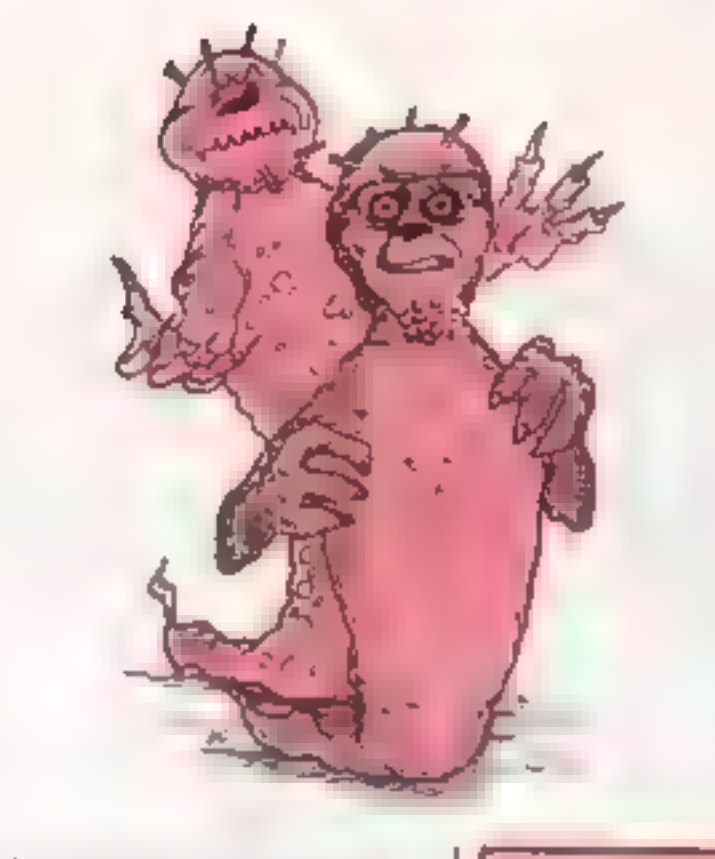

save it immediately after part 1.<br>
Some lines between 9500-9839<br>
will need to be entered using<br>
keyword abbrevaations.<br>
Move the joystek (in port II)<br>
in the desired direction to<br>
collect the first factory control<br>
crown.

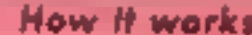

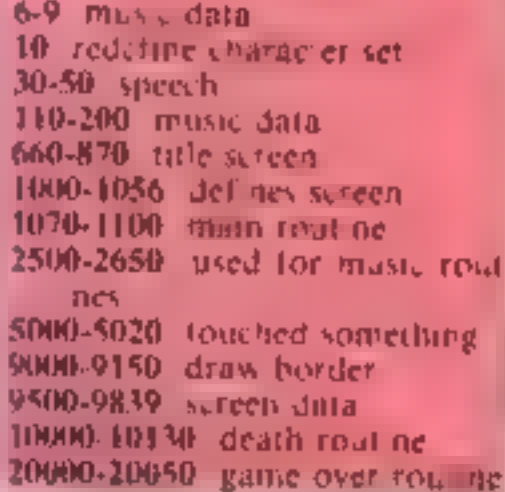

### Variables **EX.B.A** general program variables S SPPA speech variables. Wood me con rat V. V. Centre (53248) P.K. programme tiags. L. carren, evel H\$ used to speech. **WAYS ON SHOW AND**

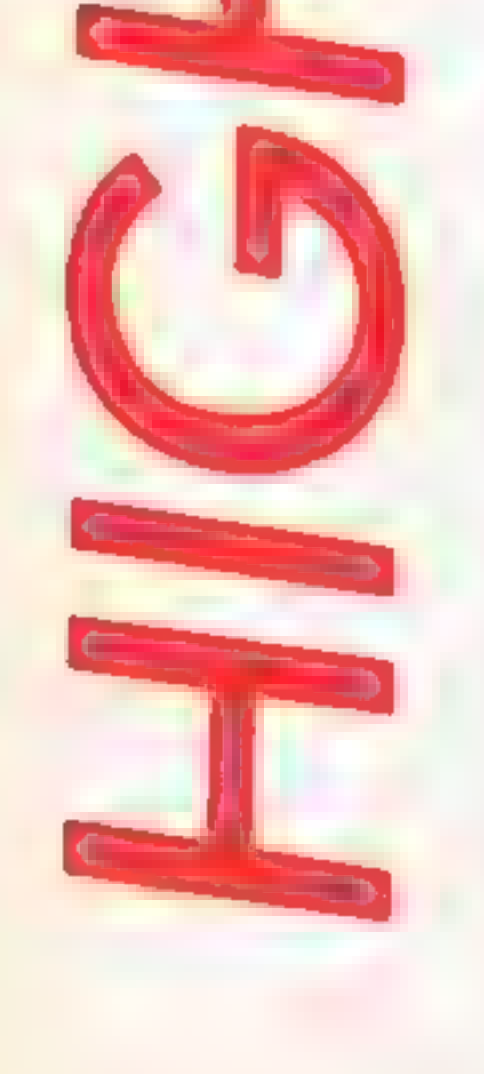

lost you will lose one life.<br>To enter, type in part 1, save<br>it and then type in part Ii and

PHINT CLEARS (SHIT POISS US) ALREADON, By FEMALES ESTATE DISTANCE  $\begin{bmatrix} 0 & 0 & 0 \\ 0 & 0 & 0 \\ 0 & 0 & 0 \end{bmatrix}$  $\mathbb{E} \mathbb{E} \mathbb{E} \left[ \left\langle \mathcal{A} \right\rangle \left\langle \mathcal{A} \right\rangle \left\langle \mathcal{A} \right\rangle \right] = \left\langle \mathcal{A} \right\rangle \left\langle \mathcal{A} \right\rangle \left\langle \mathcal{A} \right\rangle \left\langle \mathcal{A} \right\rangle \right] = \left\langle \mathcal{A} \right\rangle \left\langle \mathcal{A} \right\rangle \left\langle \mathcal{A} \right\rangle \left\langle \mathcal{A} \right\rangle \left\langle \mathcal{A} \right\rangle \left\langle \mathcal{A} \right\rangle \left\langle \mathcal{A$ 

BOD DA AC TO U. G. P. 3.0 Barao 150.6, 0.83, 60.2 87.88, 47.8 . 4.149.95 .4c 49.8" 4c 49.7 10 DAY40 150 0.0 0 03. 60 0 0 07. 47 0 1 4 147.05 145 46 6 7<br>520 DA AG7 87 68 1 85 40 0. 70 0 0 1 4<br>530 DAY46 8 0 0 0 1 1 1 0 16 17 1 4 175 114 40 <sup>6</sup> 4<br>530 DAY462 80 7 15 16 247 46 1 1 1 1 1 1 1<br>540 DAY462 80 7 15 160 1 1  $\frac{\partial}{\partial t} = -\frac{\partial}{\partial t}$ **COMPANY** auo Forteta Bardiames Kanla Ford in Harr<br>alo Forte Americ Aric Flaba Ford in Har 420 FBN 41491-10 4974 READA IDE IS NEAT 420 FUR + 4974TO TO BIREADA FORE: AINEST and FORLEY204 TO SE IREADS FOVE RIFALIT AUG PRINT\*COLEARS\*)CLRIPRINT\*INDNE3 PRESS BILET RUNATOR TO LONG PART 31" INDN ö I PR NT ELANA (SHO PDEEDICE) OFFICERS INFORMATION TO A POST CONTINUES. 3 PARAL 227 JR J. 24 CB - 17 14 27 36 EB - 1<br>3 DAIA, 54 22 - 54 CB - 54 120 57 23 1 34 145 CB - 23 21 146<br>3 DAIA, 54 22 - 54 CB - 54 120 57 25 1 34 145 21 154 23 21 134<br>4 DAIA 23 - 5 23 23 234 CB - 17 14 27 36 EB - 1 **B DA A 25 -A1-4 5.**<br>Y HEADA, INH HENT 10 FONS-1705) II EFS POFES 200-1 HWEST -0 HB 1 4 GUI LULE VIE TEN E IN 1HE 4 4 HAV THE FORCE DE MITH YOU V C TEN E ON<br>40 HB The 1 H LL GTT YOU THEN TIME YOU WHINGT ESCAPE  $\vee$ SU HE THE FASY PAIR TO REET YOUR DOORE IT YO AL READAL FA-L THENSED  $\begin{array}{cccccccccccc} 0 & 640 \, \text{MeV} & 5 & 11 & 24 & -4 & 10017040 \\ 96 & 10416 & 8 & 1 & 109 & -36 & 10 & 34 & 36 & 36 & 35 & 306 & 96 & -1 \\ 96 & 10416 & 8 & 1 & 109 & 6 & 10 & 34 & 36 & 36 & 36 & 36 & 36 & 36 & 4 & 1 \\ 10 & 10416 & 8 & 1 & 10 & 3 & 7 & 10 & 10 & 10 & 10 & 10 & 10$ OUR DATAGE 1 12 1 VESTS4BILLEGEBLETCHER SIPORELOGY 273 67 LV-5.804 Sterlies 184 S4 PO-197 S Linghout By exhibit 28. o PO-637261 o  $-44.07$ ABI POFEY - 7 23 POFES - "0 PELF 3". WHE R POFEYAS? LIPOFEY-RE LPOFESAZO?, 0 ABL FORT-1TO. DETAIL ASH, 178.17 **ARE FORT-1702** SCHOOL LOOKS DOWNTERLACE A HIGH FURNISH AT A 1999 CHARGE STORE AND A 1999 CHARGE STORE AND A 1999 CHARGE STORE AND A 1999 CHARGE STORE AND A 1999 CHARGE STORE AND A 1999 CHARGE STORE AND A 1999 CHARGE STORE ELLONE C P BARRAIRE PIEVELLOWIEC PIP LAMERIC LIVELLOURNMONTONTIONS(MysoPPILAMERHIC J)\* 226 PR 911 (vELLOWING VICOREDULE VICYELLOWING VICOREDULE VILVEL a mont yund. LUMING TO WREENSES VOLVILLEDW AB 29 DOWN EDOMN DOMNSTODMES ODWI LOOMNISDOMN EDOMN  $\sim$ THE PRINT DOWNS TOFEIN P. CLEAN LOFFICHTHOSTN GAME  $\sim$  10  $^\circ$  $\mathbf{r} = -\mathbf{r}$  . **STEPPE 274** JPD JOHN RC PACIFIC POLESAD B - W FOLENADOR TRS POLESATA 2316-0 76: PRINT EDGWN - 101-3 AN FO CIELL ME CONTRACTOR DE EXECUTIVE SPEED ON 1PD ESSING PE Pull Control Telephone in Fisher of Medicine **B RD Co., C AS** ALCOHOL: NO TOO INDIALPHALE PERMIT AND RELEASED AND A RELEASED FOR DRIVING A REPORT OF THE ALL AND  $\sigma_{\rm c}$  at  $\sigma_{\rm c}$  . The  $\sigma_{\rm c}$ 790 PUFET4 B act EDDING DOMESLEDOM EN GMT IN GMT IN SHIP IN GMT EN GETERN PLANT STORES DOMESTODIES, DOMESTODIES, DOMESTODIES, DOMESTODIES, DOMESTODIES, DOMESTODIES, DOMESTODIES, DOMESTODIES, DOMESTODIES, DOMESTODIES, DOMESTODIES, DOMESTODI  $\mathbf{H}_\mathrm{R}$  $\frac{3}{4}$  and a string to the state of the matrix of the state of the state of the state of the state of the state of the state of the state of the state of the state of the state of the state of the state of the state of **FOR STREET** ANDSC AND NEM, New 4 14-11 49-301-54-12 PLATFORES/4/84 PLATFORES/4278, 203 3 RIGHTICRISHY ERIGHTT KVIRON OPTIONELRVICEF, "FHEIT 850 :FAX-1,F.I. INENEDRIEZADO GOTELLOOD<br>849 |FAX-1,F3111NEW-N-1:FOGE342%,WILES:\ [FM=1aTHEN=0:5070800  $= -187.870$ **BAS IFLK-17MINLK-0 GOTOBOO** 850 |FAS="LES) THENE=01.FBFE> THENBAYCTBFEEN OFF-<br>BAO |FAS="[FTT"ANDSFE |THENE=11|N.T  $3.6007$ KINGST AD PEER TO DESIGNED TO **Gon TESHITHENMAY GASSING IN-** $\mathbb{R}^n$  . c PIIC PI (PVBOFF) MPC L91 MAINTER & MOSA POLEY WAS MADE  $c = 1$  and  $c = 1$ 870 60108v2 L. (SVLON) **INVIGHT 3 II** 999 PD-103265, PEEK (0326310RIA) 6070999 THE R P. L. P. L. LEWIS CO., LANSING MICH. 000 PDEEST-TEL 71 (FR=17HEMBAYONS CENT AND (1) EE  $\Phi_{\rm L}$ 1001 BH (00~ (08L) (E=0)P=0(08UBT0100) [FL=21HLN1010 inviscnia. LYON ALL PLUMBER TROPING TEVA -**LINNING**  $1002 - 151 = 1710011030$ 44 NTSFC TO KYSLIN T003 IFL=01HENT050  $\mathbf{f} = -\mathbf{f} + \mathbf{f} \nabla \mathbf{V} \mathbf{U} +$ -47.1 With Halfe 7 P. L. LEONS VIOLENCE TO PORT TAXPOIS 2011 PORT OF 1991 LOOK LEGISOTO, NO. FSF V RUSLAV P P P P F P P P RU<br>TRUSOFT C - TRUBALE STORE MIACI TE LOTANSONO PVSOFT P<br>ITAHT N LANSON 9-4 PP N 5F 10.1 GOSUBVOULPOKEV+0.BULPOKEV+1 BD 1011 BUREAU 1018 PORT OF A THRONE AND 2481 PORT2045 STREPOREAU44 273<br>1013 POREZONS, LSSIPOREZONE - Jo POREZONZ 2 1 POREVAR 2 - 1996 PS - 8<br>1014 POREZ O. JACIPOREZONE - JO POREZONZ 2 1 - 1996 POREZ A 2 - 1996 PS - 34<br>1014 P huikh (SQN) IN LAWSON IS A RIVER A RIVER OF MILE A REPORTED A BACKWAY W-5 FF WTSHT  $\mathcal{C}^{\mathrm{L}} \cong \mathcal{C}^{\mathrm{L}}(\mathbb{R}^d,\mathbb{R}^d)$ **CENSOR** the selection of the state of the state of the state of the state of the state of the state of the state of the state of the state of the state of the state of the state of the state of the state of the state of the state **AVEDER TI** AVSOFF "SPL 24 10:6 PDFEV\*11 JOSIFOFE53265, PEER153147 ORIGIE= 75-Y-65 Comet of MOVE adopted a minimum of the Comet and Comet and Comet and Comet and Comet and Comet and Comet and Comet and Comet and Comet and Comet and **HAR PE N SPC 18 PUSTR C**<br>RUSON 4 SOFF 1 LOSO PRINT HOMESTI 1031 808u897601PDCEV+0, T0+PDCEV+1, 80 IN SOFT DPC 79 AVEONS **ENVERY F 2** Work, ENTRANCE LA ERVISON  $\sim$ LOT2 POVEV+21, 0-PDKE2042, 234; POKEV+28, 248; POVE-Y41-225; POIE-2044. 235 Ware the NESPECT WARRAND THE PITE RISK BLACK BLACK BLACK BLACKS BLACK BLACKS BLACKS BLACKS PARTY INVESTIGATION AND A REPORT OF THE MANAGEMENT CONTINUES OF THE MANAGEMENT OF THE MANAGEMENT CONTINUES OF THE MANAGEMENT OF THE O 3 POKEZNAS, 233 POKEZNA8 - 30 POKE2047 - 333 POKEV+4 BOXPOKEV+5 - 375 11034 POFEY O. LTEIPOFEY-1,234/POFEY 2 1761POFEY17 \_ 4 FORETI4 LTE POFE-13 L34<br>11034 POFEY-21 2331POFEY-6 01POFEY+7 2111POFEY 8 95 FOFEY+9 2111POFEY+20,120 1036 PUVEY+ 1, 111PDKE53.03. PEEK SSZe3 GR. 6) I+177 YHRO A PER MISSE PER FEMALEST TELE LANSON SEE DE ENVISORE LEVEDER 17 L 1037 GOTO 070 IRVSOFT | (33-08 Euro - 401) PDF EUF LT=5421 (2) PDF) 1050 PRINTS HOPE TI AN NISEC LP IN-SOME 031 GOBURNES-POFEY-0 BO POKEY-1 BO 東北 一千里。  $\theta$  4. F = F Application of CHPOFE14b7, additional and FDFE and edit in a substitute of  $\theta$  = RE USM. 1952 POKNYAJI 1 PO EUSAD CIALPOFEVADE - 48190KE2043 ZRSIPOKE7044, 215 1 42 MONEY+3" "22160NE 49 MONEY+, 31 INDEEN+4 72160NEA+4 211<br>1024 MONE1+0 SOUING F11 '24 NONE '2 2K'-NO-EST2' "2418-2001-A4-12<br>1024 MONET+0 SOUING F11 '22 NONE '2 2K'-NO-EST2' "2418-2001-A4-12 Mor M. NT : C SI : s A ta AMA AD s A : s ANA A LE AFFe A 14 Auto A : E AD s AIL4 aytsa shida ya sa ar an sa safa gan da sa sayanida ch<br>Rhi uP da da sa ar sa da da cuida watsafan fan saffan  $\mathbf{A} \cdot \mathbf{A} \cdot \mathbf{$ rea PORESCRAT PEER TTLAS OR A ...<br>C ... FDR W EUZALPORE : 4+44087 ... ASLNERT e a la contra de la contra de la contra de la contra de la contra de la contra de la contra de la contra de la<br>estado de la contra de la contra de la contra de la contra de la contra de la contra de la contra de la contra<br> OBL STB400001 FPEEK V=31)AND THENLOGO LURO IFFEET V+30FANDETHENS000 \$100.00.0 000 MF CEN LE G LE A LAST ZONO REAUR: FARAITHENTS20 **G. PA CEPASMEP IN A** 23:0 00:0 500 2520 READAL FAV-LINENBOO  $T^*$ 44 G FELP (E 13) B A) IPP 2536 BG 025<br>2606 HD ETC .6" PEER (53265 ANDRIX 280) HESTONE FURTHOTON (FORETALIZEN) OFNESTIPONES4217 (HIPONETACOA 128)  $\langle \eta \rangle / B$ Zeith POVESA-76 INF POFESALUS - 9 PORESALTA 244POFESALTE L.S. TO DENT LES RIE RIE DE LES DE  $\{q, 1\}$   $q, A = 55$   $q, 11, q, A$ 2620 PEADA B, ULLFAM THEN2030 ZBTO HUF154.7T A PDHEMA.". PrPTVE14290 AIPORESAZTV B/FORE-UTDC:4E1TIGOT02620 Ic 17  $\pm$  Alts A3  $\pm$  A  $\pm$  A3 S.A. A HAS AZ A A UTO was better a application in a all of the state of the state of the state of the state of the state of the state of the state of the state of the state of the state of the state of the state of the state of the state of the TOAD MUNEVASS 255<br>DOOD MUNEVASS O MUNEVASS OFMENEZAZ MEER VALGATMENASS INDIFFEED ZAZ MOTHEMANT SOUN FP-OTHERSOLD Story - Foxe) THENPHOLOMERS FUNEYHE REPORT AS, 75 STOR, THEREWER SPHELE FUNCTIVENERO

seo betals (23 - 2 72 ds - 3.

490 DATATT

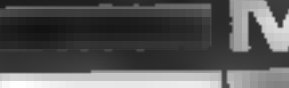

Ally 41 - r ums As Studing Arts Alts Alfo Alts Sr s Alts Alfa A - a Alfo A fa a D. M. YOU ANIN'  $v$  all  $P$   $\leq c$  $M \land A \in E1 \cup O \quad Q \quad D \in L \quad \text{if} \quad A \quad \text{if} \quad A \Rightarrow A \Rightarrow A1$ Le 0-8c 11 ACRES  $\mathbf{a} \cdot \mathbf{b} = \mathbf{a} \cdot \mathbf{a} - \mathbf{a} \cdot \mathbf{a}$ 961 PRIX 18 AT 8 BLLEP  $56 - 34 = 0$ The Building of the Committee of the Adventure of  $45 + 83$ MAZ PER LE M IS OSTA NICE n:<br>Radio Picart can fan a altro - In 19<br>Tipicki - Jr - Canlis Alandon - 19 La Ta fo ulte wile alla alto cho alco a community 9700 PHINTS on Auto Attn All c U2 at in the fit all a fit 200.00m Elia Ults Elia Elia Elia Ults Ults Elia Elia Elia Elia Eli ss este halb Eats EJ e d'Syn Cate Eise E en dire el poble dave da en dire dire dire dire.<br>1972: Mint : Ce date dise di poble dire di e di cate bite dite dire dire dire.<br>1988: Con bite un sono di constituite di cate dave di unit to edits adve a scope u P) u e i u e su editu ti bu edin evicu filis essu mico ed we la bi a fixe e ca e la file bron bain fa minita Alipony was alleged the Tite Tite Tite. The 7 (e) He the D c 750c, He Dr. 7, e 100c the C of He main Alts Alts, Ar. 11 9755 Rs TURN what the all is Silve Aits Alts Alts Aits Alts Alts Alts Alts alts Alts Alts Alts Alts While the state of the state of the state of the state of the state of the state of the state of the state of the state of the state of the state of the state of the state of the state of the state of the state of the sta  $\mathbf{L} \mathbf{P} \mathbf{X} \cdot \mathbf{B} \cdot \mathbf{A} \quad \text{in } \mathbf{A}$ wro service in Alfa Alfa Alfa Al Conduct Hilp A first to Fulfilistri ISER372551Lc  $\frac{m_{\text{G}}\left(\mathbf{F}_{\text{A}}\right)}{m_{\text{G}}\left(\mathbf{F}_{\text{B}}\right)}$  c mig A  $\frac{1}{m_{\text{H}}}$  (s)  $\frac{m_{\text{H}}\left(\mathbf{F}_{\text{A}}\right)}{m_{\text{H}}}$  (s)  $\frac{1}{m_{\text{H}}}$  (s)  $\frac{1}{m_{\text{H}}}$  and  $\frac{1}{m_{\text{H}}}$  and  $\frac{1}{m_{\text{H}}}$  and  $\frac{1}{m_{\text{H}}}$  and  $\frac{1$ 979 PRINT To A LINERATOREPA to m ra attemp to directly headed to miss alla a una (c m), alla A chi c m c m<br>
(c micrettar ta a cet<br>
(c m), cur is a chi c micrettar ta a chi c mic First A set of the Allie A current set of the NIC Microsoft Community of the Allie Allie Allie Allie Allie Allie Allie Allie Allie Allie Allie Allie Allie Allie Allie Allie Allie Allie Allie Allie Allie Allie Allie Allie A He will be a distribution of the state of the state of the state of the state of the state of the state of the state of the state of the state of the state of the state of the state of the state of the state of the state o **MPTLCAPT CL** NEW PERSONAL BRAINS Ic nits shown campionism (un) SPULLED a A comp TO M SH AVECRY TO HA May Pellett, USD CRITICAL CONTROL ANDFALE AIR SSORE HAVE ALT PR of up. In A (a has no car) 6 MIK: 730 7500 ListP. On Allo Alls A.  $-7376.43$ Acts Atts: I se N. c. Vita Also Atts Alts Also A a A ts Als T22 c. H ts Auxtra. **C. De B. B. L. Alta, A.I.** where  $P_N$  is  $N = \frac{1}{2} \times \frac{1}{2} \times \frac{1}{2$  $\label{eq:2.1} \mathit{Ph} \text{ NP} \quad \text{I\#} \rightarrow \text{ B} \text{ A} \text{ Ca} \text{ A} \text{I} \text{ B} \text{ A} \text{Li} \text{B} \text{ A} \text{ -c} \text{ -21}.$ Viii. ic. A Alto Alia Al-PEDIT (sit), to outside such that is no  $\sim$  1 SL LE R PTER IN SIL R while moth with which is more as a work of the moth of the service of the continuum of the moth of the moth of

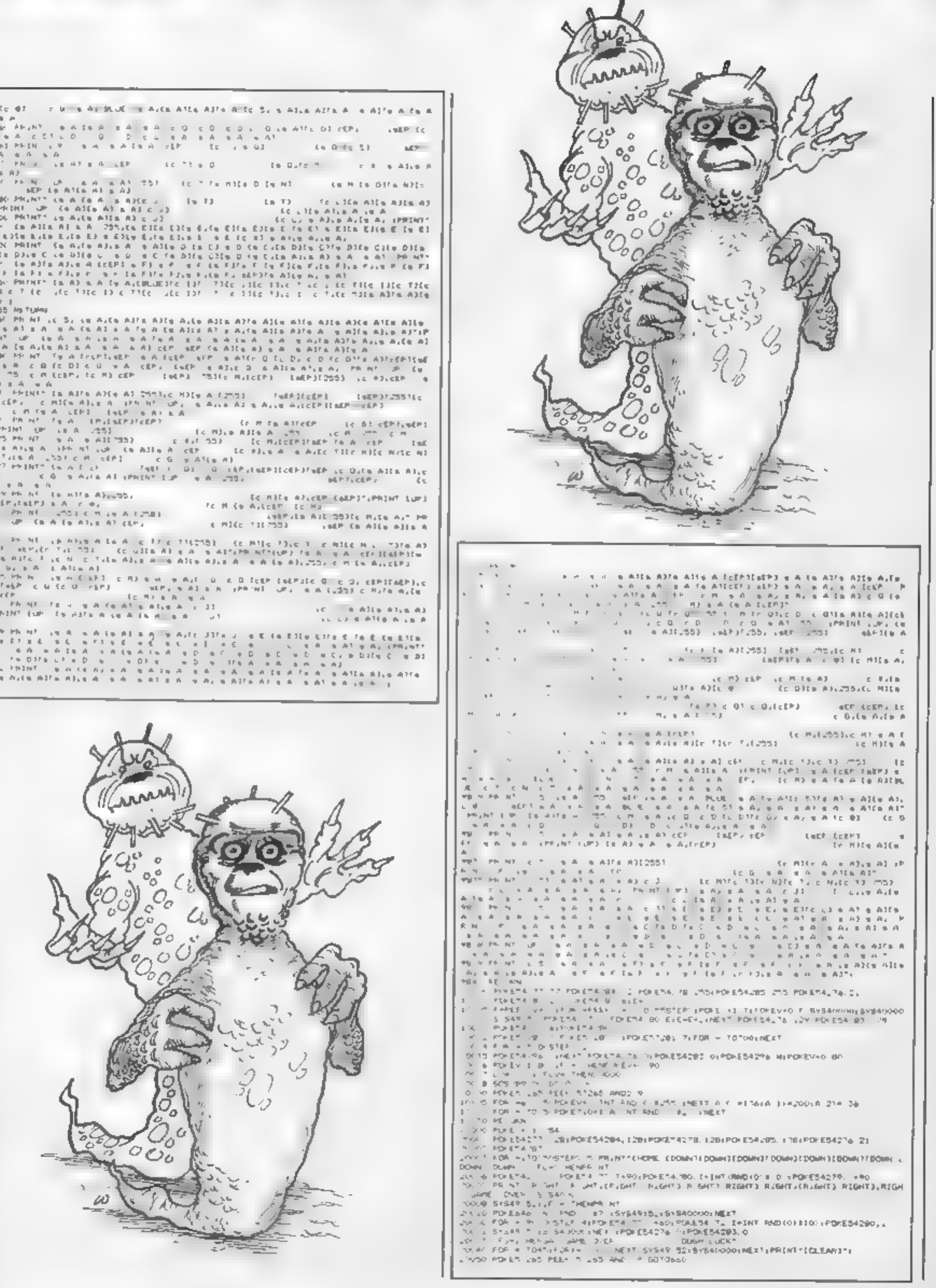

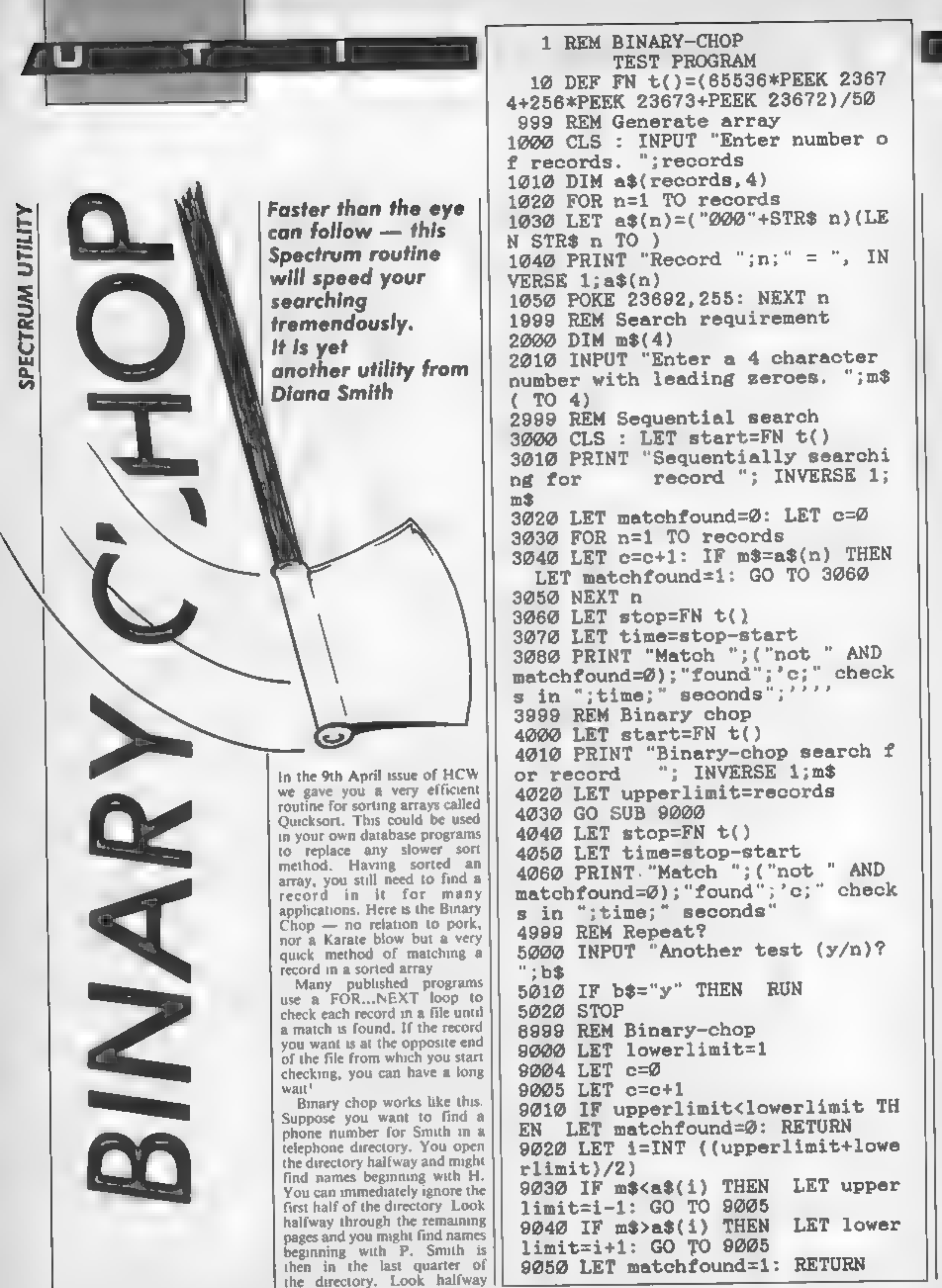

```
limit=i+1: GO TO 9005 
9050 LET matchfound=1: RETURN
```
through this and you may find<br>the W's, so you then look half-<br>way between the P's and the<br>W's.<br>By this time you have

eliminated seven-eighths of the<br>directory in only three checks<br>Repeat this until you find the<br>Smiths and you can then start<br>checking initials by the same<br>method until you find the<br>number or establish that it is<br>not in the

This method of eliminating<br>half the possible choices each time is very efficient, especially for large numbers of records.<br>The bracketed figures in Table 1<br>demonstrate this.

The program listing allows you to compare the times of a sequential search and a binary chop search, It first sets up an ordered array, does a sequential search and reports the time

RUN and FNTER and answer<br>the prompts. You may like to<br>try to reproduce the timings<br>given in Table 1 which show<br>how quick the binary-chop can<br>be, especially for large arrays<br>Indeed, for small arrays, it is<br>only the combinat

taken and the number of checks done. It then repeats the search to the highest record number using the binary-chop routine. Here here calling the routine. If the key in the program, press coutine returns with "match-The match string was chosen<br>as the "middle-plus-one"<br>record to represent an average<br>search without allowing binary-<br>chop to find it on its first pass.<br>The binary-chop subroutine,<br>starting at line 9000, can be<br>easily modifi

Table 1<br>Comparison of sequential and binary-chop searches. Bracketed<br>figures give the number of checks made during the search

found" equal to 1, the match will be found at record "i"  $\blacksquare$ 

the array<br>For those speed-freaks who<br>find this routine too slow in<br>Basic, 1 can supply a machine-<br>code version if you send £1.00<br>plus a large S.A.E. to me at 7<br>Curlew' Drive, Hythe, Hants<br>SO4 6GB.

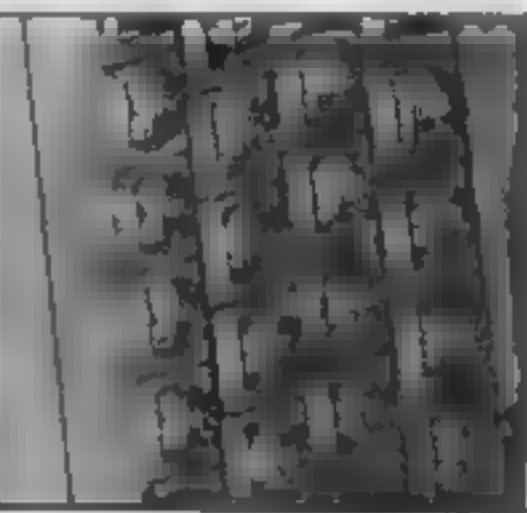

**Hints for conversion**<br>The binary-chop subroutine (lines 9000 on) should pose no<br>problems.

calculates the time in seconds.<br>from the computer's clock The DEF  $FN$  in line  $10$ 

THE QUE RACI FROM ENGLISH SOFTWARE TEL: 061-835 1358

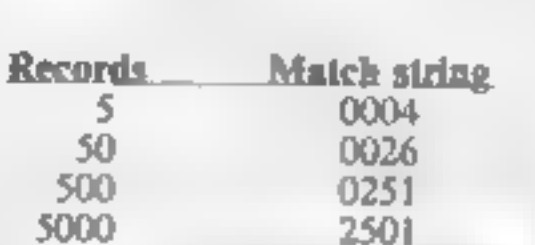

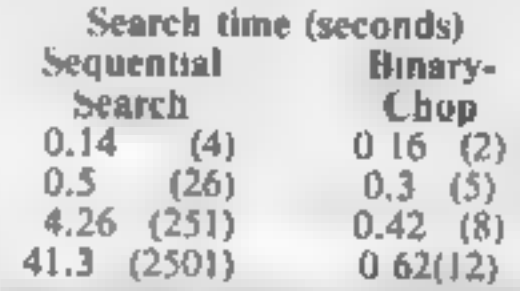

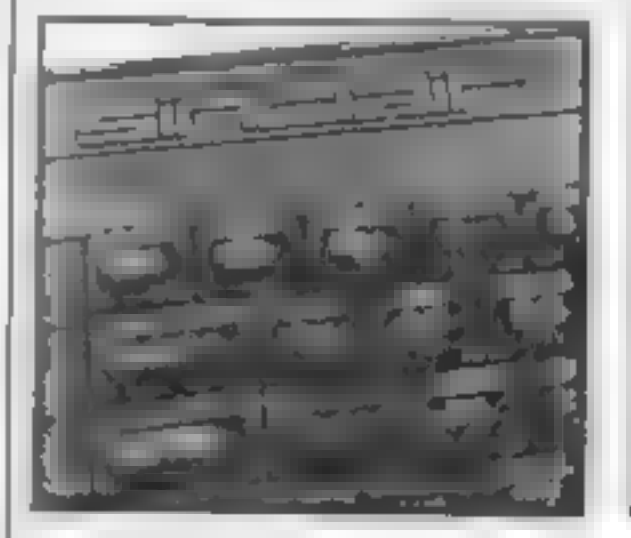

the print up the screen, The POKE in line 1080 scrolls

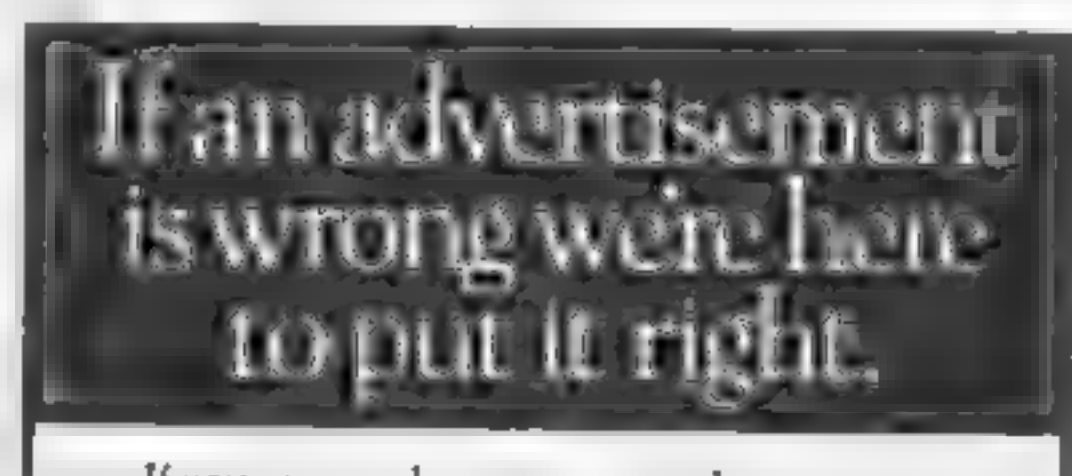

If you see an adverusement in the press, in print, on posters or in the cinema which you find unacceptable, write to us at the address below. /

The Advertising Standards Authority. ASA Ltd, Dept 3 Brook House, Tornngton Place. London WC1E 7HN

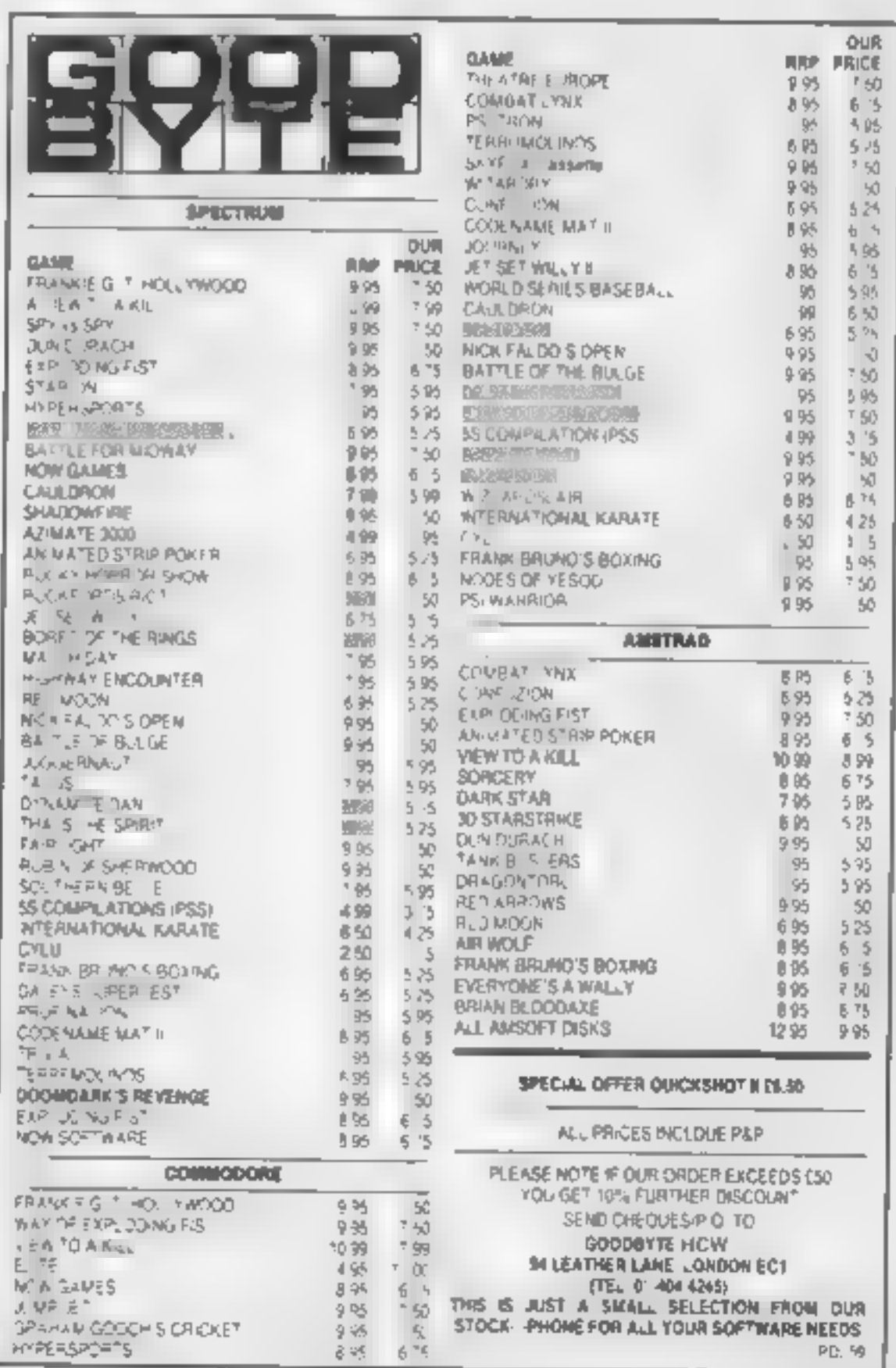

HOME COMPUTING WEEKLY 24 September 1985 Page 33

Lineage: 35p per word

Over 150 Oric and 200 Commodore 64 titles. Stamp for details:-

**BBC B/Electron/Dragon software library — Membership £5.00.** — Tapes  $\{ +30p$  P&P). Stamp for details. E. Tucker, (H) 58, Blen- heim Walk, Corby, Northants.

Our terms for new advertisers (semidisplay and lineage) are strictly proforms payments until astisfactory relevence can be laken up (excluding recognized advertising agencies).<br>Chaques and PO a should be creased

**Libraries** 

and made payable to<br>ARGUS SPECIALIST PUBICATIONS

To hire a computer and/or periph- erals by the week or month, please ring 01-607 0157 or 01-997 6457 We specialise in BBC and Apricot computers. Computer Hire Services 294a Caledonian Road, London Ni IBA

# ORIC, ATMOS,<br>COMMODORE 64, LYNX<br>SOFTWARE LIBRARY

# 01-437 0699<br>EXT 322. Send your requirements to:

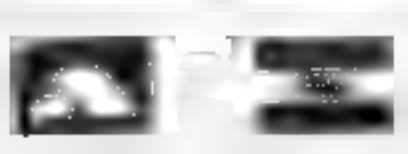

Semi display: £7.10 per single column centimetre Ring for information on series bookings discounts.

Advertisements are accepted subject to the terms and All advertisements in this section must be prepaid conditions printed on the advertisement rate card (available on request).

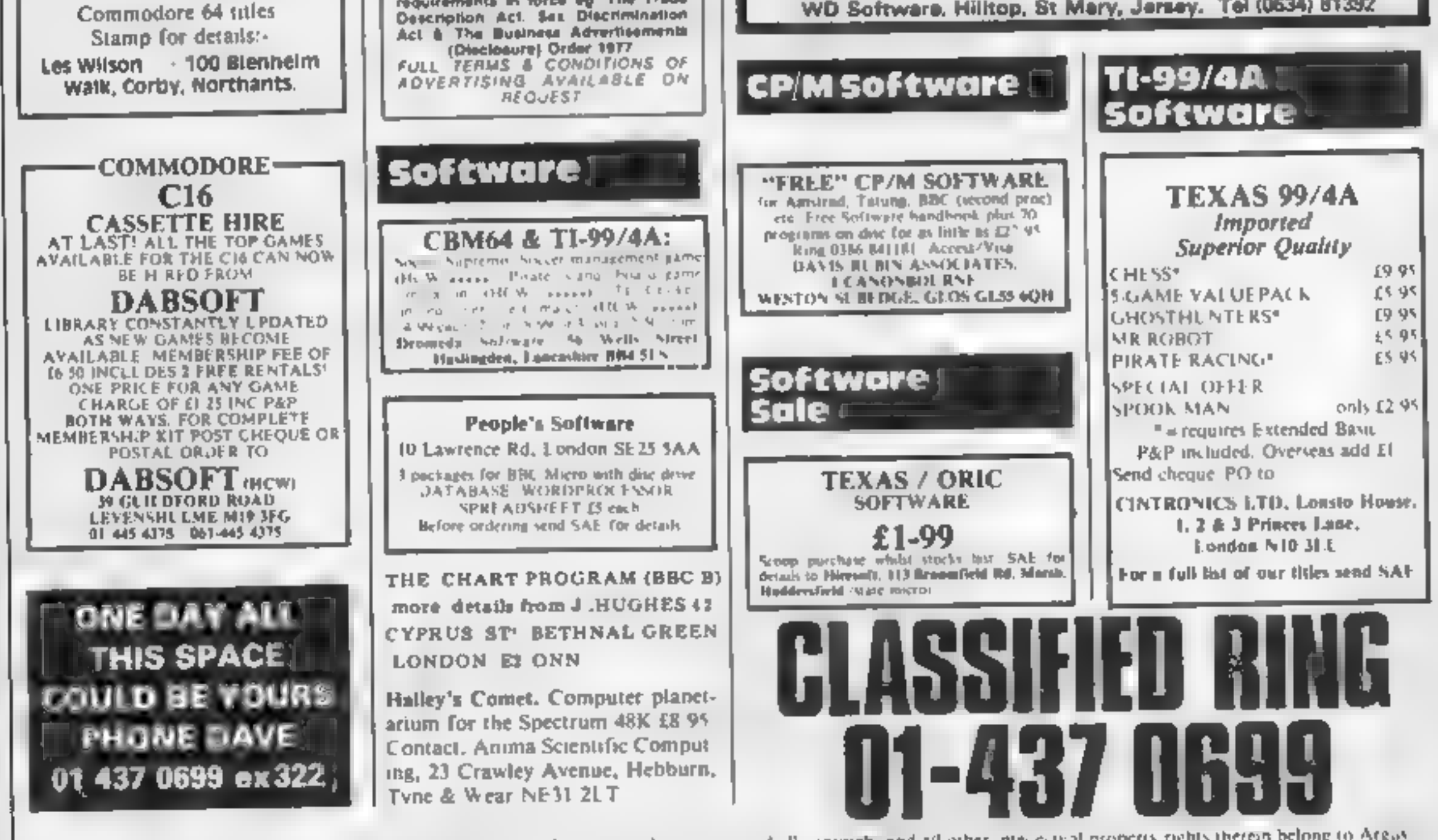

The contents of this publication, including all articles, pians, drawings and programs and all copyright and all other intellectual properts rights therein belong to Argust The content of the studies of this publication, i specifically reserved to Argus Specialist Publications Ltd and any reproduction requires the prior written convent of the company<br>© 1985 Argus Specialist Publications I td

CLASSIFIED ADVERTISING TERMS & CONDITIONS

LTD..<br>Sorerteament to<br>Sorerteament to<br>THE CLASSIFIED DEPT. UW.<br>NO: 1 GOLDEN SQUARE, LONDON.

W1R 3AB

There are no reimbursements for cancellations. Advertisements arriving too late for a participier issue will be Inserted in the following issue unless accompanied by instructions to the contrary

All advertising sales are aubject to Government regulations concerning VAT Advertisers are responsible for complying with the various legal requirements in force eg. The Trade

HOME COMPUTING WEEKLY CLASSIFIED

David Horne ASP LTD. 1 Golden Square, London WIR 3AB

# **For Hire**

Hire & Exchange Software.<br>Exchange your software! Phone or<br>send list of your software and ask<br>for details. Software hire! No<br>membership charge. P&P free. Hire<br>tapes from £1.50. Phone for details.

T & P Software, 4 Maine Road, Newland, Drax, Selby, North Yorks.<br>Tel: 0757 618007.

# WD Software

stretching of tape. TOOList to give dated, numbered modules in program development.

100- Ne capacity. for CST/Computamete disc system AND up to 4 extra microdrives. User

**WD Utilides (3rd ed)** these **CA:**<br>
The Case of the Diffectory or view it do not have the SS0 screen, considers (OAD COPY or PRINT 80 frees<br>
term one law (see one law) is an absorption by experiment of the property of the

WD Software, Hilltop, St Mary, Jersey. Tel (0534) 81392

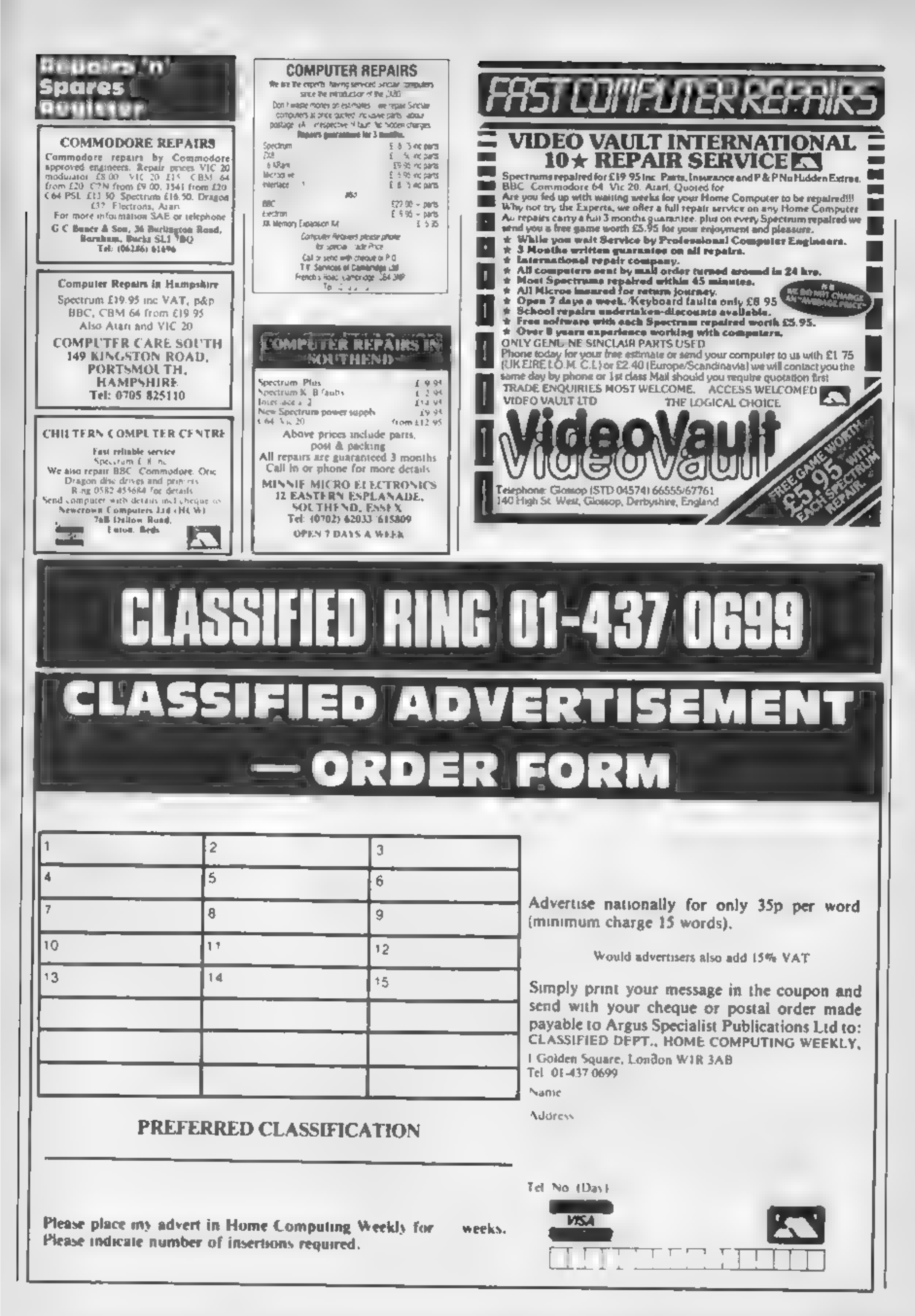

Е

In search of space<br>
On finding great difficulty<br>
in regards to space for the<br>
printing paper behind the<br>
printing paper behind the<br>
printer and to stop the<br>
paper getting tangled up, I<br>
measurements according to<br>
pleasure made up a base where I put<br>the printer on top and paper<br>inside. The paper is now<br>automatically fed to the<br>printer and is very successfut if any reader requires any could you design an ideal<br>with a nice bit of space more in

### Stan Fowell, Dagenham

¢,

New Person

Ý

X Ñ

k,

かいけんどう

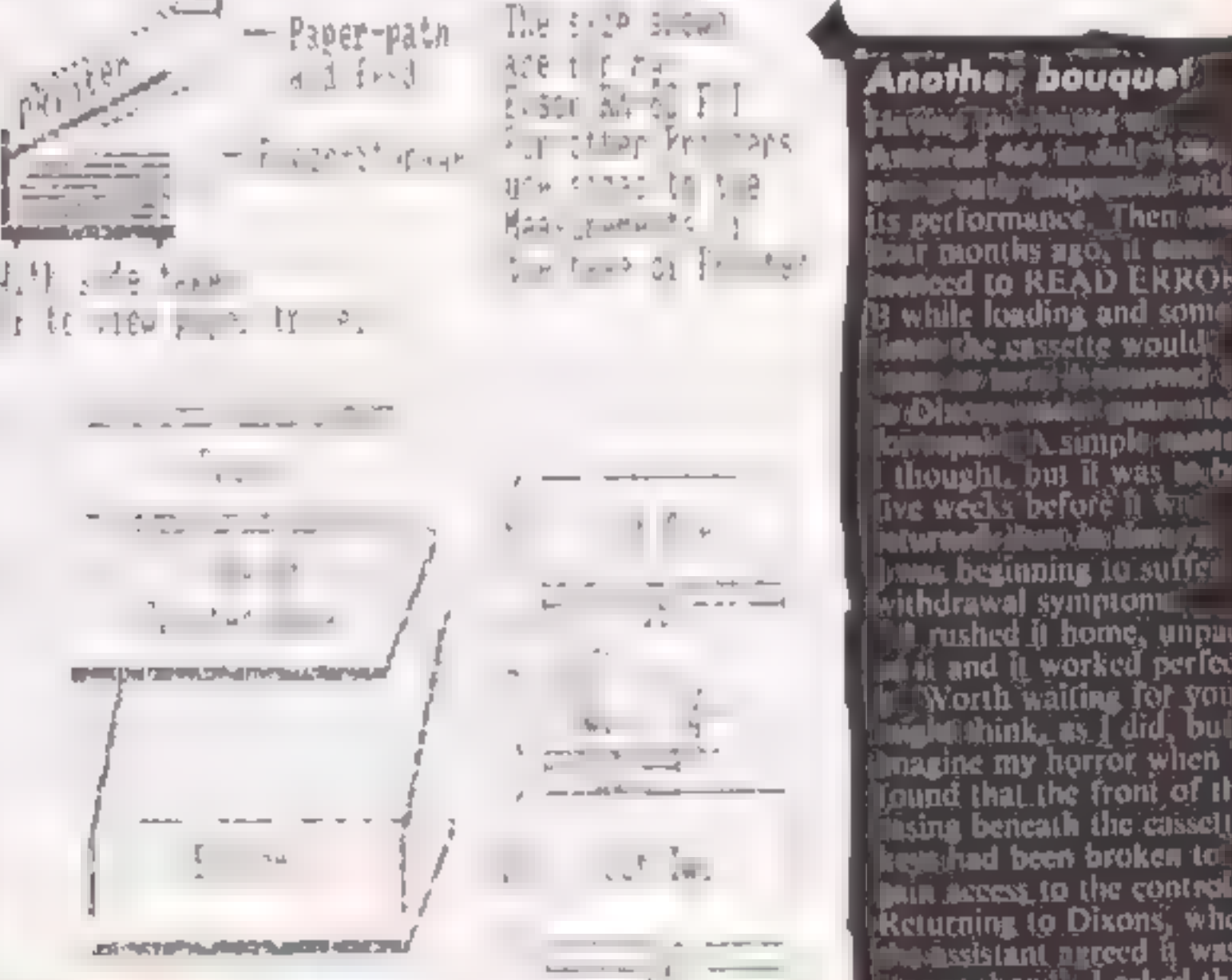

its performance. Then news<br>Hour months ago, it come<br>inericed to READ ERROR<br>B while loading and some he cassette wouldij<br>he de moni displaymer<br>Disconstracti guarante **B simple material material material material material material material material material material material ma<br>The weeks before it was to do<br>juturuphe it was dimingum** 

Jonas beginning to suffer<br>withdrawal symptomus<br>in rushed it home, unpuct<br>in and it worked perfect<br>in Worth waiting for you<br>implitations, as I did, but<br>lines in the front of the<br>lines beneath the casselle<br>legisland been bro

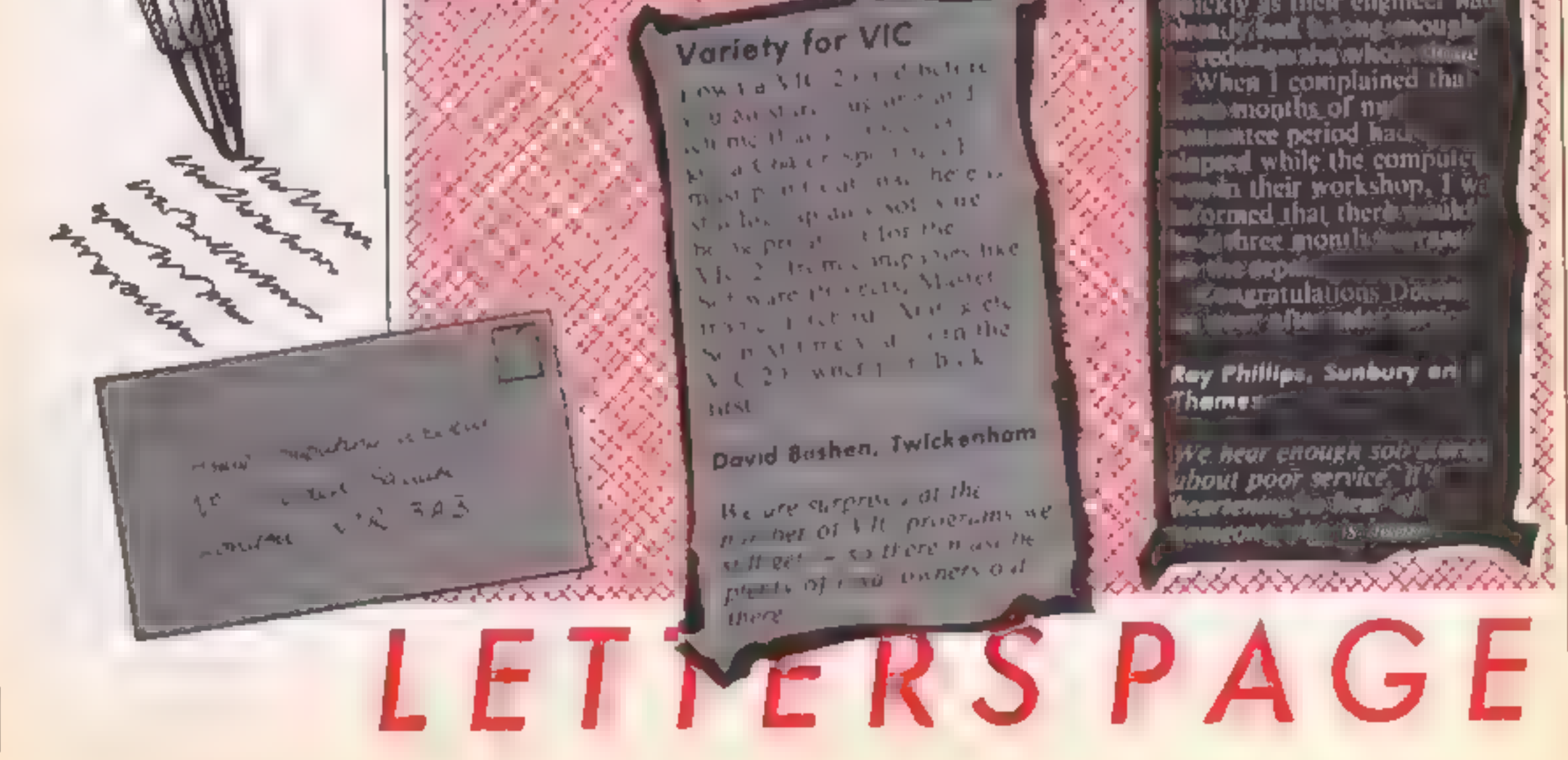

Page 36 HOME COMPUTING WEEKLY 24 September 1985

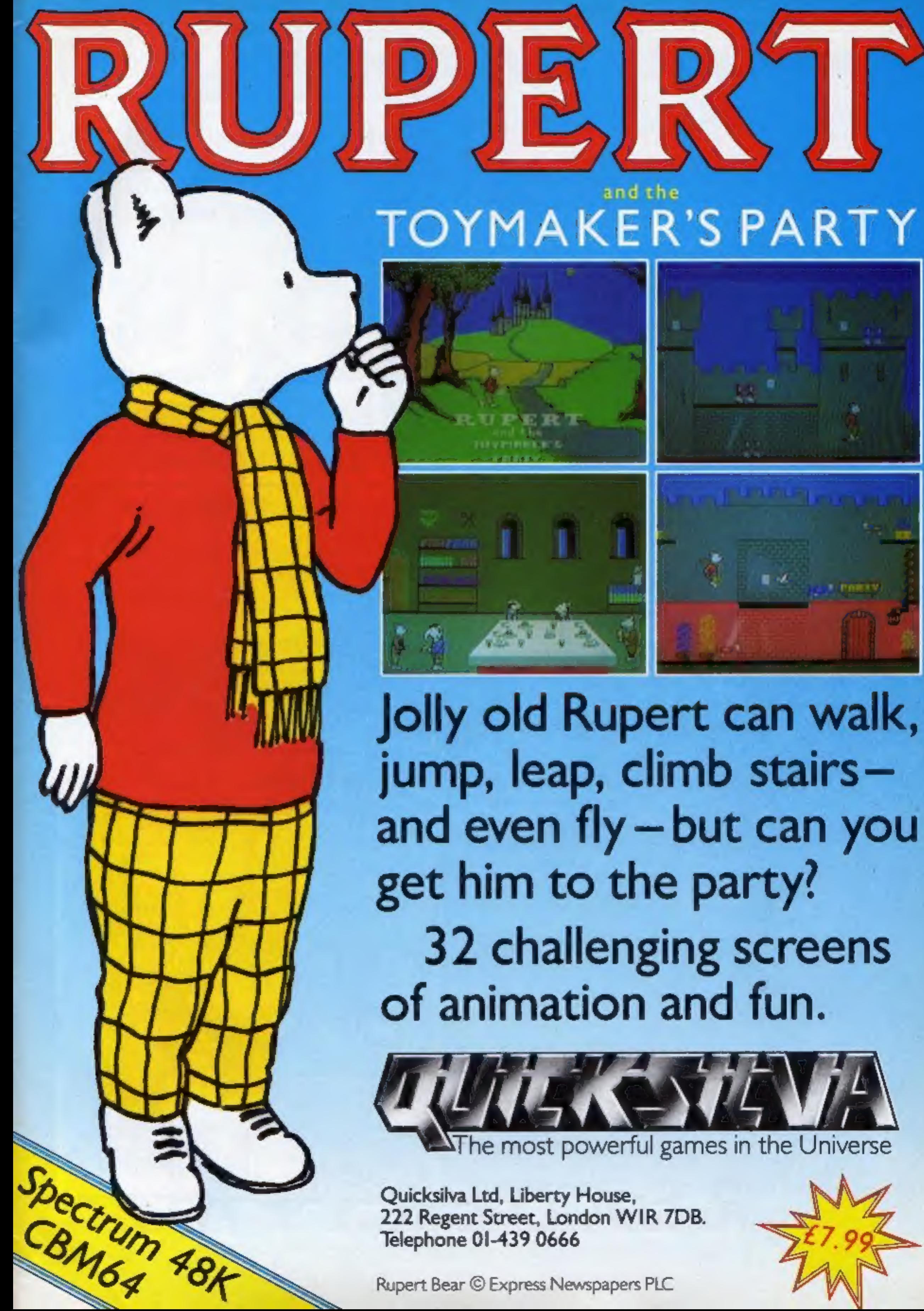

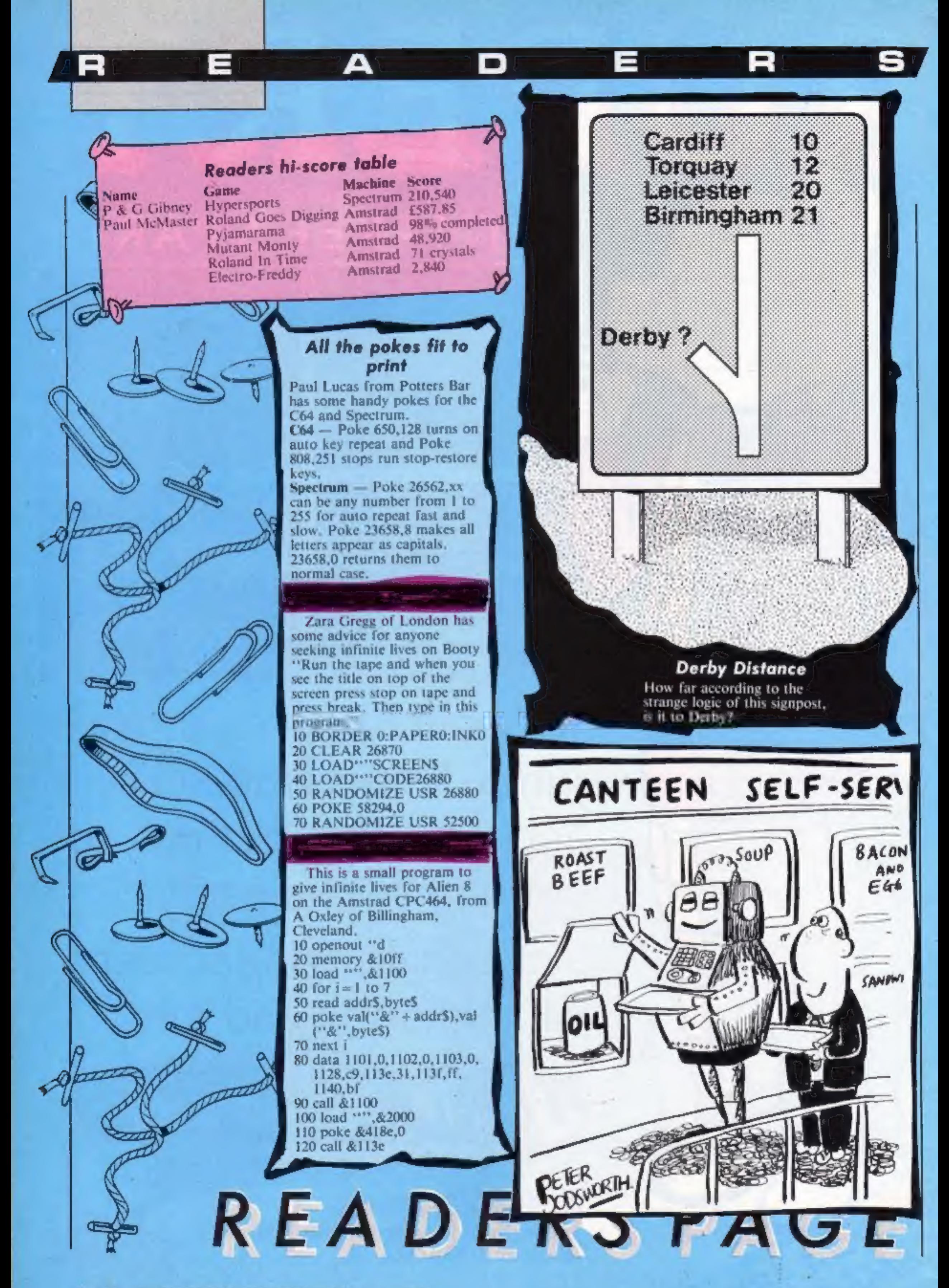

Page 38. HOME COMPUTING WEEKLY 24 September 1985

eo a

# THE FIRST EVER MIKRO-PLUS GAME Nearly50%bigger. and better game for the Spectrum

hadan af The

Shadow of the Unicorn - a 120 page illustrated book, 64K of <sup>a</sup>programme, and Mikro-Plus interface - all for £14.95

®Built-in joystick port ®Back-up facility to Microdrive ®Back-up facility to Tape ©Tape alignment routine for trouble free loading

 $\mathbf{I}$ 

7

 $\blacksquare$ 

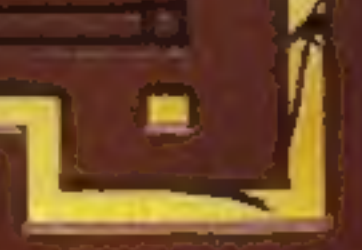

# 48K SINCLAIR ZX SPECTRUM

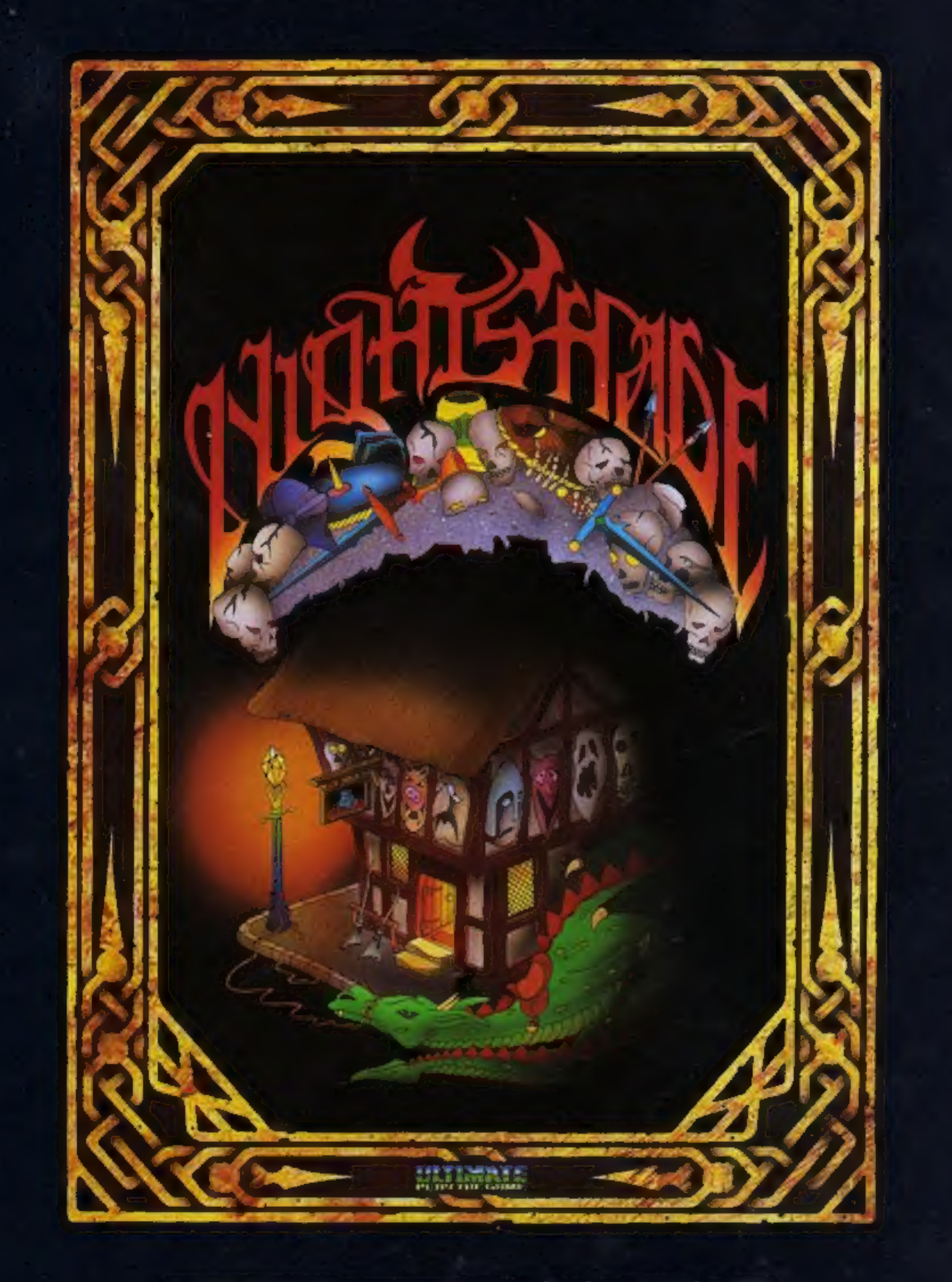

"NIGHTSHADE" recommended retail price £9.95 inc VAT. Available from W.H.SMITHS, BOOTS, J.MENZIES, WOOLWORTHS and all good software retail outlets. Also ULTIMATE PLAY THE GAME, The Green, Ashby-de-la-Zouch, Leicestershire LE6 5JU (P&P are included) Tel: 0530 411485